# **TCG TSS 2.0 System Level API (SAPI) Specification**

**Version 1.1 Revision 29 August 6, 2019**

Contact: [admin@trustedcomputinggroup.org](mailto:admin@trustedcomputinggroup.org)

# **PUBLISHED**

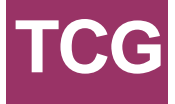

# **Disclaimers, Notices, and License Terms**

#### **Copyright Licenses**:

- Trusted Computing Group (TCG) grants to the user of the source code in this specification (the "Source Code") a worldwide, irrevocable, nonexclusive, royalty free, copyright license to reproduce, create derivative works, distribute, display and perform the Source Code and derivative works thereof, and to grant others the rights granted herein.
- The TCG grants to the user of the other parts of the specification (other than the Source Code) the rights to reproduce, distribute, display, and perform the specification solely for the purpose of developing products based on such documents.

#### **Source Code Distribution Conditions**:

- Redistributions of Source Code must retain the above copyright licenses, this list of conditions and the following disclaimers.
- Redistributions in binary form must reproduce the above copyright licenses, this list of conditions and the following disclaimers in the documentation and/or other materials provided with the distribution.

#### **Disclaimers**:

- THE COPYRIGHT LICENSES SET FORTH ABOVE DO NOT REPRESENT ANY FORM OF LICENSE OR WAIVER, EXPRESS OR IMPLIED, BY ESTOPPEL OR OTHERWISE, WITH RESPECT TO PATENT RIGHTS HELD BY TCG MEMBERS (OR OTHER THIRD PARTIES) THAT MAY BE NECESSARY TO IMPLEMENT THIS SPECIFICATION OR OTHERWISE. Contact TCG Administration (admin@trustedcomputinggroup.org) for information on specification licensing rights available through TCG membership agreements.
- THIS SPECIFICATION IS PROVIDED "AS IS" WITH NO EXPRESS OR IMPLIED WARRANTIES WHATSOEVER, INCLUDING ANY WARRANTY OF MERCHANTABILITY OR FITNESS FOR A PARTICULAR PURPOSE, ACCURACY, COMPLETENESS, OR NONINFRINGEMENT OF INTELLECTUAL PROPERTY RIGHTS, OR ANY WARRANTY OTHERWISE ARISING OUT OF ANY PROPOSAL, SPECIFICATION OR SAMPLE.
- Without limitation, TCG and its members and licensors disclaim all liability, including liability for infringement of any proprietary rights, relating to use of information in this specification and to the implementation of this specification, and TCG disclaims all liability for cost of procurement of substitute goods or services, lost profits, loss of use, loss of data or any incidental, consequential, direct, indirect, or special damages, whether under contract, tort, warranty or otherwise, arising in any way out of use or reliance upon this specification or any information herein.

Any marks and brands contained herein are the property of their respective owners.

# **Corrections and Comments**

Please send comments and corrections to [techquestionsadmin@trustedcomputinggroup.org.](mailto:admin@trustedcomputinggroup.org)

# **Normative-Informative Language**

"SHALL," "SHALL NOT", "SHOULD", "SHOULD NOT", "RECOMMENDED", "MAY" and "OPTIONAL" in this document are normative statements. They are to be interpreted as described in [RFC-2119].

# **Acknowledgements**

TCG and the TSS Work Group would like to thank the following people for their work on this specification.

- Will Arthur Raytheon
- Brenda Baggaley OnBoard Security
- David Challener Johns Hopkins University, APL
- Michael Cox **OnBoard Security**
- Andreas Fuchs Fraunhofer SIT
- Ken Goldman IBM
- Jürgen Repp Fraunhofer SIT
- William Roberts Intel
- Tadeusz Struk Intel
- Philip Tricca Intel
- Lee Wilson **OnBoard Security**

# <span id="page-3-0"></span>**Table of Contents**

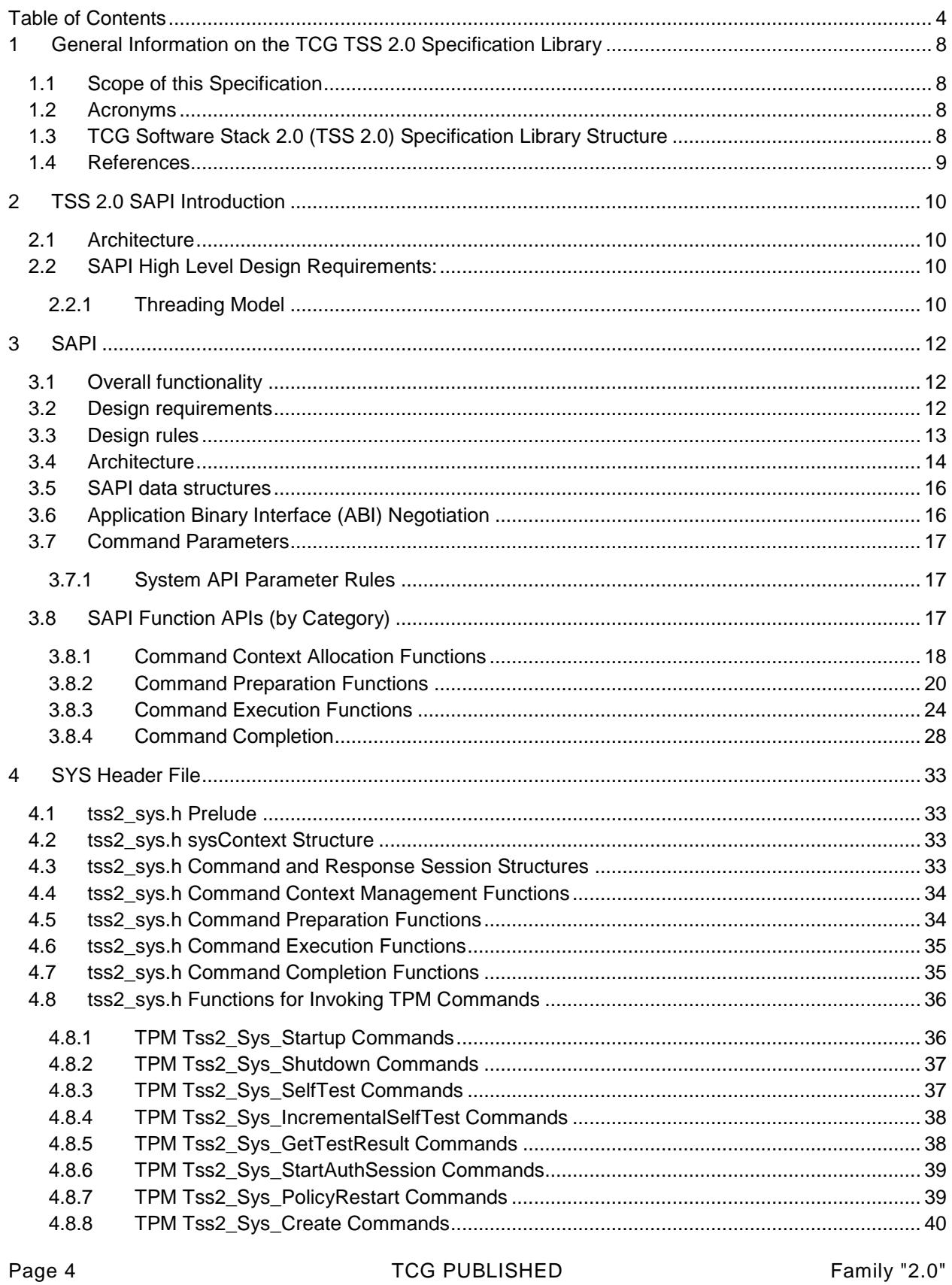

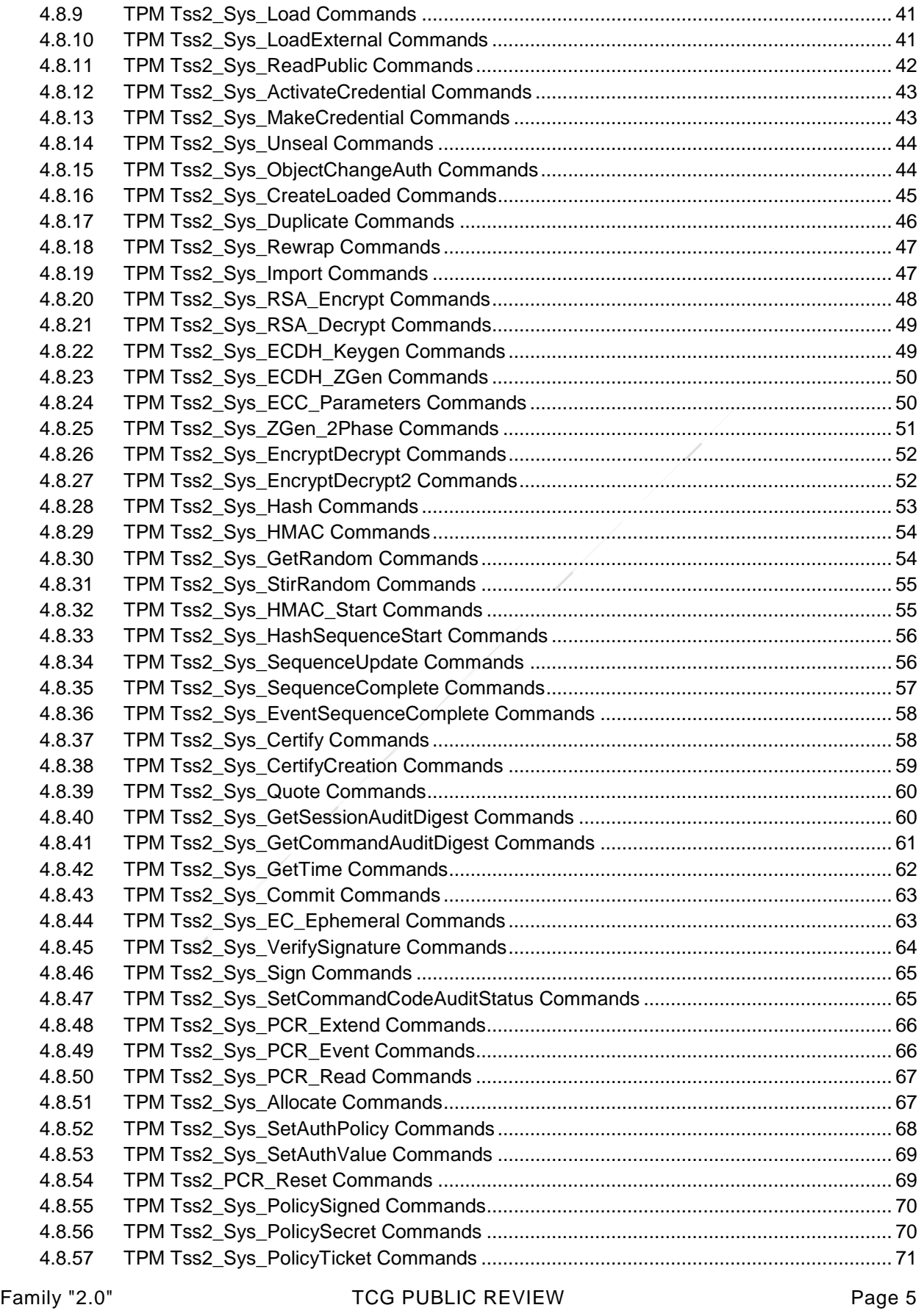

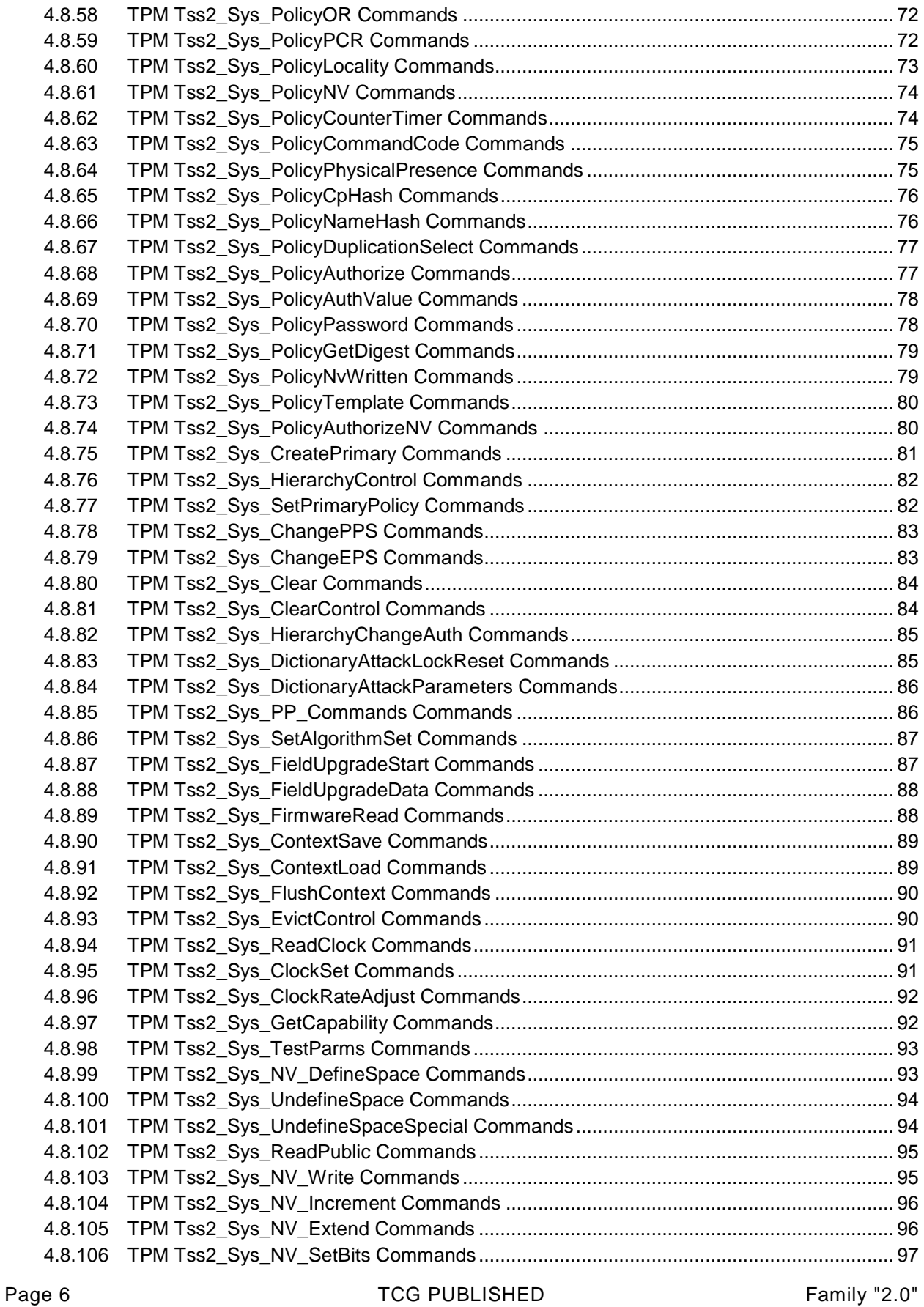

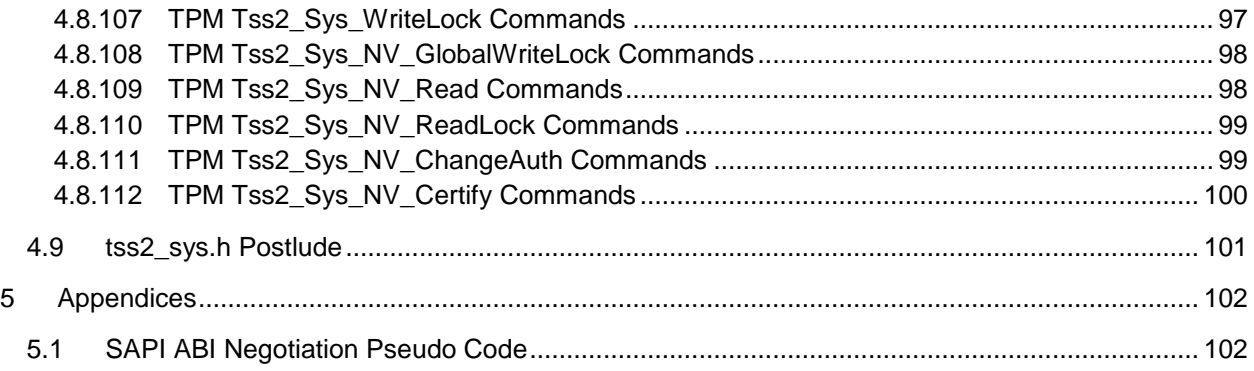

# <span id="page-7-0"></span>**<sup>1</sup> General Information on the TCG TSS 2.0 Specification Library**

# <span id="page-7-1"></span>**1.1 Scope of this Specification**

This TCG TSS 2.0 SAPI Specification provides the lowest level programmatic interface for users creating applications for TPM 2.0. It provides the smallest footprint and uses the least resources of the three userfacing APIs of the TSS 2.0 stack (note: The three user-facing TSS 2.0 APIs are SAPI, ESAPI and FAPI). The intended audience for this specification includes software developers and designers implementing applications for TPM 2.0 and TCG TSS 2.0.

# <span id="page-7-2"></span>**1.2 Acronyms**

For definitions of the acronyms used in the TSS 2.0 specifications please see the TCG TSS 2.0 Overview and Common Structures Specification [22}.

# <span id="page-7-3"></span>**1.3 TCG Software Stack 2.0 (TSS 2.0) Specification Library Structure**

At the time of writing, the documents that are part of the specification of the TSS 2.0 are:

- [1] TCG TSS 2.0 Overview and Common Structures Specification
- [2] TCG TSS 2.0 TPM Command Transmission Interface (TCTI) API Specification
- [3] TCG TSS 2.0 Marshaling/Unmarshaling API Specification
- [4] TCG TSS 2.0 System API (SAPI) Specification
- [5] TCG TSS 2.0 Enhanced System API (ESAPI) Specification
- [6] TCG TSS 2.0 Feature API (FAPI) Specification
- [7] TCG TSS 2.0 TAB and Resource Manager Specification
- [8] TCG TSS 2.0 TAB Response Code API Specification

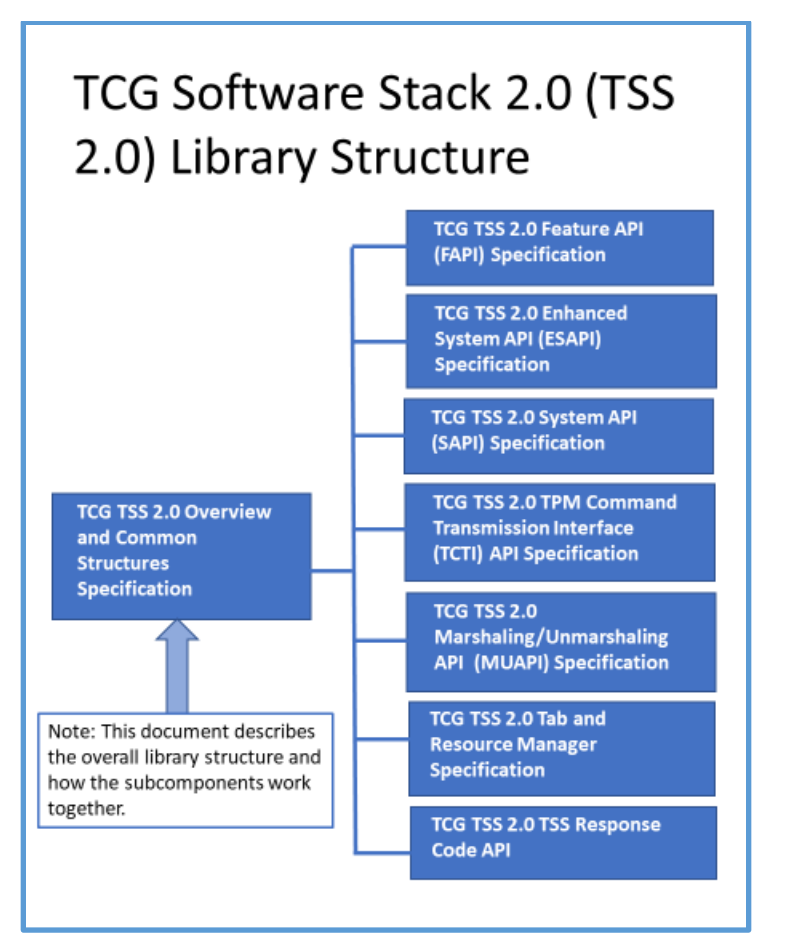

**Figure 1: TSS 2.0 Specification Library**

# <span id="page-8-0"></span>**1.4 References**

All references for the TSS 2.0 specifications are provided in the TCG TSS 2.0 Overview and Common Structures Specification [22].

# <span id="page-9-0"></span>**<sup>2</sup> TSS 2.0 SAPI Introduction**

# <span id="page-9-1"></span>**2.1 Architecture**

Use of the SAPI requires expert knowledge of the underlying TPM 2.0 commands and architecture. The purpose of the SAPI is to enable applications to perform TPM2.0 specification Part 3 commands using all possible variations of inputs to those commands and receiving all possible variations of outputs. The System API may use the MU API to marshal inputs from C structures to command byte streams and unmarshal responses from response byte stream format to C structures. It uses the TCTI to communicate with the TPM.

# <span id="page-9-2"></span>**2.2 SAPI High Level Design Requirements:**

The SAPI has the following overarching (high-level) design requirements:

- Multiple TPMs shall be supported both on the same platform and on remote platforms.
- A single application can talk to multiple TPMs.
- The APIs shall neither inhibit the use of multi-thread synchronization of accesses to the TPM nor require it.
- The SAPI architecture should be able to support all operating systems as well as embedded, non-OS systems.
- SAPI implementations should support ANSI C compilers.
- SAPI implementations shall not be required to maintain state in the global or thread local scope. All state shall be maintained in their respective context structures.
- The SAPI context structure is opaque and provides functions for:
	- o Getting and setting all necessary fields.
	- o Returning the size of the context structures.
	- $\circ$  Isolating the application from changes in the size and structure of the context structures.
- The SAPI shall return system API-specific error codes in a way that differentiates it from other TSS layers' error codes.
- All SAPI data structures shall be allocated by the caller and not by the SAPI implementations.

## <span id="page-9-3"></span>**2.2.1 Threading Model**

The SAPI shall follow the same design model as a non-blocking and thread-aware library. This allows the implementation and usage of the presented APIs even in highly embedded devices and/or main loop driven applications that may not provide threading at all or with specific thread isolation mechanisms.

This means that unless otherwise stated, every function is a non-blocking operation. This specification does not give exact deadlines for function executions, but they are expected to require the typical number of cycles required by non-blocking operations.

For multi-threaded applications, this means that any SAPI context may only be called from one thread at a given time. The application may implement a means to synchronize concurrent access to the same SAPI context if desired. It is recommended to instantiate one context per thread that needs to communicate with the TPM.

If a multi-threaded application is calling in to a single SAPI context from multiple threads then the application must implement its own mutual exclusion mechanism. This approach is not recommended because it requires synchronization between threads which may be error prone.

Instead, the recommended method is to initialize multiple SAPI-contexts, one for each thread that needs access to the TPM. The concurrent access of different threads to distinct contexts is safe and may be supported by a system that includes a TAB.

# <span id="page-11-0"></span>**<sup>3</sup> SAPI**

The System API is the layer of the overall TSS architecture that provides access to all the functionality of the TPM.

# <span id="page-11-1"></span>**3.1 Overall functionality**

SAPI is designed to be used wherever low level calls to the TPM functions are made: firmware, BIOS, applications, OS, etc. It sits at the application interface layer in a manner similar to the TSP in a TSS 1.2, but also comprises much of the functionality incorporated into the TCS in the TSS 1.2, such as the TPM parameter block generator.

The System API, as a low level interface, is targeted towards expert applications. Its purpose is to provide access to the full range of the TPM 2.0 capabilities and to do this in a way that makes the caller's job as easy as possible. It is designed to be used in a wide range of computing devices, from very low end, i.e. highly embedded, systems to high end servers.

# <span id="page-11-2"></span>**3.2 Design requirements**

The requirements for the SAPI are:

- 1. The SAPI SHALL provide access to all capabilities of all TPM 2.0 functions as defined in part 3 of the TPM 2.0 specification.
- 2. The SAPI implementation SHALL NOT require crypto and session management functionality. Its main purpose is to provide access to TPM 2.0 commands: it only supports those plus a minimal set of required management functions. All other functionality is out of scope for the SAPI.
- 3. The SAPI SHALL NOT unnecessarily limit any system architectures that may want to use the System API and its implementation. Some specifics:
	- a. The SAPI SHALL NOT preclude systems which don't need HMACs or cpHash precalculations nor SHALL it burden such systems with unnecessary overhead related to HMACs or cpHash calculations.
	- b. The SAPI SHALL be configurable with respect to the handling of return data required by applications. For instance, many commands return values that the caller may not want or need and some of these are code intensive to return in unmarshalled form. NULL buffer pointers passed in for particular parameters can be used by the SAPI to signal the implementation that these return values aren't needed.
- 4. An implementation of the SAPI SHALL support either asynchronous or synchronous calls for all TPM 2.0 commands.
- 5. An implementation of the SAPI MAY support asynchronous and synchronous calls to TPM 2.0 commands.
- 6. For each TPM 2.0 command, an implementation of the SAPI MAY support a command-specific Tss2\_Sys\_<COMMAND\_NAME1>\_Prepare function call that provides calling applications with the information needed to calculate a cpHash for the command. This cpHash is used by the application

<sup>1</sup> <COMMAND\_NAME> is derived from the name of the TPM function from library specification part3 without the leading "TPM2\_" (e.g. TPM2\_GenRandom produces Tss2\_Sys\_GenRandom\_Prepare)

for calculating HMAC authorizations and pre-calculating policy hashes which will be used in creating objects that will use policy authorizations.

- 7. The API SHALL NOT require the SAPI implementation to allocate memory for any input or output data structures. It is the calling application's responsibility to allocate any memory needed.
- 8. All SAPI data SHALL be in native-endian format. This means that the SAPI implementation will do any endian conversion required for both inputs and outputs.
- 9. The SAPI implementation SHALL perform formatting, marshalling, and unmarshalling tasks so that the caller needs as little knowledge of the inner workings of TPM 2.0 as possible. Marshalling of input and unmarshalling of output data is performed by the SAPI.
- 10. The SAPI implementation SHALL return all "unhandled" error codes from lower layers in the TSS stack to the SAPI caller without alteration.

**NOTE:** An example of a handled error is the case where the SAPI calls tss2\_tcti\_receive and TSS2\_RC\_TCTI\_TRY\_AGAIN is returned. In this case the SAPI will call tss2\_tcti\_receive again.

**NOTE:** An example of an unhandled error is the TPM returning TPM\_RC\_BAD\_VALUE in response to a command and the SAPI propagating the error to the caller.

# <span id="page-12-0"></span>**3.3 Design rules**

In order to best achieve the System API requirements, the following design rules for the System API were developed:

- 1. SAPI functions that execute TPM 2.0 commands typically execute one TPM 2.0 command. **NOTE:** one exception to this is if underlying layers such as the resource manager do TPM 2.0 commands in order to fulfil their role.
- 2. As much as possible, the System API will mimic the TPM 2.0, Part 3 command schematics and Part 1 command and response layout diagrams. Function input and output parameters are ordered in the way they appear in the Part 3 command schematics and variable names match as much as possible.

**NOTE:** This will help programmers understand the code and easily correlate it to the specification.

- 3. Since memory for input and output parameters is provided by the caller, some design rules result:
	- a. All output parameters will require a pointer to be passed to the SAPI.
	- b. In order to minimize the stack memory requirements, inputs that are not simple data types or bit fields will be passed in as pointers.
	- c. Buffers for the input command byte stream, output response byte stream, cpBuffer, and rpBuffer are allocated by the caller as part of the context structure to minimize use of function stack space.
- 4. The System API implementation will do as much work for the caller as possible. Some examples of this:
	- a. The commandSize field for all commands is calculated dynamically by the SAPI implementation.
	- b. Output parameters will be unmarshalled into C structures before being returned to the caller so that the caller can read fields out of them in a straightforward manner.
- 5. The only callbacks used by the SAPI code are to TCTI functions. No callbacks are used to call from the System API implementation to "helper" functions to calculate cpHash or HMAC or to perform any other crypto or session management tasks. Instead a layer above the SAPI explicitly makes those calls. This provides the most flexibility possible to the ESAPI or whatever other

layer is directly above the SAPI. For instance, the caller may want to use different HMAC helper functions depending on what actions are being performed.

# <span id="page-13-0"></span>**3.4 Architecture**

- 1. Each SAPI function that corresponds to a Part 3 command takes the following inputs:
	- a. A pointer to a SAPI context structure that is used to maintain any state required. This structure is allocated by the caller.
	- b. A group of command and/or response parameters to the TPM:
		- i. Inputs:
			- 1. Input parameters are in "TSS System API" form to make the caller's job easier. This means that C structures will be used as inputs.
			- 2. All inputs to the TPM that are data structures are input as pointers to those data structures in the SAPI.
		- ii. Outputs:
			- 1. A group of pointers to buffers, one for each possible output data item or structure. If any output pointer is NULL, the output is not required by the caller and the implementation will not do any work to provide that output to the caller.
	- c. All commands that aren't restricted to the TPM\_ST\_NO\_SESSIONS command. These commands will be capable of handling between 0 and 3 sessions or authorizations on input and output. Sessions and authorizations are input through a data structure that:
		- i. Identifies the number of sessions or authorizations that are in use
		- ii. Contains all the data for each session/authorization.
- 2. The SAPI implementation marshals the input parameters before sending them to the TPM. This includes the following:
	- a. Endian conversion if necessary.
	- b. Population of tag, command size (computed by the implementation after marshalling is complete), command code, handles, authorization block size, marshalled authorizations, and command parameters.
- 3. To send the data to the next lower layer, the SAPI implementation SHOULD invoke the tss2\_tcti\_transmit macro, passing it the tctiContext member of the SAPI context structure.
- 4. To receive the response, the SAPI implementation SHOULD invoke the tss2 tcti\_receive macro, passing it the tctiContext member of the SAPI context structure.
- 5. The System API implementation checks for errors in the transmission to or reception of the data from the TPM. Handling of these errors is the responsibility of the caller.
- 6. If an error has occurred, the System API implementation returns this error code to the application. No more processing of the returned data occurs in this case.
- 7. If the TPM command completed successfully, for all outputs that received a non-null output pointer, the System API implementation:
	- a. Unmarshals the output into a C structure, which includes converting the endianness when necessary.
	- b. Copies the data to the structure pointed to by the output parameter pointer.
- 8. The SAPI implementation unmarshals the response authorization areas into C structures.
- 9. TSS SAPI assumes that all required initialization is done before any SAPI functions are called. Specifically:
- a. Underlying TAB instantiations, resource manager(s), and device driver interfaces are initialized.
- b. Applications that call into the SAPI know which TPMs are available and tell the SAPI how to communicate to the particular TPMs that are used by means of the TCTI context structures.
- c. Figure 3 below is a drawing of this. Purple outlined blocks and lines are done at initialization time. The definition of initialization time is implementation specific and out of scope for this specification.
- d. The sequence is as follows:
	- i. Some system process initializes the TSS stack, TAB instantiation(s), including resource manager(s), and TPM 2.0 driver(s). How and when this is done is implementation-specific with the only requirement being that this must be done before SAPI functions are called.
	- ii. Initialization of the TCTI context structure(s) is implementation-specific with the only requirement being that this must be done before SAPI functions are called.
	- iii. Application(s) start.
	- iv. Applications call SAPI functions, initializing the cmdContext structures; part of this initialization includes setting a pointer to point to the TCTI structure which contains the correct send/receive function pointers and interface name.

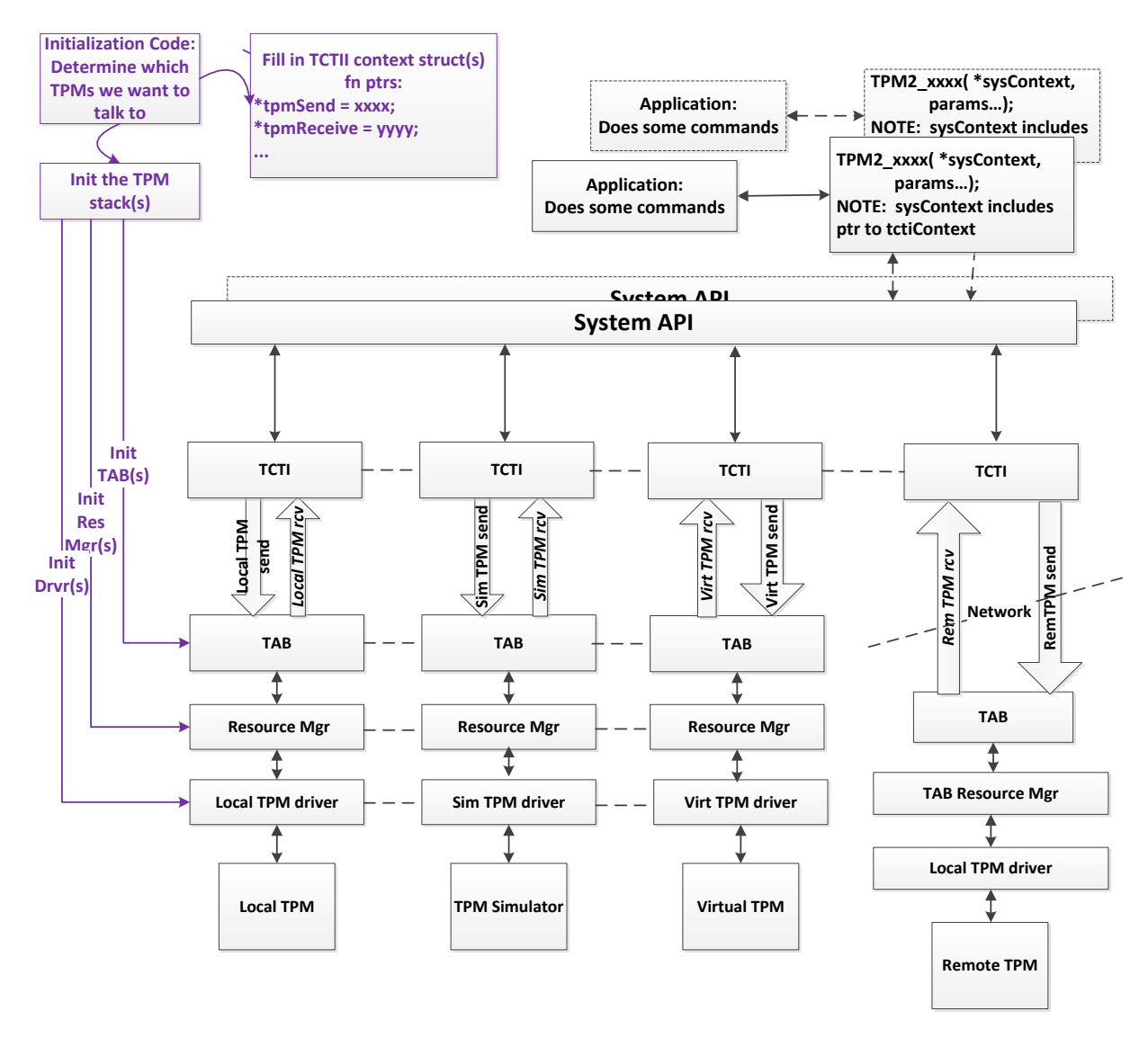

**Figure 2 — Low level stack details**

# <span id="page-15-0"></span>**3.5 SAPI data structures**

All SAPI data structures are defined in the tss2\_sys.h header file. The contents of tss2\_sys.h are specified in the "TSS 2.0 Header File Specification".

# <span id="page-15-1"></span>**3.6 Application Binary Interface (ABI) Negotiation**

The wide applicability of this specification and the library-nature of the TPM specification make it very likely that multiple variations of the TSS APIs will exist. In order to be able to differentiate them at runtime, an ABI negotiation shall take place inside each "initialize" call. The TCTI layer provides ABI negotiation through a version field. The following ABI negotiation scheme is used by the SAPI and higher layers of the TSS.

The TSS2\_ABI\_VERSION structure is defined to hold the relevant information about the ABI of a specific TSS implementation. A tssCreator value of 0x1 identifies the structure sizes defined by the TSS WG

believed to be generally appropriate for "typical" systems. If the value for tssCreator is 1 then the data definitions of the TSS 2.0 header file specification must be used.

For vendor-specific implementations that use different structure sizes, the tssCreator field must be set to a value larger than 0x20000000 and hold a TPM capabilities vendor ID (CAP\_VID) from the TCG Vendor ID Registry. The family, level and version field can be used by the vendor for their own purposes.

```
typedef struct {
       UINT32 tssCreator; /* If == 1, this equals TSSWG-Interop *//* IF > 0x20000000 , this equals TCG TPM capabilities Vendor-ID */
       UINT32 tssFamily; /* Free-to-use for creator > TCG VENDOR FIRST */
       UINT32 tssLevel; /* Free-to-use for creator > TCG VENDOR FIRST */
       UINT32 tssVersion; /* Free-to-use for creator > TCG_VENDOR_FIRST */
} TSS2_ABI_VERSION;
```
For each layer that uses ABI negotiation, a function will validate that the ABI version requested by the layer is supported by the layer below it. For the SAPI, the function that does this is Tss2\_Sys\_Initialize. If the requested ABI-Version is not supported it will return TSS2\_SYS\_RC\_ABI\_MISMATCH and set the fields to the values that the implementation supports.

**Note:** A module may support multiple versions of ABI at the same time.

A typical set of TSS header files for a layer should include a definition of the ABI version used throughout the layer.

```
#define TSS2 ABI CURRENT VERSION {.tssCreator = 0xXX, .tssFamily = 0xXXXX, tssLevel = xx,
tssVersion = xx }
```
## <span id="page-16-0"></span>**3.7 Command Parameters**

The parameters for Part 3 command-specific functions, \_Prepare, \_Complete, and one-call, are the C structures as specified in the Part 2 Data Types section of this specification.

In order to guarantee binary compatibility between applications and SAPI implementations built with different compiler tool chains, wherever the TPM specification Part 2 specifies a bit field, the API expects a 32 bit unsigned integer where bit 0 is the least significant bit.

#### <span id="page-16-1"></span>**3.7.1 System API Parameter Rules**

All parameters in authorization areas and Part 3 specific functions will be passed in as:

- 1. Simple parameters if they are command inputs or fields in the authorization regions AND they are one of the following base types:
	- $\circ$  Types that evaluate to UINT8, UINT16, UINT32 or UINT64 values and their signed equivalents.
	- o Types that alias to base types e.g. TPM\_HANDLE or TPMA\_SESSION.
- 2. Pointers to the parameter types, if they are anything other than base types OR if they are response parameters.

# <span id="page-16-2"></span>**3.8 SAPI Function APIs (by Category)**

Within the SAPI functions, there are two types of functions:

• TPM 2.0 Part 3 command specific functions

```
Family "2.0" TCG PUBLIC REVIEW Page 17
Level 1.1, Revision 29 Copyright © TCG 2019 17 January 2019
```
• Generic functions which are not specific to particular Part 3 commands

The SAPI function APIs are split into the following groups, each of which may be Part 3 specific or not:

- Command Context Allocation Functions: all non-specific.
- Command Context Setup Functions: all non-specific.
- Command Preparation Functions: Tss2\_Sys\_<COMMAND\_NAME>\_Prepare calls are Part 3 specific, all others are not specific (see Section [3.8.2.2\)](#page-19-1).
- Command Execution Functions: [Tss2\\_Sys\\_<COMMAND\\_NAME><](#page-25-0)COMMAND\_NAME> "one-call" functions are Part 3 specific, all others are not specific (see Section [3.8.3.4\)](#page-25-0).
- Command Completion Functions: Tss2\_Sys\_<COMMAND\_NAME>\_Complete functions are Part 3 specific, all others are not specific (see Section [3.8.4.3\)](#page-28-0).

The function prototypes for all of these functions are in the tss2\_sys.h header file. The contents of tss2\_sys.h are specified in the "TSS 2.0 Header File Specification".

#### <span id="page-17-0"></span>**3.8.1 Command Context Allocation Functions**

#### **3.8.1.1 Tss2\_Sys\_GetContextSize**

```
size_t Tss2_Sys_GetContextSize(
    size_t maxCommandResponseSize
```
#### **);**

This function returns the required size for the opaque SAPI command context. The caller must allocate a context of at least this size.

If *maxCommandResponseSize* is 0, Tss2\_Sys\_GetContextSize returns a size guaranteed to handle any TPM command and response supported by this specification. The caller may specify a non-zero *maxCommandResponseSize* corresponding to the maximum expected command and response size in order to save memory within the TSS2\_SYS\_CONTEXT SAPI context.

**NOTE:** The returned value will be larger than maxCommandResponseSize. How much larger depends on the System API implementation. For instance, if an implementation uses two independent buffers for transmit and receive, then the size returned could be twice the passed in size plus whatever extra memory is needed by the System API for context.

**NOTE:** If the caller constrains the size, a subsequent command may then return TSS2\_SYS\_RC\_INSUFFICIENT\_CONTEXT if the actual size of a command or response exceeds the size specified in this function. For an error while forming the command, the caller may be able to start over with a larger context. For a response, error handling is more complicated because the response may be in transit. It is therefore recommended to use maxCommandResponseSize set to 0 for context allocation.

### **3.8.1.2 Tss2\_Sys\_Initialize**

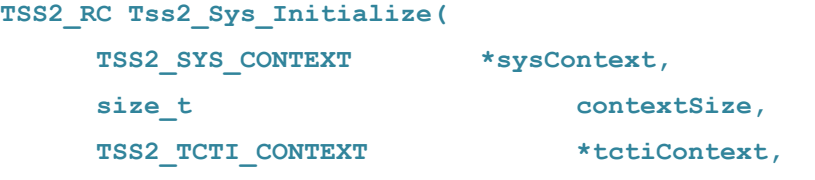

Page 18 TCG PUBLISHED Family "2.0"

6 August 2019 Copyright © TCG 2019 Version 1.1, Revision 29

#### **TSS2\_ABI\_VERSION \*abiVersion**

#### **);**

This function must be called once in a newly allocated *sysContext*. It need not be called to reuse a sysContext. The SAPI may perform getCapability calls or anything else required for enabling workarounds of non-compliant, unspecified or erroneous TPM behaviors. These SHOULD be done during the Tss2\_Sys\_Initialize call and these SHOULD NOT be done at other times.

The *contextSize* parameter specifies the size of the memory area reserved for the *sysContext*. It is expected to be the same size returned from a corresponding tss2 sys\_getContextSize call (see above).

The *tctiContext* parameter holds the pointer to an initialized TCTI Context that will be used by subsequent calls to communicate with the TPM. tctiContext can be retrieved later using tss2\_sys\_getTctiContext but cannot be altered during the lifetime of one systemAPI context. The Tss2\_Sys\_Initialize function SHOULD check that the essential TCTI function pointers (transmit and receive) are not NULL and return an error code otherwise.

The *abiVersion* parameter holds information about the version and revision of this specification as used by the application. The SAPI implementation will check whether it is compatible with this version. If not, SAPI will return an error and override abiVersion with the ABI version it supports. The corresponding variable that is passed into abiVersion can be initialized via the TSS2\_ABI\_VERSION\_CURRENT definition (see the TCTI Context section).

Response Codes:

- TSS2 SYS RC ABI\_MISMATCH: if input ABI doesn't match that of the SAPI implementation.
- TSS2 SYS RC\_INSUFFICIENT\_CONTEXT: if the provided context structure is too small for the SAPI function.
- TSS2\_SYS\_RC\_BAD\_VALUE: Returned if a bad value for any parameter is detected
- TSS2\_SYS\_RC\_BAD\_REFERENCE: if any of *sysContext*, t*ctiContext*, or *abiVersion* are NULL pointers.
- TSS2\_SYS\_RC\_BAD\_TCTI\_STRUCTURE: if the implementation checks the TCTI function pointers and any of the essential ones (transmit and receive) are set to NULL, or bad magic or other malformed part of the structure
- Any TPM or TCTI errors that could result from GetCapability calls that are made to get TPM version info.
- TSS2\_SYS\_RC\_INCOMPATIBLE\_TCTI: unknown or unusable TCTI version.
- TSS2\_RCs produced by lower layers of the software stack SHALL be returned to the caller unaltered unless handled internally.

### **3.8.1.3 Tss2\_Sys\_Finalize**

**void Tss2\_Sys\_Finalize(**

**TSS2\_SYS\_CONTEXT \*sysContext**

**);**

This function should be called before freeing a sysContext.

### <span id="page-19-0"></span>**3.8.2 Command Preparation Functions**

## **3.8.2.1 Tss2\_Sys\_GetTctiContext**

```
TSS2_RC Tss2_Sys_GetTctiContext(
     TSS2 SYS CONTEXT *sysContext,
     TSS2_TCTI_CONTEXT **tctiContext
```
**);**

This function returns the pointer to the tctiContext that was passed in during the Tss2\_Sys\_Initialize call. This function can, for example, be used to retrieve the tctiContext associated with a given sysContext before freeing the sysContext in order to either reuse or free the associated tctiContext.

Response Codes:

TSS2\_SYS\_RC\_BAD\_REFERENCE: if *sysContext* or *tctiContext* are NULL pointers.

## <span id="page-19-1"></span>**3.8.2.2 Tss2\_Sys\_<COMMAND\_NAME>\_Prepare**

 To construct a SAPI command for each of the TPM 2.0 Specification Part 3 commands, replace the <COMMAND\_NAME> with the appropriate TPM 2.0 Specification Part 3 command with the TPM2\_ prefix removed (e.g. Tss2\_Sys\_GenRandom\_Prepare).

```
TSS2_RC Tss2_Sys_<COMMAND_NAME>_Prepare(
     TSS2_SYS_CONTEXT *sysContext,
                            inHandles,
                            inParams
```
#### **);**

This is a template for a Prepare function. There is one of these per Part 3 TPM command. The number and types of input parameters and handles are defined in Part 3 of the TPM specification.

All passed in information is copied and saved in the *sysContext* for use during subsequent commands.

Since the command doesn't yet know whether authorizations will be sent or not, this function sets the tag to TPM\_ST\_NO\_SESSIONS. Later, if Tss2\_Sys\_SetCmdAuths is called, the tag will be set to TPM\_ST\_SESSIONS if sessions are added.

If any command parameter (after the handles) is a TPM2B:

• If the TPM2B parameter is NULL, the implementation marshals a TPM2B with a size of 0.

NOTE: The TPM often uses this pattern of setting the TPM2B size field to 0 for optional parameters.

- If the TPM2B parameter is not NULL:
	- If the TPM2B is a simple TPM2B (that is, a TPM2B which contains only a size and a byte array, such as TPM2B\_DIGEST), the TPM2B size field indicates the used size of the UINT8 array. The implementation marshals the size and buffer into the byte stream. The implementation will not read beyond the used size.

NOTE: The size may be zero.

NOTE: For the first command parameter, the UINT8 array may be encrypted before or after \_Prepare. To encrypt after \_Prepare, see Tss2\_Sys\_GetDecryptParam.

If the TPM2B is a complex TPM2B (that is, a TPM2B that is not simple, such as a TPM2B\_PUBLIC which contains a size and a TPMT\_PUBLIC), the TPM2B size field will be ignored.

#### **NOTES:**

1. The implementation will calculate the size and marshal the TPM2B second parameter based on its data type.

2. Ignoring the size field permits the application to use a response parameter unmodified as an input to a subsequent command. Since the size is ignored, if the caller wants a complex TPM2B to be marshaled with a size of 0, it should be passed in as NULL.

3. For the first command parameter that is a TPM2B, the following also apply:

- If the first command parameter is non-NULL, the implementation will marshal it. After \_Prepare, the parameter may be encrypted. See Tss2\_Sys\_GetDecryptParam.

- If the first command parameter is NULL, then a zero sized TPM2B is inserted for that command parameter. The caller may (and normally should) add the parameter after the \_Prepare. See Tss2\_Sys\_SetDecryptParam.

The \_Prepare command resets the *sysContext* and makes it ready for the next flow of command functions. After any \_Prepare, previously set authorizations become unavailable and Tss2\_Sys\_SetCmdAuths must be called again.

**NOTE:** As an example of why it is required that \_Prepare reset the sysContext, suppose the following sequence occurs: \_Prepare, Tss2\_Sys\_SetCmdAuths, \_Prepare . If the second \_Prepare is done with different parameters than the first \_Prepare, the authorizations previously set by Tss2\_Sys\_SetCmdAuths are no longer valid after the second \_Prepare. To handle this as cleanly as possible and avoid burdening the implementation with the overhead of checking the parameters for changes, after any \_Prepare (whether the parameters have changed or not), previously set authorizations are made unavailable and Tss2\_Sys\_SetCmdAuths must be called again.

Response Codes:

- TSS2 SYS RC\_INSUFFICIENT\_CONTEXT: if the provided context structure is too small for the SAPI function.
- TSS2\_SYS\_RC\_BAD\_VALUE: Returned, if bad values for parameters are detected,
- TSS2 SYS RC BAD REFERENCE: if sysContext or a parameter that is a pointer and is not a TPM2B is set to NULL.
- TSS2\_SYS\_RC\_BAD\_SEQUENCE: if called between Tss2\_Sys\_ExecuteAsync and Tss2\_Sys\_ExecuteFinish.
- TSS2\_RCs produced by lower layers of the software stack SHALL be returned to the caller unaltered unless handled internally.

#### **3.8.2.3 Tss2\_Sys\_GetDecryptParam**

**TSS2\_RC Tss2\_Sys\_GetDecryptParam(** TSS2 SYS CONTEXT \*sysContext, size t  $*decryptParamSize$ , **const uint8 t** \*\*decryptParamBuffer

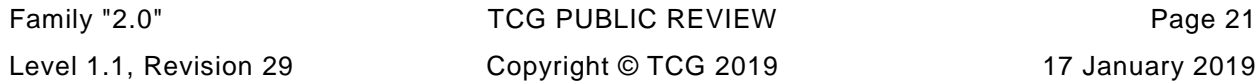

**);**

This function returns the size and pointer to a buffer corresponding to the first marshaled TPM2B command parameter as *decryptParamSize* and *decryptParamBuffer*. If the first command parameter passed to \_Prepare was NULL, *decryptParamSize* is 0 and *decryptParamBuffer* is unspecified. For consistency with the TPM terminology a TPM input parameter that is encrypted by the application and decrypted by the TPM is referred to as a *decrypt* parameter and the session controlling the encryption parameters is referred to as the decrypt session and must have its TPMA\_SESSION\_DECRYPT bit set.

This function must be called after \_Prepare and before the Tss2\_Sys\_Execute or Tss2\_Sys\_ExecuteAsync.

The application must not write to the returned *decryptParamBuffer* and this buffer may only be considered readable until the next invocation of any function that uses the same sysContext. If any other SAPI call is made to the same *sysContext* a previously retrieved *decryptParamBuffer* contains undefined data and Tss2\_Sys\_GetDecryptParam must be called again.

If this function is called after a Tss2\_Sys\_SetDecryptParam, the newly set parameter is returned.

The intent of this call is to provide the size and location of the parameter to be encrypted by the caller in a decrypt session after the parameter has been marshaled by Prepare. After calling this, the encrypted result can be set by calling Tss2\_Sys\_SetDecryptParam.

**NOTE:** If encryption is performed, it must be performed after \_Prepare and before Tss2\_Sys\_Execute or Tss2\_Sys \_ExecuteAync. It should typically be called before \_GetCpBuffer is called for the cpHash calculation, since the cpHash must be calculated using encrypted version of this parameter.

Response Codes:

TSS2\_SYS\_RC\_BAD\_SEQUENCE: if not called after \_Prepare and before Tss2\_Sys\_Execute/Tss2\_Sys\_ExecuteAsync.

TSS2\_SYS\_RC\_NO\_DECRYPT\_PARAM: if called when *sysContext* is set for a command that doesn't have a decrypt parameter.

TSS2 SYS RC BAD REFERENCE: if any of the inputs is a NULL pointer.

## **3.8.2.4 Tss2\_Sys\_SetDecryptParam**

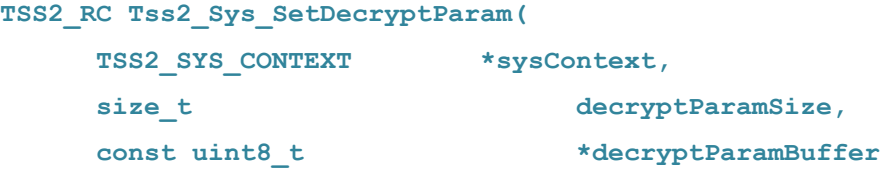

**);**

If the first command parameter is a TPM2B type, this function sets the size and buffer of the TPM2B. If the first parameter is not a TPM2B, this function returns an error.

If \_Prepare received a non-NULL first command parameter TPM2B, this function replaces the TPM2B buffer and the TPM2B size field must match *decryptParamSize*. If the \_Prepare received a NULL first command parameter, this function updates the size and inserts the TPM2B buffer.

This function must be called after \_Prepare and before Tss2\_Sys\_Execute or Tss2\_Sys\_ExecuteAsync.

**NOTE:** Tss2\_Sys\_SetDecryptParam should typically be called before Tss2\_Sys\_GetCpBuffer is called in preparation for cpHash calculation, since the cpHash calculation has to be done using the encrypted version of this parameter.

**NOTE:** The intent of this call is to set the first command TPM2B parameter when the caller has marshaled and encrypted the parameter.

Page 22 **Family "2.0" TCG PUBLISHED** Family "2.0" 6 August 2019 Copyright © TCG 2019 Version 1.1, Revision 29

Response Codes:

- TSS2\_SYS\_RC\_BAD\_SEQUENCE: if not called after \_Prepare and before Tss2\_Sys\_Execute/Tss2\_Sys\_ExecuteAsync.
- TSS2\_SYS\_RC\_INSUFFICIENT\_CONTEXT: if the provided context structure is too small for the SAPI function.
- TSS2\_SYS\_RC\_BAD\_REFERENCE: if *sysContext* or *decryptParamBuffer* is null.
- TSS2\_SYS\_RC\_BAD\_SIZE: if the first TPM2B parameter was not NULL at \_Prepare and *decryptParamSize* does not equal the marshaled size.
- TSS2 SYS\_RC\_NO\_DECRYPT\_PARAM: if called when *sysContext* is set for a command that doesn't have a decrypt parameter.
- TSS2\_RCs produced by lower layers of the software stack SHALL be returned to the caller unaltered unless handled internally.

### **3.8.2.5 Tss2\_Sys\_GetCpBuffer**

**TSS2\_RC Tss2\_Sys\_GetCpBuffer(**

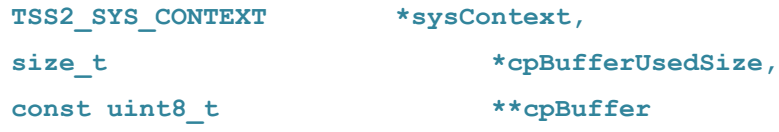

#### **);**

This function returns the *cpBuffer*, a pointer to the marshaled command parameters, and the number of used bytes in the cpBuffer.

This function can only be called after a \_Prepare and before a Tss2\_Sys\_Execute, Tss2\_Sys\_ExecuteAsync, or one call function.

The application must not write to the returned *cpBuffer* and this buffer may only be considered readable until the next invocation of any function that uses the same *sysContext*. If any other SAPI call is made to the same *sysContext* a previously retrieved cpBuffer will contain undefined data and Tss2\_Sys\_GetCpBuffer must be called again.

**NOTE:** Tss2\_Sys\_GetCpBuffer is typically used for calculating the cpHash value for command authorization. It is typically called after an optional Tss2\_Sys\_SetDecryptParam call (in conjunction with encryption) and before a Tss2\_Sys\_SetCmdAuthorization call.

Response Codes:

- TSS2 SYS RC BAD SEQUENCE: if not called after Prepare and before Tss2\_Sys\_Execute/Tss2\_Sys\_ExecuteAsync.
- TSS2\_SYS\_RC\_BAD\_REFERENCE: if any NULL pointer is passed in.

### **3.8.2.6 Tss2\_Sys\_SetCmdAuths**

```
TSS2_RC Tss2_Sys_SetCmdAuths(
     TSS2 SYS CONTEXT *sysContext,
     const TSS2L_SYS_AUTH_COMMAND *cmdAuthsArray
```
**);**

```
Family "2.0" TCG PUBLIC REVIEW Page 23
Level 1.1, Revision 29 Copyright © TCG 2019 17 January 2019
```
This function copies and saves the authorization data to the sysContext.

*cmdAuthsArray->count* indicates the number of authorizations to add. The count must be between 1 and TSS2\_SYS\_MAX\_SESSIONS, inclusive.

If this command causes authorizations to be added, the command tag will be set to TPM\_ST\_SESSIONS.

**NOTE:** This command is optional for Part 3 commands that don't require any authorization sessions. If it is not called, the command tag defaults to TPM\_ST\_NO\_SESSIONS.

Response Codes:

- TSS2 SYS\_RC\_BAD\_SEQUENCE: if not called after Tss2\_Sys\_<COMMAND\_NAME>\_Prepare and before Tss2\_Sys\_Execute/Tss2\_Sys\_ExecuteAsync.
- TSS2\_SYS\_RC\_INSUFFICIENT\_CONTEXT: if the provided context structure is too small for the SAPI function.
- TSS2\_SYS\_RC\_BAD\_REFERENCE: if sysContext or cmdAuthsArray are NULL
- TSS2 SYS RC BAD SIZE: if cmdAuthsArray->count is 0 or larger than TSS2\_SYS\_MAX\_SESSIONS..
- TSS2 SYS RC\_INVALID\_SESSIONS: Returned if the command requires a different number of authorizations.
- TSS2\_RCs produced by lower layers of the software stack SHALL be returned to the caller unaltered unless handled internally.

#### <span id="page-23-0"></span>**3.8.3 Command Execution Functions**

### **3.8.3.1 Tss2\_Sys\_ExecuteAsync**

```
TSS2_RC Tss2_Sys_ExecuteAsync(
     TSS2_SYS_CONTEXT *sysContext
```

```
);
```
This function calls the TCTI transmit callback to send the TPM command stream. It does not call the receive function. This function is called when all the necessary command data has been set via \_Prepare and optionally Tss2\_Sys\_SetDecryptParam and Tss2\_Sys\_SetCmdAuths.

This function is blocking but it is expected to return quickly.

This function can only be called once after a \_Prepare if the TPM command succeeds. If the TPM command does not succeed and Tss2\_Sys\_ExecuteFinish returns a TPM error this function can be called again to resend the same command buffer. After this call, only the Tss2\_Sys\_ExecuteFinish and Tss2\_Sys\_GetTctiContext functions can be called on the same *sysContext*.

Response Codes:

- TSS2\_SYS\_RC\_INVALID\_SESSIONS: Returned if the command requires a different number of authorizations.
- TSS2 SYS RC\_INSUFFICIENT\_CONTEXT: if the provided context structure is too small for the SAPI function.
- TSS2\_SYS\_RC\_BAD\_SEQUENCE: if called before \_Prepare or if, after the most recent \_Prepare, one of the following functions has been called: executeAsync, Execute, one call, or Tss2\_Sys\_ExecuteFinish
- TSS2\_SYS\_RC\_BAD\_REFERENCE: if *sysContext* is a NULL pointer.
- TSS2\_RCs produced by lower layers of the software stack SHALL be returned to the caller unaltered unless handled internally.

## **3.8.3.2 Tss2\_Sys\_ExecuteFinish**

```
Tss2_Sys_ExecuteFinish(
    TSS2 SYS CONTEXT *sysContext,
int32_t timeout
```
**);**

This function calls the receive callback to receive the response stream.

This function can only be called after a Tss2\_Sys\_ExecuteAsync. Additionally, it can be called repeatedly as long as SAPI responds to it with a return code of TSS2\_TCTI\_RC\_TRY\_AGAIN. When Tss2\_Sys\_ExecuteFinish returns anything other than TSS2\_TCTI\_RC\_TRY\_AGAIN, subsequent invocations of the function using the same context MUST return TSS2\_SYS\_RC\_BAD\_SEQUENCE until the context is used to successfully issue another TPM command (via Tss2\_Sys\_ExecuteAsync).

If the timeout (in milliseconds) is:

- positive: return after the timeout, indicating whether the response was received
- 0: return immediately, indicating whether the response was received
- -1: return after the response is received

If this command returns success the response buffer can be manipulated using the Tss2\_Sys\_Get/SetEncryptParam functions, and the contents retrieved using Tss2\_Sys\_GetRspAuths and the appropriate Finish function. If this command returns a TPM error the Tss2 Sys ExecuteAsync or Tss2\_Sys\_Execute functions can be used to reissue the command. If this command returns TSS2\_TCTI\_RC\_TRY\_AGAIN a timeout occurred and the caller should call this function again later to get the TPM result. On any other error the command is finished and the next call should be to a \_Prepare function.

Response Codes:

- TSS2\_SYS\_RC\_INSUFFICIENT\_CONTEXT: if the provided context structure is too small for the SAPI function.
- TSS2\_TCTI\_RC\_TRY\_AGAIN: if timeout occurs.
- TSS2\_SYS\_RC\_INSUFFICIENT\_RESPONSE: if the response does not contain at least a tag, response size, and response code.
- TSS2 SYS RC MALFORMED RESPONSE: if any kind of malformed response is detected.
- TSS2\_SYS\_RC\_BAD\_REFERENCE: if *sysContext* is a NULL pointer.
- TSS2 SYS RC BAD SEQUENCE: if not called immediately after Tss2 Sys ExecuteAsync. Exception: can be called again if TSS2\_TCTI\_RC\_TRY\_AGAIN was received
- TSS2\_RCs produced by lower layers of the software stack SHALL be returned to the caller unaltered unless handled internally.

## **3.8.3.3 Tss2\_Sys\_Execute**

```
TSS2_RC Tss2_Sys_Execute(
```

```
TSS2_SYS_CONTEXT *sysContext
```
**);**

This function is equivalent to Tss2\_Sys\_ExecuteAsync followed by Tss2\_Sys\_ExecuteFinish with a timeout of -1.

Response Codes:

- TSS2 SYS RC BAD SEQUENCE: Return this anytime there is not a command prepared to be sent and Tss2\_Sys\_Execute is called. Additionally, if a \_Prepare command has been done and a \_Async command is called prior to calling Tss2\_Sys\_Execute, this response code should be returned.
- All error codes that can be returned by Tss2\_Sys\_ExecuteAsync and Tss2\_Sys\_ExecuteFinish excluding TSS2\_TCTI\_RC\_TRY\_AGAIN and all cases of TSS2\_SYS\_RC\_BAD\_SEQUENCE in the Tss2 Sys\_ExecuteAsync and Tss2 Sys\_ExecuteFinish functions.

# <span id="page-25-0"></span>**3.8.3.4 Tss2\_Sys\_<COMMAND\_NAME>**

 To construct a SAPI command for each of the TPM 2.0 Specification Part 3 commands, replace the <COMMAND\_NAME> with the appropriate TPM 2.0 Specification Part 3 command with the TPM2\_ prefix removed (e.g. Tss2\_Sys\_GenRandom)

```
TSS2_RC Tss2_Sys_<COMMAND_NAME>(
     TSS2 SYS CONTEXT *sysContext,
                             inHandles, 
      const TSS2L_SYS_AUTH_COMMAND *cmdAuthsArray, 
                             inParams,
                              *outHandles,
                              *outParams,
```
#### **TSS2L\_SYS\_AUTH\_RESPONSE \*rspAuthsArray**

**);**

This function is a template for a "one call" function. The number and types of the input handles and parameters, the number and types of the pointers to output handles and parameters, and the presence or absence of the cmdAuthsArray and rspAuthsArray parameters is defined by the commands as described in Part 3 of the TPM specification.

There is one of these one call (or one shot) functions per TPM command. These one call (or one shot) functions can be used irrespective of authorization for:

- 1. Sending a command that never takes authorizations.
- 2. Sending optional audit sessions with a command.
- 3. Sending a command with simple password authorizations.
- 4. Sending a command with HMAC authorization.

Note use of sessions with the encrypt and/or decrypt flags is not allowed through the one call functions. Parameter encryption is only supported through the longer sequence of commands starting with a Tss2 Sys <COMMAND\_NAME> Prepare function and ending with a Tss2\_Sys\_<COMMAND\_NAME>\_Complete function.

If any command parameter (after the handles) is a TPM2B:

• If the TPM2B parameter is NULL, the implementation marshals a TPM2B with a size of 0.

NOTE: The TPM often uses this pattern of setting the TPM2B size field to 0 for optional parameters.

- If the TPM2B parameter is not NULL:
	- If the TPB2B is a simple TPM2B, the TPM2B size field indicates the size of the UINT8 array. The implementation marshals the size and buffer into the byte stream. The implementation will not read beyond the used size.

**NOTE:** The TPM2B size may be zero.

If the TPM2B is a complex TPM2B, the TPM2B size field will be ignored.

**NOTE:** The implementation will calculate the TPM2B size and marshal the TPM2B second parameter based on its data type.

If any response parameter is a TPM2B:

- If the response parameter is a simple TPM2B:
	- $\circ$  On the call to the one call function, its size parameter must be either the caller allocated size of the array or 0 to denote the default allocation size for this type.
	- $\circ$  Before returning from the one call function, the implementation will write the used size of the array.

The used size is unmarshalled from the response stream. If the used size is greater than the caller allocated size, this function returns TSS2\_SYS\_RC\_INSUFFICIENT\_BUFFER.

**NOTE:** If the caller reuses the TPM2B, the size must be set back to the caller allocated before the next call to Complete or the one call function.

- If any parameter is a complex TPM2B:
	- o In the call to the one call function, its size parameter MUST be zero.
	- $\circ$  Before returning from the one call function, its size parameter will be the unmarshalled version of the size of the TPM2B's UINT8 array as returned from the TPM.

Response Codes:

- TSS2 SYS RC INVALID SESSIONS: if command cannot take or return the number of authorizations specified by cmdAuthsArray->count.
- TSS2 SYS\_RC\_INSUFFICIENT\_BUFFER: if any of the simple TPM2B output parameters do not provide enough buffer space.
- TSS2\_SYS\_RC\_INSUFFICIENT\_CONTEXT: if the provided context structure is too small for the SAPI function.
- TSS2\_SYS\_RC\_INSUFFICIENT\_RESPONSE: if the response does not contain at least a tag, response size, and response code.
- TSS2\_SYS\_RC\_MALFORMED\_RESPONSE: if any kind of malformed response is detected
- TSS2\_SYS\_RC\_BAD\_SEQUENCE: if called between Tss2\_Sys\_ExecuteAsync and Finish.

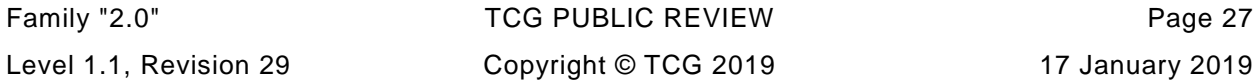

- TSS2 SYS RC BAD REFERENCE: if sysContext is NULL or one of input parameters that is not a TPM2B is a NULL pointer.
- TSS2\_SYS\_RC\_BAD\_VALUE: SHALL be returned if bad values for parameters are detected.
- TSS2\_SYS\_RC\_NO\_DECRYPT\_PARAM: if any session has its TPMA\_OBJECT\_DECRYPT bit set.
- TSS2 SYS\_RC\_NO\_ENCRYPT\_PARAM: if any session has its TPMA\_OBJECT\_ENCRYPT bit set.
- TSS2\_RCs produced by lower layers (e.g. the TPM, TCTI etc) of the software stack SHALL be returned to the caller unaltered unless handled internally.

### <span id="page-27-0"></span>**3.8.4 Command Completion**

### **3.8.4.1 Tss2\_Sys\_GetCommandCode**

**TSS2\_RC Tss2\_Sys\_GetCommandCode(**

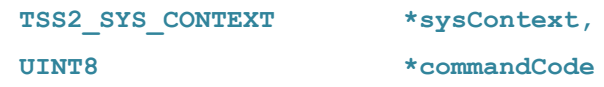

**);**

This function gets the command code for the command. The command code is returned as an array of bytes in big endian order. This array can be used for calculating the cpHash for a command or rpHash for a response.

The command code returned is valid from one \_Prepare or one one-call function call to the next \_Prepare or one-call function call.

Response Codes:

- TSS2\_SYS\_RC\_BAD\_SEQUENCE: if called before first \_Prepare or first one-call function is called on a given sysContext.
- TSS2\_SYS\_RC\_BAD\_REFERENCE: If *sysContext* or *commandCode* are NULL.

## **3.8.4.2 Tss2\_Sys\_GetRspAuths**

**TSS2\_RC Tss2\_Sys\_GetRspAuths(** TSS2 SYS CONTEXT \*sysContext, **TSS2L\_SYS\_AUTH\_RESPONSE \*rspAuthsArray**

**);**

This function gets the response authorization data from the sysContext.

This function can only be called after Tss2\_Sys\_Execute/Tss2\_Sys\_ExecuteFinish and before the next \_Prepare.

Response Codes:

• TSS2\_SYS\_RC\_INVALID\_SESSIONS: This RC MUST be returned if the TPM response does not return the same number of authorizations as were sent in the command.

- TSS2 SYS RC\_INSUFFICIENT\_CONTEXT: if the provided context structure is too small for the SAPI function.
- TSS2\_SYS\_RC\_BAD\_SEQUENCE: if one of the following is true:
	- o Tss2\_Sys\_Execute or Tss2\_Sys\_ExecuteFinish returned anything other than TPM\_RC\_SUCCESS
	- o If not called after Tss2\_Sys\_Execute/Tss2\_Sys\_ExecuteFinish and before the next \_Prepare
	- o If called for a command that can never take authorizations
- TSS2 SYS RC\_MALFORMED\_RESPONSE: if any kind of malformed response is detected.
- TSS2\_SYS\_RC\_BAD\_REFERENCE: if *sysContext or rspAuthsArray* are NULL
- TSS2\_RCs produced by lower layers (e.g. the TPM, TCTI etc) of the software stack SHALL be returned to the caller unaltered unless handled internally.

## <span id="page-28-0"></span>**3.8.4.3 Tss2\_Sys\_<COMMAND\_NAME>\_Complete**

To construct a SAPI command for each of the TPM 2.0 Specification Part 3 commands, replace the <COMMAND\_NAME> with the appropriate TPM 2.0 Specification Part 3 command with the TPM2\_ prefix removed.

**TSS2\_RC Tss2\_Sys\_<COMMAND\_NAME>\_Complete(**

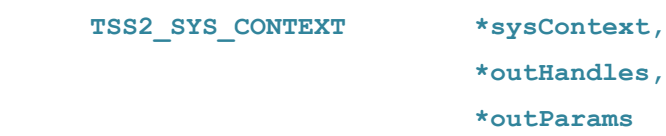

#### **);**

This is a template for a complete function. There is one \_Complete function per Part 3 TPM command. The number and types of pointers to output parameters and of the handles are defined in Part 3 of the TPM specification.

This function unmarshals the response parameters and response handles from a previously executed TPM command.

If the caller does not require a certain parameter or handle to be returned, it may pass in NULL for any of the response handles or parameters and these values will not be returned.

This function must only be called after Tss2\_Sys\_Execute or Tss2\_Sys\_ExecuteAsync and before the next Prepare call.

If any parameter is a simple TPM2B:

- On the call to \_Complete, its size parameter must be either the caller allocated size of the array or 0 to denote the default allocation size for this type.
- On the return from Complete, the implementation will write the used size of the array.

The used size is unmarshaled from the response stream. If the used size is greater than the caller allocated size, returns TSS2\_SYS\_RC\_INSUFFICIENT\_BUFFER.

NOTE: If the caller reuses the TPM2B, the size must be set back to the caller allocated size before the next call to Complete or one call function.

If any parameter is a complex TPM2B:

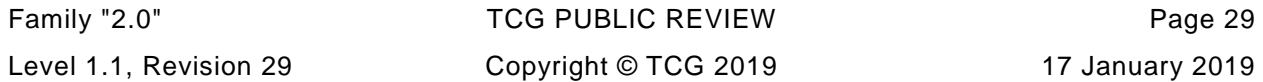

- In the call to Complete, its size parameter MUST be zero.
- On the return from \_Complete, its size parameter will be the unmarshalled version of the size of the TPM2B's UINT8 array as returned from the TPM.

If the first response output parameter is a complex TPM2B, and the second parameter of the TPM2B is encrypted, then the caller has two options:

- The caller can decrypt the parameter before Complete is called with the first parameter non-NULL. See Tss2\_Sys\_GetEncryptParam and Tss2\_Sys\_SetEncryptParam.
- The caller can call Tss2 Sys Complete with the first parameter NULL. The implementation will not unmarshal it. The caller must decrypt and unmarshal the parameter. See Tss2\_Sys\_GetEncryptParam.

Response Codes:

- TSS2\_SYS\_RC\_INSUFFICIENT\_CONTEXT: if the provided context structure is too small for the SAPI function.
- TSS2\_SYS\_RC\_INSUFFICIENT\_BUFFER: if any of the simple TPM2B output parameters do not provide enough buffer space.
- TSS2\_SYS\_RC\_BAD\_SEQUENCE: if one of the following is true:
	- $\circ$  Tss2 Sys Execute or Tss2 Sys ExecuteFinish returned anything other than TSS2\_RC\_SUCCESS
	- $\circ$  If not called after Tss2  $Sys$  Execute or Tss2  $Sys$  ExecuteFinish and before subsequent Tss2\_Sys\_<COMMAND\_NAME>\_Prepare.
- TSS2\_SYS\_RC\_MALFORMED\_RESPONSE:
	- $\circ$  MUST be returned if response is larger than the maximum sized response the TSS can receive, meaning the recommended size from Tss2\_Sys\_GetContextSize function which is returned when 0 is passed in as the requested size.
	- o Returned if any kind of malformed response is detected
- TSS2\_SYS\_RC\_BAD\_REFERENCE: if sysContext is NULL
- TSS2\_RCs produced by lower layers (e.g. the TPM, TCTI etc) of the software stack SHALL be returned to the caller unaltered unless handled internally.

## **3.8.4.4 Tss2\_Sys\_GetEncryptParam**

**TSS2\_RC Tss2\_Sys\_GetEncryptParam(**

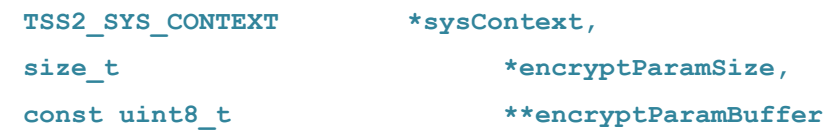

**);**

If the first response parameter is a TPM2B type, this function returns the size of the buffer and a pointer to the buffer of the marshaled TPM2B. If the first parameter is not a TPM2B, this function returns TSS2\_SYS\_RC\_NO\_ENCRYPT\_PARAM. For consistency with TPM terminology a TPM output parameter that is encrypted by the TPM and decrypted by the application is referred to as an *encrypt* parameter and the session controlling the encryption parameters is referred to as the encrypt session and must have its TPMA\_SESSION\_ENCRYPT attribute bit set.

This function is only called after Tss2\_Sys\_Execute or Tss2\_Sys\_ExecuteFinish function and before the next Tss2\_Sys\_XXX\_Prepare or one-call Tss2\_Sys\_XXX. Typically, this function will be called between Tss2\_Sys\_GetRpBuffer and \_Complete, since the rpHash must contain the encrypted value before \_Complete is called. If \_Complete is called without having decrypted the parameter, \_Complete may fail with an unmarshalling error.

The application must not write to the returned *encryptParamBuffer* and this buffer may only be read until the next invocation of any function that uses the same sysContext. If any other SAPI call is made to the same *sysContext* a previously retrieved en*cryptParamBuffer* contains undefined data and Tss2\_Sys\_GetEncryptParam must be called again.

The intent of Tss2\_Sys\_GetEncryptParam is to provide the size and readable buffer of the parameter to be decrypted by the caller in an encrypted session.

After calling Tss2\_Sys\_GetEncryptParam, the decrypted result can be set by calling Tss2 Sys SetEncryptParam; this allows the Complete call to properly unmarshal the result.

Response Codes:

- TSS2\_SYS\_RC\_BAD\_SEQUENCE: if not called in the correct order, or if Tss2\_Sys\_Execute or Tss2\_Sys\_ExecuteFinish returned anything other than TPM\_RC\_SUCCESS
- TSS2\_SYS\_RC\_NO\_ENCRYPT\_PARAM: if called when sysContext is set for a command that doesn't have an encrypt response parameter.
- TSS2 SYS RC MALFORMED RESPONSE: Returned if any kind of malformed response is detected.
- TSS2 SYS RC BAD REFERENCES: if any of the inputs are NULL.

### **3.8.4.5 Tss2\_Sys\_SetEncryptParam**

**TSS2\_RC Tss2\_Sys\_SetEncryptParam(**

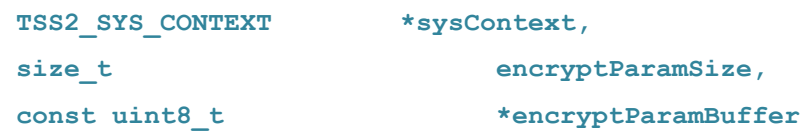

#### **);**

If the first response parameter is a TPM2B type, this function sets the size and buffer of the TPM2B. The TPM2B size field must match *encryptParamSize*.

This function must only be called after Tss2\_Sys\_Execute / Tss2\_Sys\_ExecuteFinish and before the next \_Prepare or one call.

The intent of this function is to set the first response TPM2B parameter's UINT8 array to the decrypted value after the caller has decrypted the parameter and before the response parameter is unmarshaled using Complete.

It is typically called after the rpHash calculation, since the rpHash calculation uses the encrypted version of this parameter.

Response Codes:

- TSS2\_SYS\_RC\_BAD\_SEQUENCE: if not called after Tss2\_Sys\_Execute/Tss2\_Sys\_ExecuteAsync and before \_Complete.
- TSS2\_SYS\_RC\_INSUFFICIENT\_CONTEXT: if the provided context structure is too small for the SAPI function.
- TSS2\_SYS\_RC\_BAD\_REFERENCE: if *sysContext* or *encryptParambuffer* is null.
- TSS2\_SYS\_RC\_BAD\_SIZE: if the first TPM2B parameter size field does not equal *encryptParamSize*.
- TSS2\_SYS\_RC\_NO\_ENCRYPT\_PARAM: if called when *sysContext* is set for a response that doesn't have an encrypt response parameter.
- TSS2\_RCs produced by lower layers (e.g. the TPM, TCTI etc) of the software stack SHALL be returned to the caller unaltered unless handled internally.

### **3.8.4.6 Tss2\_Sys\_GetRpBuffer**

```
TSS2_RC Tss2_Sys_GetRpBuffer(
    TSS2_SYS_CONTEXT *sysContext,
    size_t *rpBufferUsedSize,
    const uint8 t **rpBuffer
```
#### **);**

This function returns a pointer to the rpBuffer, a pointer to the marshaled response parameters, and the used rpBuffer bytes after command execution.

This function is only called after Tss2\_Sys\_Execute, or Tss2\_Sys\_ExecuteFinish(), or one call function and before the next Prepare.

The caller must not write to the returned rpBuffer and this buffer may only be read until the next invocation of any function that uses the same sysContext. If any other SAPI call is being made to the same sysContext a previously retrieved rpBuffer contains undefined data and Tss2\_Sys\_GetRpBuffer must be called again.

The rpBuffer is used in the calculation of the rpHash value for response authorization. Tss2\_Sys\_GetRpBuffer is typically called before an optional Tss2\_Sys\_GetEncryptParam /Tss2\_Sys\_SetEncryptParam and before a Tss2\_Sys\_XXX\_Complete.

If Tss2\_Sys\_GetRpBuffer is called for a command that doesn't return any parameters, rpBufferUsedSize should be set to 0 and TSS2\_RC\_SUCCESS returned.

Response Codes**:**

- TSS2 SYS RC BAD SEQUENCE:
	- o If Tss2\_Sys\_Execute, Tss2\_Sys\_ExecuteFinish, or one-call function returned anything other than TPM\_RC\_SUCCESS.
	- o If not called after Tss2 Sys\_Execute, Tss2 Sys\_ExecuteFinish, or one-call function and before subsequent Tss2\_Sys\_<COMMAND\_NAME>\_Prepare.
- TSS2\_SYS\_RC\_MALFORMED\_RESPONSE: Returned if any kind of malformed response is detected.
- TSS2 SYS RC BAD REFERENCE: if any of the inputs are NULL.

# <span id="page-32-0"></span>**<sup>4</sup> SYS Header File**

tss2\_sys.h

## <span id="page-32-1"></span>**4.1 tss2\_sys.h Prelude**

**#ifndef TSS2\_SYS\_H #define TSS2\_SYS\_H**

**#include <stdlib.h> #include "tss2\_common.h" #include "tss2\_tpm2\_types.h" #include "tss2\_tcti.h"**

**#ifndef TSS2\_API\_VERSION\_1\_2\_1\_108 #error Version mismatch among TSS2 header files. #endif**

```
#ifdef __cplusplus
extern "C" {
#endif
```
# <span id="page-32-2"></span>**4.2 tss2\_sys.h sysContext Structure**

```
/*
 * System API Structures
 */
/* Opaque context structure */
typedef struct TSS2_SYS_OPAQUE_CONTEXT_BLOB TSS2_SYS_CONTEXT;
```
# <span id="page-32-3"></span>**4.3 tss2\_sys.h Command and Response Session Structures**

This structure is used to set the session data that is passed to and returned from the SAPI Part 3 functions. Input structure for command authorization area(s).

```
/* Maximum number of sessions supported in a command */
#define TSS2_SYS_MAX_SESSIONS 3
```
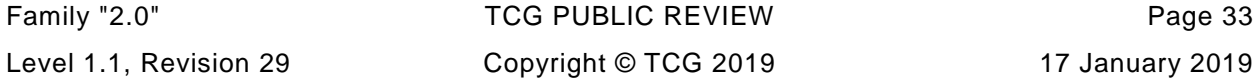

```
/* Structures to hold authorization data to and from the TPM */
typedef struct {
   uint16 t count;
    TPMS_AUTH_COMMAND auths[TSS2_SYS_MAX_SESSIONS];
} TSS2L_SYS_AUTH_COMMAND;
typedef struct {
   uint16 t count;
```
 **TPMS\_AUTH\_RESPONSE auths[TSS2\_SYS\_MAX\_SESSIONS];**

```
} TSS2L_SYS_AUTH_RESPONSE;
```
# <span id="page-33-0"></span>**4.4 tss2\_sys.h Command Context Management Functions**

```
/*
 * System API Context Management Functions
 */
TSS2_DLL_EXPORT size_t Tss2_Sys_GetContextSize(
     size_t maxCommandReponseSize);
TSS2_DLL_EXPORT TSS2_RC Tss2_Sys_Initialize(
     TSS2_SYS_CONTEXT *sysContext,
    size t contextSize,
     TSS2_TCTI_CONTEXT *tctiContext,
     TSS2_ABI_VERSION *abiVersion);
TSS2_DLL_EXPORT void Tss2_Sys_Finalize(
     TSS2_SYS_CONTEXT *sysContext);
TSS2_DLL_EXPORT TSS2_RC Tss2_Sys_GetTctiContext(
     TSS2_SYS_CONTEXT *sysContext,
     TSS2_TCTI_CONTEXT **tctiContext);
```
# <span id="page-33-1"></span>**4.5 tss2\_sys.h Command Preparation Functions**

**TSS2\_DLL\_EXPORT TSS2\_RC Tss2\_Sys\_GetDecryptParam(**

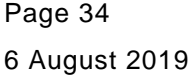

TCG PUBLISHED Family "2.0"

```
 TSS2_SYS_CONTEXT *sysContext,
 size_t *decryptParamSize,
 uint8_t const **decryptParamBuffer);
```

```
TSS2_DLL_EXPORT TSS2_RC Tss2_Sys_SetDecryptParam(
    TSS2_SYS_CONTEXT *sysContext,
   size t decryptParamSize,
    uint8_t const *decryptParamBuffer);
```

```
TSS2_DLL_EXPORT TSS2_RC Tss2_Sys_GetCpBuffer(
    TSS2_SYS_CONTEXT *sysContext,
    size_t *cpBufferUsedSize,
    uint8_t const **cpBuffer);
```

```
TSS2_DLL_EXPORT TSS2_RC Tss2_Sys_SetCmdAuths(
    TSS2_SYS_CONTEXT *sysContext,
    TSS2L_SYS_AUTH_COMMAND const *cmdAuths);
```
## <span id="page-34-0"></span>**4.6 tss2\_sys.h Command Execution Functions**

```
TSS2_DLL_EXPORT TSS2_RC Tss2_Sys_ExecuteAsync(
    TSS2_SYS_CONTEXT *sysContext);
TSS2_DLL_EXPORT TSS2_RC Tss2_Sys_ExecuteFinish(
    TSS2_SYS_CONTEXT *sysContext,
   int32 t timeout);
TSS2_DLL_EXPORT TSS2_RC Tss2_Sys_Execute(
```

```
 TSS2_SYS_CONTEXT *sysContext);
```
# <span id="page-34-1"></span>**4.7 tss2\_sys.h Command Completion Functions**

```
TSS2_DLL_EXPORT TSS2_RC Tss2_Sys_GetCommandCode(
    TSS2_SYS_CONTEXT *sysContext,
    UINT8 *commandCode);
```
**TSS2\_DLL\_EXPORT TSS2\_RC Tss2\_Sys\_GetRspAuths(**

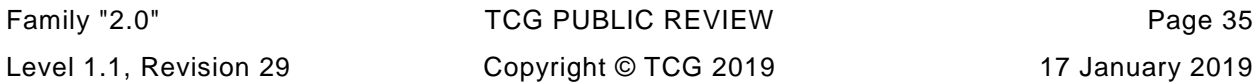

```
 TSS2_SYS_CONTEXT *sysContext,
    TSS2L_SYS_AUTH_RESPONSE *rspAuths);
TSS2_DLL_EXPORT TSS2_RC Tss2_Sys_GetEncryptParam(
    TSS2_SYS_CONTEXT *sysContext,
    size_t *encryptParamSize,
    uint8_t const **encryptParamBuffer);
TSS2_DLL_EXPORT TSS2_RC Tss2_Sys_SetEncryptParam(
    TSS2_SYS_CONTEXT *sysContext,
   size t encryptParamSize,
    uint8_t const *encryptParamBuffer);
TSS2_DLL_EXPORT TSS2_RC Tss2_Sys_GetRpBuffer(
    TSS2_SYS_CONTEXT *sysContext,
    size_t *rpBufferUsedSize,
```

```
 uint8_t const **rpBuffer);
```
# <span id="page-35-0"></span>**4.8 tss2\_sys.h Functions for Invoking TPM Commands**

```
/*
* The following functions are the Prepare, Complete, and One-Shot
* functions corresponding to each command in part 3 of the TPM
* specification.
*/
```
### <span id="page-35-1"></span>**4.8.1 TPM Tss2\_Sys\_Startup Commands**

```
TSS2_DLL_EXPORT TSS2_RC Tss2_Sys_Startup_Prepare(
    TSS2_SYS_CONTEXT *sysContext,
   TPM2 SU startupType);
TSS2_DLL_EXPORT TSS2_RC Tss2_Sys_Startup_Complete(
    TSS2_SYS_CONTEXT *sysContext);
TSS2_DLL_EXPORT TSS2_RC Tss2_Sys_Startup(
    TSS2_SYS_CONTEXT *sysContext,
```
Page 36 **TCG PUBLISHED** Family "2.0"

6 August 2019 Copyright © TCG 2019 Version 1.1, Revision 29
**TPM2\_SU startupType);**

### **4.8.2 TPM Tss2\_Sys\_Shutdown Commands**

```
TSS2_DLL_EXPORT TSS2_RC Tss2_Sys_Shutdown_Prepare(
    TSS2_SYS_CONTEXT *sysContext,
   TPM2 SU shutdownType);
```
**TSS2\_DLL\_EXPORT TSS2\_RC Tss2\_Sys\_Shutdown\_Complete( TSS2\_SYS\_CONTEXT \*sysContext);**

```
TSS2_DLL_EXPORT TSS2_RC Tss2_Sys_Shutdown(
    TSS2_SYS_CONTEXT *sysContext,
    TSS2L_SYS_AUTH_COMMAND const *cmdAuths,
    TPM2_SU shutdownType,
    TSS2L_SYS_AUTH_RESPONSE *rspAuths);
```
# **4.8.3 TPM Tss2\_Sys\_SelfTest Commands**

```
TSS2_DLL_EXPORT TSS2_RC Tss2_Sys_SelfTest_Prepare(
    TSS2_SYS_CONTEXT *sysContext,
   TPMI YES NO fullTest);
```

```
TSS2_DLL_EXPORT TSS2_RC Tss2_Sys_SelfTest_Complete(
     TSS2_SYS_CONTEXT *sysContext);
```
**TSS2\_DLL\_EXPORT TSS2\_RC Tss2\_Sys\_SelfTest( TSS2\_SYS\_CONTEXT \*sysContext, TSS2L\_SYS\_AUTH\_COMMAND const \*cmdAuths,** TPMI YES NO fullTest, TSS2L SYS\_AUTH\_RESPONSE \*rspAuths);

#### **4.8.4 TPM Tss2\_Sys\_IncrementalSelfTest Commands**

```
TSS2_DLL_EXPORT TSS2_RC Tss2_Sys_IncrementalSelfTest_Prepare(
    TSS2_SYS_CONTEXT *sysContext,
    TPML_ALG const *toTest);
TSS2_DLL_EXPORT TSS2_RC Tss2_Sys_IncrementalSelfTest_Complete(
    TSS2_SYS_CONTEXT *sysContext,
    TPML_ALG *toDoList);
TSS2_DLL_EXPORT TSS2_RC Tss2_Sys_IncrementalSelfTest(
    TSS2_SYS_CONTEXT *sysContext,
    TSS2L_SYS_AUTH_COMMAND const *cmdAuths,
   TPML ALG const *toTest,
    TPML_ALG *toDoList,
   TSS2L SYS AUTH RESPONSE *rspAuths);
```
# **4.8.5 TPM Tss2\_Sys\_GetTestResult Commands**

```
TSS2_DLL_EXPORT TSS2_RC Tss2_Sys_GetTestResult_Prepare(
    TSS2_SYS_CONTEXT *sysContext);
TSS2_DLL_EXPORT TSS2_RC Tss2_Sys_GetTestResult_Complete(
    TSS2_SYS_CONTEXT *sysContext,
    TPM2B_MAX_BUFFER *outData,
    TPM2_RC *testResult);
```
**TSS2\_DLL\_EXPORT TSS2\_RC Tss2\_Sys\_GetTestResult( TSS2\_SYS\_CONTEXT \*sysContext, TSS2L\_SYS\_AUTH\_COMMAND const \*cmdAuths, TPM2B\_MAX\_BUFFER \*outData, TPM2\_RC \*testResult,** TSS2L SYS AUTH RESPONSE \*rspAuths);

#### **4.8.6 TPM Tss2\_Sys\_StartAuthSession Commands**

**TSS2\_DLL\_EXPORT TSS2\_RC Tss2\_Sys\_StartAuthSession\_Prepare( TSS2\_SYS\_CONTEXT \*sysContext, TPMI\_DH\_OBJECT tpmKey, TPMI\_DH\_ENTITY bind,** TPM2B\_NONCE const \*nonceCaller,  **TPM2B\_ENCRYPTED\_SECRET const \*encryptedSalt, TPM2\_SE sessionType, TPMT\_SYM\_DEF const \*symmetric, TPMI** ALG HASH **authHash**); **TSS2\_DLL\_EXPORT TSS2\_RC Tss2\_Sys\_StartAuthSession\_Complete( TSS2\_SYS\_CONTEXT \*sysContext, TPMI\_SH\_AUTH\_SESSION \*sessionHandle, TPM2B\_NONCE \*nonceTPM); TSS2\_DLL\_EXPORT TSS2\_RC Tss2\_Sys\_StartAuthSession( TSS2\_SYS\_CONTEXT \*sysContext, TPMI\_DH\_OBJECT tpmKey, TPMI\_DH\_ENTITY bind, TSS2L\_SYS\_AUTH\_COMMAND const \*cmdAuths, TPM2B\_NONCE const \*nonceCaller, TPM2B\_ENCRYPTED\_SECRET const \*encryptedSalt, TPM2\_SE sessionType, TPMT\_SYM\_DEF const \*symmetric, TPMI\_ALG\_HASH authHash, TPMI\_SH\_AUTH\_SESSION \*sessionHandle, TPM2B\_NONCE \*nonceTPM, TSS2L\_SYS\_AUTH\_RESPONSE \*rspAuths);**

### **4.8.7 TPM Tss2\_Sys\_PolicyRestart Commands**

**TSS2\_DLL\_EXPORT TSS2\_RC Tss2\_Sys\_PolicyRestart\_Prepare( TSS2\_SYS\_CONTEXT \*sysContext, TPMI\_SH\_POLICY sessionHandle);**

Family "2.0" TCG PUBLIC REVIEW Page 39 Level 1.1, Revision 29 Copyright © TCG 2019 17 January 2019

```
TSS2_DLL_EXPORT TSS2_RC Tss2_Sys_PolicyRestart_Complete(
    TSS2_SYS_CONTEXT *sysContext);
TSS2_DLL_EXPORT TSS2_RC Tss2_Sys_PolicyRestart(
    TSS2_SYS_CONTEXT *sysContext,
    TPMI_SH_POLICY sessionHandle,
    TSS2L_SYS_AUTH_COMMAND const *cmdAuths,
   TSS2L SYS AUTH RESPONSE *rspAuths);
```
### **4.8.8 TPM Tss2\_Sys\_Create Commands**

```
TSS2_DLL_EXPORT TSS2_RC Tss2_Sys_Create_Prepare(
    TSS2_SYS_CONTEXT *sysContext,
    TPMI_DH_OBJECT parentHandle,
    TPM2B_SENSITIVE_CREATE const *inSensitive,
    TPM2B_PUBLIC const *inPublic,
    TPM2B_DATA const *outsideInfo,
   TPML PCR SELECTION const *creationPCR);
TSS2_DLL_EXPORT TSS2_RC Tss2_Sys_Create_Complete(
    TSS2_SYS_CONTEXT *sysContext,
    TPM2B_PRIVATE *outPrivate,
   TPM2B PUBLIC *outPublic,
    TPM2B_CREATION_DATA *creationData,
   TPM2B DIGEST *creationHash,
    TPMT_TK_CREATION *creationTicket);
TSS2_DLL_EXPORT TSS2_RC Tss2_Sys_Create(
    TSS2_SYS_CONTEXT *sysContext,
    TPMI_DH_OBJECT parentHandle,
    TSS2L_SYS_AUTH_COMMAND const *cmdAuths,
    TPM2B_SENSITIVE_CREATE const *inSensitive,
    TPM2B_PUBLIC const *inPublic,
 TPM2B_DATA const *outsideInfo,
 TPML_PCR_SELECTION const *creationPCR,
```
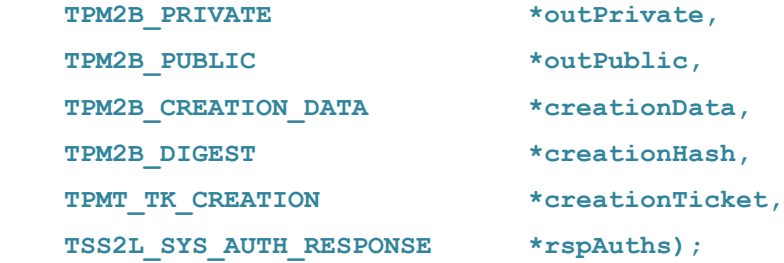

# **4.8.9 TPM Tss2\_Sys\_Load Commands**

```
TSS2_DLL_EXPORT TSS2_RC Tss2_Sys_Load_Prepare(
    TSS2_SYS_CONTEXT *sysContext,
    TPMI_DH_OBJECT parentHandle,
    TPM2B_PRIVATE const *inPrivate,
    TPM2B_PUBLIC const *inPublic);
TSS2_DLL_EXPORT TSS2_RC Tss2_Sys_Load_Complete(
    TSS2_SYS_CONTEXT *sysContext,
    TPM2_HANDLE *objectHandle,
    TPM2B_NAME *name);
TSS2_DLL_EXPORT TSS2_RC Tss2_Sys_Load(
    TSS2_SYS_CONTEXT *sysContext,
    TPMI_DH_OBJECT parentHandle,
    TSS2L_SYS_AUTH_COMMAND const *cmdAuths,
    TPM2B_PRIVATE const *inPrivate,
    TPM2B_PUBLIC const *inPublic,
    TPM2_HANDLE *objectHandle,
```

```
 TPM2B_NAME *name,
 TSS2L_SYS_AUTH_RESPONSE *rspAuths);
```
# **4.8.10 TPM Tss2\_Sys\_LoadExternal Commands**

```
TSS2_DLL_EXPORT TSS2_RC Tss2_Sys_LoadExternal_Prepare(
    TSS2_SYS_CONTEXT *sysContext,
    TPM2B_SENSITIVE const *inPrivate,
```
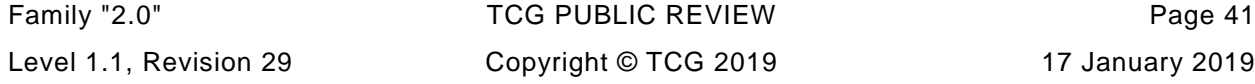

```
 TPM2B_PUBLIC const *inPublic,
   TPMI RH_HIERARCHY hierarchy);
TSS2_DLL_EXPORT TSS2_RC Tss2_Sys_LoadExternal_Complete(
    TSS2_SYS_CONTEXT *sysContext,
    TPM2_HANDLE *objectHandle,
   TPM2B_NAME *name);
TSS2_DLL_EXPORT TSS2_RC Tss2_Sys_LoadExternal(
    TSS2_SYS_CONTEXT *sysContext,
    TSS2L_SYS_AUTH_COMMAND const *cmdAuths,
    TPM2B_SENSITIVE const *inPrivate,
    TPM2B_PUBLIC const *inPublic,
    TPMI_RH_HIERARCHY hierarchy,
    TPM2_HANDLE *objectHandle,
    TPM2B_NAME *name,
   TSS2L SYS AUTH RESPONSE *rspAuths);
```
#### **4.8.11 TPM Tss2\_Sys\_ReadPublic Commands**

```
TSS2_DLL_EXPORT TSS2_RC Tss2_Sys_ReadPublic_Prepare(
    TSS2_SYS_CONTEXT *sysContext,
    TPMI_DH_OBJECT objectHandle);
TSS2_DLL_EXPORT TSS2_RC Tss2_Sys_ReadPublic_Complete(
    TSS2_SYS_CONTEXT *sysContext,
    TPM2B_PUBLIC *outPublic,
   TPM2B_NAME *name,
   TPM2B NAME *qualifiedName);
TSS2_DLL_EXPORT TSS2_RC Tss2_Sys_ReadPublic(
    TSS2_SYS_CONTEXT *sysContext,
    TPMI_DH_OBJECT objectHandle,
    TSS2L_SYS_AUTH_COMMAND const *cmdAuths,
    TPM2B_PUBLIC *outPublic,
    TPM2B_NAME *name,
```
 **TPM2B\_NAME \*qualifiedName,** TSS2L SYS AUTH RESPONSE \*rspAuths);

# **4.8.12 TPM Tss2\_Sys\_ActivateCredential Commands**

```
TSS2_DLL_EXPORT TSS2_RC Tss2_Sys_ActivateCredential_Prepare(
    TSS2_SYS_CONTEXT *sysContext,
    TPMI_DH_OBJECT activateHandle,
    TPMI_DH_OBJECT keyHandle,
   TPM2B ID OBJECT const *credentialBlob,
    TPM2B_ENCRYPTED_SECRET const *secret);
TSS2_DLL_EXPORT TSS2_RC Tss2_Sys_ActivateCredential_Complete(
    TSS2_SYS_CONTEXT *sysContext,
    TPM2B_DIGEST *certInfo);
TSS2_DLL_EXPORT TSS2_RC Tss2_Sys_ActivateCredential(
    TSS2_SYS_CONTEXT *sysContext,
    TPMI_DH_OBJECT activateHandle,
    TPMI_DH_OBJECT keyHandle,
    TSS2L_SYS_AUTH_COMMAND const *cmdAuths,
    TPM2B_ID_OBJECT const *credentialBlob,
    TPM2B_ENCRYPTED_SECRET const *secret,
    TPM2B_DIGEST *certInfo,
    TSS2L_SYS_AUTH_RESPONSE *rspAuths);
```
# **4.8.13 TPM Tss2\_Sys\_MakeCredential Commands**

```
TSS2_DLL_EXPORT TSS2_RC Tss2_Sys_MakeCredential_Prepare(
    TSS2_SYS_CONTEXT *sysContext,
   TPMI DH_OBJECT handle,
    TPM2B_DIGEST const *credential,
    TPM2B_NAME const *objectName);
```
**TSS2\_DLL\_EXPORT TSS2\_RC Tss2\_Sys\_MakeCredential\_Complete(**

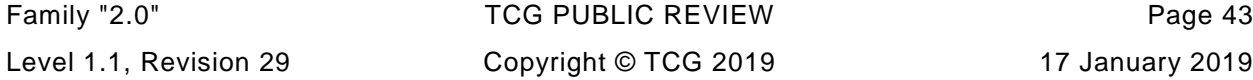

```
 TSS2_SYS_CONTEXT *sysContext,
TPM2B_ID_OBJECT *credentialBlob,
 TPM2B_ENCRYPTED_SECRET *secret);
```

```
TSS2_DLL_EXPORT TSS2_RC Tss2_Sys_MakeCredential(
    TSS2_SYS_CONTEXT *sysContext,
    TPMI_DH_OBJECT handle,
    TSS2L_SYS_AUTH_COMMAND const *cmdAuths,
    TPM2B_DIGEST const *credential,
    TPM2B_NAME const *objectName,
    TPM2B_ID_OBJECT *credentialBlob,
    TPM2B_ENCRYPTED_SECRET *secret,
   TSS2L SYS AUTH RESPONSE *rspAuths);
```
## **4.8.14 TPM Tss2\_Sys\_Unseal Commands**

```
TSS2_DLL_EXPORT TSS2_RC Tss2_Sys_Unseal_Prepare(
     TSS2_SYS_CONTEXT *sysContext,
    TPMI_DH_OBJECT itemHandle);
```

```
TSS2_DLL_EXPORT TSS2_RC Tss2_Sys_Unseal_Complete(
     TSS2_SYS_CONTEXT *sysContext,
     TPM2B_SENSITIVE_DATA *outData);
```

```
TSS2_DLL_EXPORT TSS2_RC Tss2_Sys_Unseal(
    TSS2_SYS_CONTEXT *sysContext,
    TPMI_DH_OBJECT itemHandle,
    TSS2L_SYS_AUTH_COMMAND const *cmdAuths,
    TPM2B_SENSITIVE_DATA *outData,
   TSS2L SYS AUTH RESPONSE *rspAuths);
```
### **4.8.15 TPM Tss2\_Sys\_ObjectChangeAuth Commands**

```
TSS2_DLL_EXPORT TSS2_RC Tss2_Sys_ObjectChangeAuth_Prepare(
     TSS2_SYS_CONTEXT *sysContext,
```
Page 44 **TCG PUBLISHED** Family "2.0"

```
 TPMI_DH_OBJECT objectHandle,
    TPMI_DH_OBJECT parentHandle,
    TPM2B_AUTH const *newAuth);
TSS2_DLL_EXPORT TSS2_RC Tss2_Sys_ObjectChangeAuth_Complete(
    TSS2_SYS_CONTEXT *sysContext,
    TPM2B_PRIVATE *outPrivate);
TSS2_DLL_EXPORT TSS2_RC Tss2_Sys_ObjectChangeAuth(
 TSS2_SYS_CONTEXT *sysContext,
 TPMI_DH_OBJECT objectHandle,
    TPMI_DH_OBJECT parentHandle,
    TSS2L_SYS_AUTH_COMMAND const *cmdAuths,
   TPM2B AUTH const *newAuth,
    TPM2B_PRIVATE *outPrivate,
    TSS2L_SYS_AUTH_RESPONSE *rspAuths);
```
# **4.8.16 TPM Tss2\_Sys\_CreateLoaded Commands**

```
TSS2_DLL_EXPORT TSS2_RC Tss2_Sys_CreateLoaded_Prepare(
    TSS2_SYS_CONTEXT *sysContext,
    TPMI_DH_PARENT parentHandle,
    TPM2B_SENSITIVE_CREATE const *inSensitive,
    TPM2B_TEMPLATE const *inPublic);
```

```
TSS2_DLL_EXPORT TSS2_RC Tss2_Sys_CreateLoaded_Complete(
    TSS2_SYS_CONTEXT *sysContext,
    TPM2_HANDLE *objectHandle,
    TPM2B_PRIVATE *outPrivate,
    TPM2B_PUBLIC *outPublic,
    TPM2B_NAME *name);
```
**TSS2\_DLL\_EXPORT TSS2\_RC Tss2\_Sys\_CreateLoaded( TSS2\_SYS\_CONTEXT \*sysContext, TPMI\_DH\_PARENT parentHandle, TSS2L\_SYS\_AUTH\_COMMAND const \*cmdAuths,**

```
Family "2.0" TCG PUBLIC REVIEW Page 45
Level 1.1, Revision 29 Copyright © TCG 2019 17 January 2019
```
 **TPM2B\_SENSITIVE\_CREATE const \*inSensitive,** TPM2B TEMPLATE const \*inPublic,  **TPM2\_HANDLE \*objectHandle, TPM2B\_PRIVATE \*outPrivate, TPM2B\_PUBLIC \*outPublic, TPM2B\_NAME \*name, TSS2L\_SYS\_AUTH\_RESPONSE \*rspAuths);**

# **4.8.17 TPM Tss2\_Sys\_Duplicate Commands**

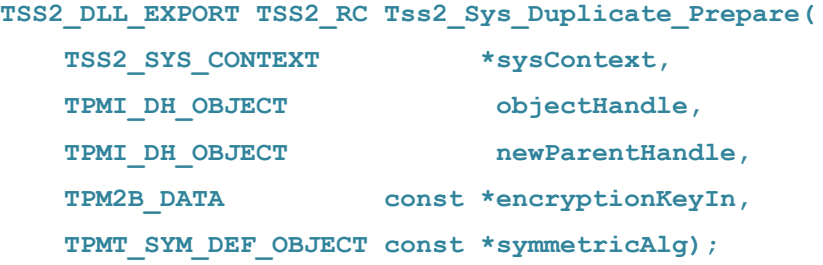

**TSS2\_DLL\_EXPORT TSS2\_RC Tss2\_Sys\_Duplicate\_Complete( TSS2\_SYS\_CONTEXT \*sysContext, TPM2B\_DATA \*encryptionKeyOut, TPM2B\_PRIVATE \*duplicate, TPM2B\_ENCRYPTED\_SECRET \*outSymSeed);**

**TSS2\_DLL\_EXPORT TSS2\_RC Tss2\_Sys\_Duplicate(**

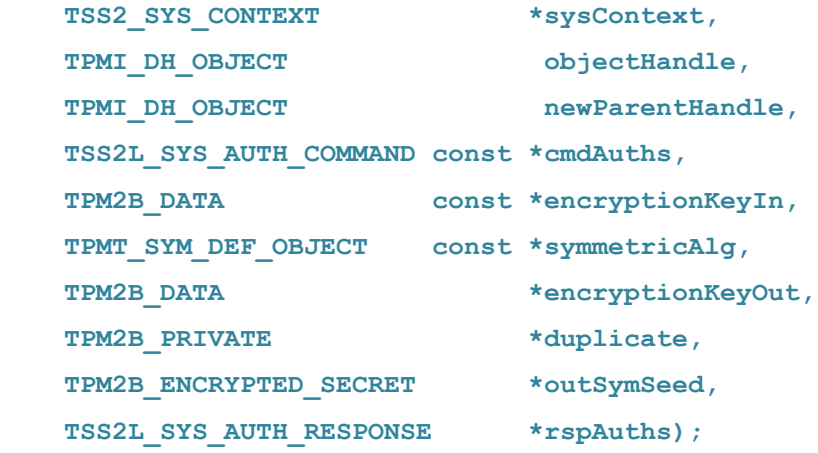

# **4.8.18 TPM Tss2\_Sys\_Rewrap Commands**

**TSS2\_DLL\_EXPORT TSS2\_RC Tss2\_Sys\_Rewrap\_Prepare(**

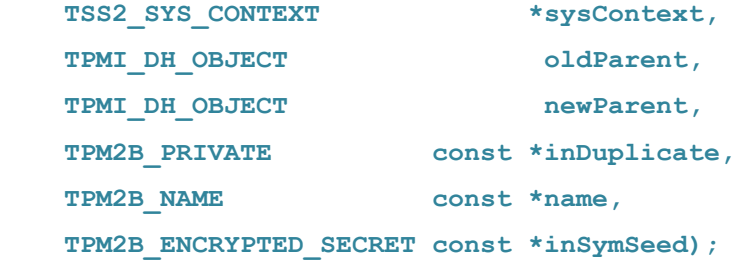

**TSS2\_DLL\_EXPORT TSS2\_RC Tss2\_Sys\_Rewrap\_Complete(**

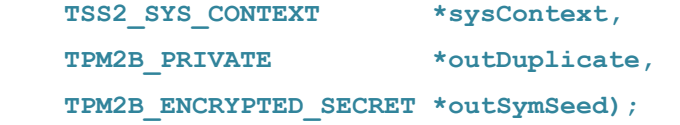

**TSS2\_DLL\_EXPORT TSS2\_RC Tss2\_Sys\_Rewrap(**

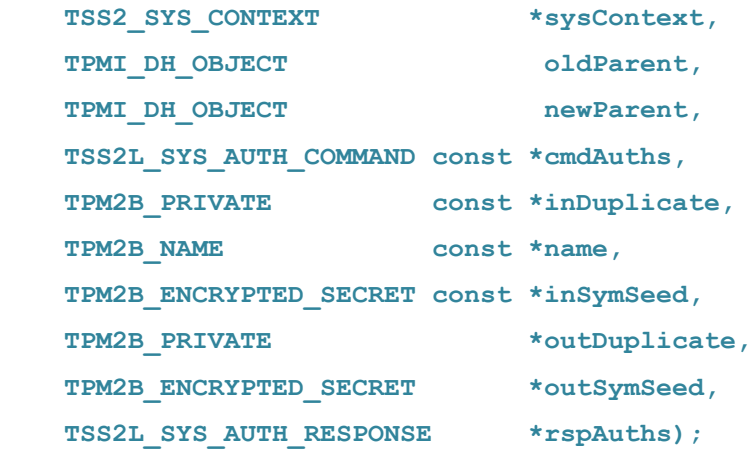

# **4.8.19 TPM Tss2\_Sys\_Import Commands**

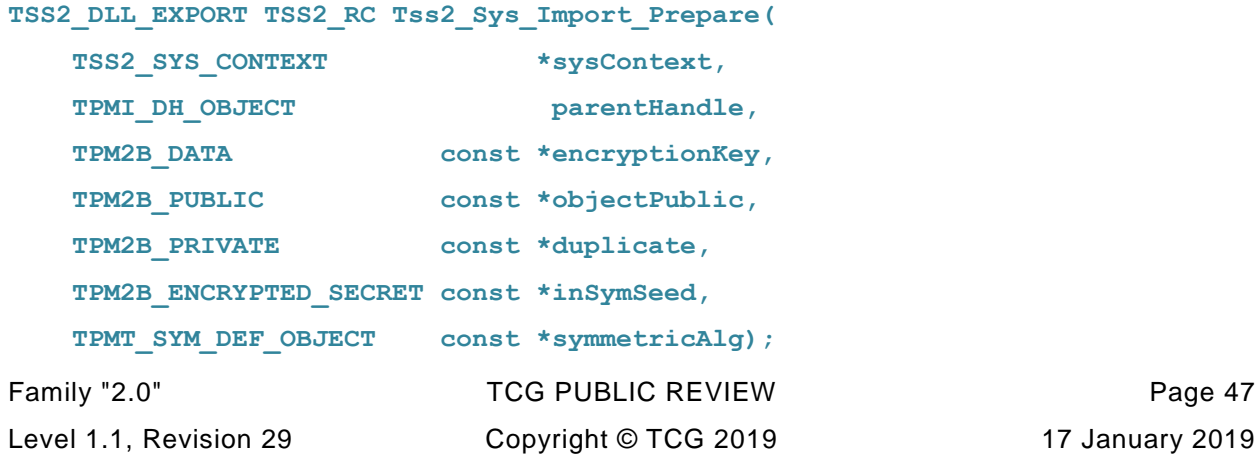

```
TSS2_DLL_EXPORT TSS2_RC Tss2_Sys_Import_Complete(
    TSS2_SYS_CONTEXT *sysContext,
   TPM2B PRIVATE *outPrivate);
```

```
TSS2_DLL_EXPORT TSS2_RC Tss2_Sys_Import(
 TSS2_SYS_CONTEXT *sysContext,
 TPMI_DH_OBJECT parentHandle,
    TSS2L_SYS_AUTH_COMMAND const *cmdAuths,
    TPM2B_DATA const *encryptionKey,
    TPM2B_PUBLIC const *objectPublic,
    TPM2B_PRIVATE const *duplicate,
    TPM2B_ENCRYPTED_SECRET const *inSymSeed,
    TPMT_SYM_DEF_OBJECT const *symmetricAlg,
    TPM2B_PRIVATE *outPrivate,
   TSS2L SYS AUTH RESPONSE *rspAuths);
```
# **4.8.20 TPM Tss2\_Sys\_RSA\_Encrypt Commands**

```
TSS2_DLL_EXPORT TSS2_RC Tss2_Sys_RSA_Encrypt_Prepare(
    TSS2_SYS_CONTEXT *sysContext,
    TPMI_DH_OBJECT keyHandle,
    TPM2B_PUBLIC_KEY_RSA const *message,
    TPMT_RSA_DECRYPT const *inScheme,
    TPM2B_DATA const *label);
```
**TSS2\_DLL\_EXPORT TSS2\_RC Tss2\_Sys\_RSA\_Encrypt\_Complete( TSS2\_SYS\_CONTEXT \*sysContext, TPM2B\_PUBLIC\_KEY\_RSA \*outData);**

**TSS2\_DLL\_EXPORT TSS2\_RC Tss2\_Sys\_RSA\_Encrypt( TSS2\_SYS\_CONTEXT \*sysContext, TPMI\_DH\_OBJECT keyHandle, TSS2L\_SYS\_AUTH\_COMMAND const \*cmdAuths, TPM2B\_PUBLIC\_KEY\_RSA const \*message, TPMT\_RSA\_DECRYPT const \*inScheme,**

 **TPM2B\_DATA const \*label, TPM2B\_PUBLIC\_KEY\_RSA \*outData, TSS2L\_SYS\_AUTH\_RESPONSE \*rspAuths);**

# **4.8.21 TPM Tss2\_Sys\_RSA\_Decrypt Commands**

```
TSS2_DLL_EXPORT TSS2_RC Tss2_Sys_RSA_Decrypt_Prepare(
    TSS2_SYS_CONTEXT *sysContext,
    TPMI_DH_OBJECT keyHandle,
    TPM2B_PUBLIC_KEY_RSA const *cipherText,
    TPMT_RSA_DECRYPT const *inScheme,
    TPM2B_DATA const *label);
TSS2_DLL_EXPORT TSS2_RC Tss2_Sys_RSA_Decrypt_Complete(
    TSS2_SYS_CONTEXT *sysContext,
    TPM2B_PUBLIC_KEY_RSA *message);
TSS2_DLL_EXPORT TSS2_RC Tss2_Sys_RSA_Decrypt(
    TSS2_SYS_CONTEXT *sysContext,
    TPMI_DH_OBJECT keyHandle,
    TSS2L_SYS_AUTH_COMMAND const *cmdAuths,
    TPM2B_PUBLIC_KEY_RSA const *cipherText,
    TPMT_RSA_DECRYPT const *inScheme,
    TPM2B_DATA const *label,
    TPM2B_PUBLIC_KEY_RSA *message,
    TSS2L_SYS_AUTH_RESPONSE *rspAuths);
```
# **4.8.22 TPM Tss2\_Sys\_ECDH\_Keygen Commands**

**TSS2\_DLL\_EXPORT TSS2\_RC Tss2\_Sys\_ECDH\_KeyGen\_Prepare( TSS2\_SYS\_CONTEXT \*sysContext, TPMI\_DH\_OBJECT keyHandle);**

**TSS2\_DLL\_EXPORT TSS2\_RC Tss2\_Sys\_ECDH\_KeyGen\_Complete( TSS2\_SYS\_CONTEXT \*sysContext,**

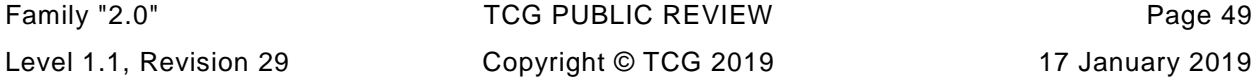

```
 TPM2B_ECC_POINT *zPoint,
    TPM2B_ECC_POINT *pubPoint);
TSS2_DLL_EXPORT TSS2_RC Tss2_Sys_ECDH_KeyGen(
    TSS2_SYS_CONTEXT *sysContext,
    TPMI_DH_OBJECT keyHandle,
    TSS2L_SYS_AUTH_COMMAND const *cmdAuths,
    TPM2B_ECC_POINT *zPoint,
    TPM2B_ECC_POINT *pubPoint,
   TSS2L SYS AUTH RESPONSE *rspAuths);
```
# **4.8.23 TPM Tss2\_Sys\_ECDH\_ZGen Commands**

```
TSS2_DLL_EXPORT TSS2_RC Tss2_Sys_ECDH_ZGen_Prepare(
    TSS2_SYS_CONTEXT *sysContext,
    TPMI_DH_OBJECT keyHandle,
    TPM2B_ECC_POINT const *inPoint);
TSS2_DLL_EXPORT TSS2_RC Tss2_Sys_ECDH_ZGen_Complete(
    TSS2_SYS_CONTEXT *sysContext,
    TPM2B_ECC_POINT *outPoint);
TSS2_DLL_EXPORT TSS2_RC Tss2_Sys_ECDH_ZGen(
 TSS2_SYS_CONTEXT *sysContext,
 TPMI_DH_OBJECT keyHandle,
    TSS2L_SYS_AUTH_COMMAND const *cmdAuths,
    TPM2B_ECC_POINT const *inPoint,
    TPM2B_ECC_POINT *outPoint,
    TSS2L_SYS_AUTH_RESPONSE *rspAuths);
```
# **4.8.24 TPM Tss2\_Sys\_ECC\_Parameters Commands**

```
TSS2_DLL_EXPORT TSS2_RC Tss2_Sys_ECC_Parameters_Prepare(
    TSS2_SYS_CONTEXT *sysContext,
   TPMI_ECC_CURVE curveID);
```
Page 50 **TCG PUBLISHED** Family "2.0"

```
TSS2_DLL_EXPORT TSS2_RC Tss2_Sys_ECC_Parameters_Complete(
   TSS2 SYS CONTEXT *sysContext,
    TPMS_ALGORITHM_DETAIL_ECC *parameters);
TSS2_DLL_EXPORT TSS2_RC Tss2_Sys_ECC_Parameters(
    TSS2_SYS_CONTEXT *sysContext,
    TSS2L_SYS_AUTH_COMMAND const *cmdAuths,
```
**TPMI\_ECC\_CURVE curveID, TPMS\_ALGORITHM\_DETAIL\_ECC \*parameters, TSS2L\_SYS\_AUTH\_RESPONSE \*rspAuths);**

# **4.8.25 TPM Tss2\_Sys\_ZGen\_2Phase Commands**

```
TSS2_DLL_EXPORT TSS2_RC Tss2_Sys_ZGen_2Phase_Prepare(
    TSS2_SYS_CONTEXT *sysContext,
    TPMI_DH_OBJECT keyA,
    TPM2B_ECC_POINT const *inQsB,
    TPM2B_ECC_POINT const *inQeB,
    TPMI_ECC_KEY_EXCHANGE inScheme,
   UINT16 counter);
TSS2_DLL_EXPORT TSS2_RC Tss2_Sys_ZGen_2Phase_Complete(
    TSS2_SYS_CONTEXT *sysContext,
    TPM2B_ECC_POINT *outZ1,
    TPM2B_ECC_POINT *outZ2);
TSS2_DLL_EXPORT TSS2_RC Tss2_Sys_ZGen_2Phase(
    TSS2_SYS_CONTEXT *sysContext,
    TPMI_DH_OBJECT keyA,
    TSS2L_SYS_AUTH_COMMAND const *cmdAuths,
TPM2B ECC POINT const *inQsB,
TPM2B ECC POINT const *inQeB,
    TPMI_ECC_KEY_EXCHANGE inScheme,
    UINT16 counter,
    TPM2B_ECC_POINT *outZ1,
```
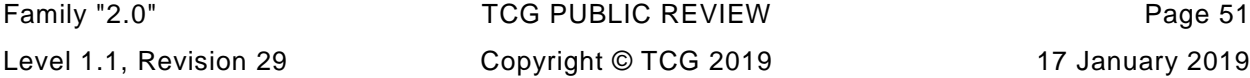

 **TPM2B\_ECC\_POINT \*outZ2, TSS2L\_SYS\_AUTH\_RESPONSE \*rspAuths);**

# **4.8.26 TPM Tss2\_Sys\_EncryptDecrypt Commands**

```
TSS2_DLL_EXPORT TSS2_RC Tss2_Sys_EncryptDecrypt_Prepare(
 TSS2_SYS_CONTEXT *sysContext,
 TPMI_DH_OBJECT keyHandle,
    TPMI_YES_NO decrypt,
   TPMI_ALG_SYM_MODE mode,
    TPM2B_IV const *ivIn,
    TPM2B_MAX_BUFFER const *inData);
TSS2_DLL_EXPORT TSS2_RC Tss2_Sys_EncryptDecrypt_Complete(
    TSS2_SYS_CONTEXT *sysContext,
    TPM2B_MAX_BUFFER *outData,
    TPM2B_IV *ivOut);
TSS2_DLL_EXPORT TSS2_RC Tss2_Sys_EncryptDecrypt(
    TSS2_SYS_CONTEXT *sysContext,
    TPMI_DH_OBJECT keyHandle,
    TSS2L_SYS_AUTH_COMMAND const *cmdAuths,
   TPMI YES NO decrypt,
    TPMI_ALG_SYM_MODE mode,
   TPM2B IV const *ivIn,
    TPM2B_MAX_BUFFER const *inData,
    TPM2B_MAX_BUFFER *outData,
    TPM2B_IV *ivOut,
   TSS2L SYS AUTH RESPONSE *rspAuths);
```
# **4.8.27 TPM Tss2\_Sys\_EncryptDecrypt2 Commands**

```
TSS2_DLL_EXPORT TSS2_RC Tss2_Sys_EncryptDecrypt2_Prepare(
    TSS2_SYS_CONTEXT *sysContext,
    TPMI_DH_OBJECT keyHandle,
```
Page 52 **TCG PUBLISHED** Family "2.0"

```
 TPM2B_MAX_BUFFER const *inData,
 TPMI_YES_NO decrypt,
 TPMI_ALG_SYM_MODE mode,
 TPM2B_IV const *ivIn);
```

```
TSS2_DLL_EXPORT TSS2_RC Tss2_Sys_EncryptDecrypt2_Complete(
    TSS2_SYS_CONTEXT *sysContext,
    TPM2B_MAX_BUFFER *outData,
    TPM2B_IV *ivOut);
```
**TSS2\_DLL\_EXPORT TSS2\_RC Tss2\_Sys\_EncryptDecrypt2(**

```
 TSS2_SYS_CONTEXT *sysContext,
 TPMI_DH_OBJECT keyHandle,
   TSS2L_SYS_AUTH_COMMAND const *cmdAuths,
   TPM2B_MAX_BUFFER const *inData,
TPMI YES NO decrypt,
 TPMI_ALG_SYM_MODE mode,
 TPM2B_IV const *ivIn,
 TPM2B_MAX_BUFFER *outData,
  TPM2B_MAX_BUFFER *outDat<br>
TPM2B_IV *ivOut,
  TSS2L_SYS_AUTH_RESPONSE *rspAuths);
```
### **4.8.28 TPM Tss2\_Sys\_Hash Commands**

```
TSS2_DLL_EXPORT TSS2_RC Tss2_Sys_Hash_Prepare(
   TSS2 SYS CONTEXT *sysContext,
    TPM2B_MAX_BUFFER const *data,
    TPMI_ALG_HASH hashAlg,
   TPMI_RH_HIERARCHY hierarchy);
```

```
TSS2_DLL_EXPORT TSS2_RC Tss2_Sys_Hash_Complete(
    TSS2_SYS_CONTEXT *sysContext,
   TPM2B DIGEST *outHash,
    TPMT_TK_HASHCHECK *validation);
```
#### **TSS2\_DLL\_EXPORT TSS2\_RC Tss2\_Sys\_Hash(**

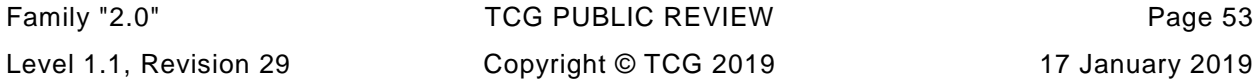

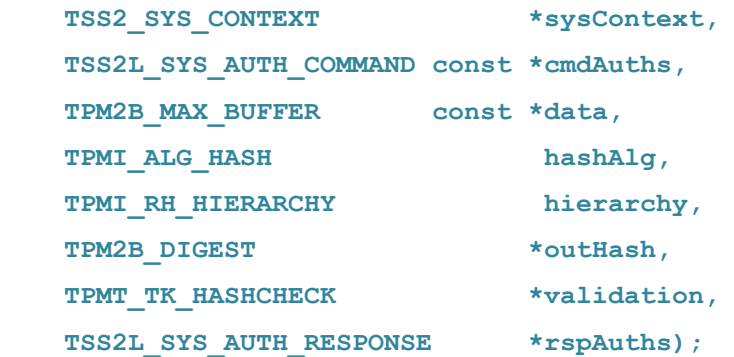

# **4.8.29 TPM Tss2\_Sys\_HMAC Commands**

```
TSS2_DLL_EXPORT TSS2_RC Tss2_Sys_HMAC_Prepare(
    TSS2_SYS_CONTEXT *sysContext,
    TPMI_DH_OBJECT handle,
    TPM2B_MAX_BUFFER const *buffer,
    TPMI_ALG_HASH hashAlg);
```
**TSS2\_DLL\_EXPORT TSS2\_RC Tss2\_Sys\_HMAC\_Complete( TSS2\_SYS\_CONTEXT \*sysContext,** TPM2B DIGEST \*outHMAC);

```
TSS2_DLL_EXPORT TSS2_RC Tss2_Sys_HMAC(
    TSS2_SYS_CONTEXT *sysContext,
    TPMI_DH_OBJECT handle,
    TSS2L_SYS_AUTH_COMMAND const *cmdAuths,
    TPM2B_MAX_BUFFER const *buffer,
   TPMI ALG HASH hashAlg,
    TPM2B_DIGEST *outHMAC,
    TSS2L_SYS_AUTH_RESPONSE *rspAuths);
```
# **4.8.30 TPM Tss2\_Sys\_GetRandom Commands**

```
TSS2_DLL_EXPORT TSS2_RC Tss2_Sys_GetRandom_Prepare(
    TSS2_SYS_CONTEXT *sysContext,
   UINT16 bytesRequested);
```
Page 54 **TCG PUBLISHED** Family "2.0"

6 August 2019 Copyright © TCG 2019 Version 1.1, Revision 29

```
TSS2_DLL_EXPORT TSS2_RC Tss2_Sys_GetRandom_Complete(
    TSS2_SYS_CONTEXT *sysContext,
   TPM2B DIGEST *randomBytes);
TSS2_DLL_EXPORT TSS2_RC Tss2_Sys_GetRandom(
    TSS2_SYS_CONTEXT *sysContext,
    TSS2L_SYS_AUTH_COMMAND const *cmdAuths,
```

```
 UINT16 bytesRequested,
 TPM2B_DIGEST *randomBytes,
 TSS2L_SYS_AUTH_RESPONSE *rspAuths);
```
### **4.8.31 TPM Tss2\_Sys\_StirRandom Commands**

```
TSS2_DLL_EXPORT TSS2_RC Tss2_Sys_StirRandom_Prepare(
    TSS2_SYS_CONTEXT *sysContext,
    TPM2B_SENSITIVE_DATA const *inData);
```

```
TSS2_DLL_EXPORT TSS2_RC Tss2_Sys_StirRandom_Complete(
     TSS2_SYS_CONTEXT *sysContext);
```

```
TSS2_DLL_EXPORT TSS2_RC Tss2_Sys_StirRandom(
    TSS2_SYS_CONTEXT *sysContext,
    TSS2L_SYS_AUTH_COMMAND const *cmdAuths,
    TPM2B_SENSITIVE_DATA const *inData,
   TSS2L_SYS_AUTH_RESPONSE *rspAuths);
```
# **4.8.32 TPM Tss2\_Sys\_HMAC\_Start Commands**

```
TSS2_DLL_EXPORT TSS2_RC Tss2_Sys_HMAC_Start_Prepare(
    TSS2_SYS_CONTEXT *sysContext,
    TPMI_DH_OBJECT handle,
    TPM2B_AUTH const *auth,
    TPMI_ALG_HASH hashAlg);
```

```
TSS2_DLL_EXPORT TSS2_RC Tss2_Sys_HMAC_Start_Complete(
    TSS2_SYS_CONTEXT *sysContext,
    TPMI_DH_OBJECT *sequenceHandle);
TSS2_DLL_EXPORT TSS2_RC Tss2_Sys_HMAC_Start(
    TSS2_SYS_CONTEXT *sysContext,
    TPMI_DH_OBJECT handle,
    TSS2L_SYS_AUTH_COMMAND const *cmdAuths,
    TPM2B_AUTH const *auth,
   TPMI ALG HASH hashAlg,
    TPMI_DH_OBJECT *sequenceHandle,
```
### **4.8.33 TPM Tss2\_Sys\_HashSequenceStart Commands**

TSS2L SYS AUTH RESPONSE \*rspAuths);

```
TSS2_DLL_EXPORT TSS2_RC Tss2_Sys_HashSequenceStart_Prepare(
    TSS2_SYS_CONTEXT *sysContext,
    TPM2B_AUTH const *auth,
   TPMI ALG HASH hashAlq);
TSS2_DLL_EXPORT TSS2_RC Tss2_Sys_HashSequenceStart_Complete(
    TSS2_SYS_CONTEXT *sysContext,
    TPMI_DH_OBJECT *sequenceHandle);
TSS2_DLL_EXPORT TSS2_RC Tss2_Sys_HashSequenceStart(
    TSS2_SYS_CONTEXT *sysContext,
    TSS2L_SYS_AUTH_COMMAND const *cmdAuths,
    TPM2B_AUTH const *auth,
   TPMI_ALG_HASH hashAlg,
    TPMI_DH_OBJECT *sequenceHandle,
```
# **4.8.34 TPM Tss2\_Sys\_SequenceUpdate Commands**

TSS2L SYS AUTH RESPONSE \*rspAuths);

**TSS2\_DLL\_EXPORT TSS2\_RC Tss2\_Sys\_SequenceUpdate\_Prepare(**

Page 56 TCG PUBLISHED Family "2.0"

6 August 2019 Copyright © TCG 2019 Version 1.1, Revision 29

```
 TSS2_SYS_CONTEXT *sysContext,
    TPMI_DH_OBJECT sequenceHandle,
    TPM2B_MAX_BUFFER const *buffer);
TSS2_DLL_EXPORT TSS2_RC Tss2_Sys_SequenceUpdate_Complete(
    TSS2_SYS_CONTEXT *sysContext);
TSS2_DLL_EXPORT TSS2_RC Tss2_Sys_SequenceUpdate(
    TSS2_SYS_CONTEXT *sysContext,
    TPMI_DH_OBJECT sequenceHandle,
    TSS2L_SYS_AUTH_COMMAND const *cmdAuths,
    TPM2B_MAX_BUFFER const *buffer,
    TSS2L_SYS_AUTH_RESPONSE *rspAuths);
```
# **4.8.35 TPM Tss2\_Sys\_SequenceComplete Commands**

```
TSS2_DLL_EXPORT TSS2_RC Tss2_Sys_SequenceComplete_Prepare(
    TSS2_SYS_CONTEXT *sysContext,
    TPMI_DH_OBJECT sequenceHandle,
    TPM2B_MAX_BUFFER const *buffer,
   TPMI RH_HIERARCHY hierarchy);
TSS2_DLL_EXPORT TSS2_RC Tss2_Sys_SequenceComplete_Complete(
    TSS2_SYS_CONTEXT *sysContext,
   TPM2B DIGEST *result,
    TPMT_TK_HASHCHECK *validation);
TSS2_DLL_EXPORT TSS2_RC Tss2_Sys_SequenceComplete(
    TSS2_SYS_CONTEXT *sysContext,
    TPMI_DH_OBJECT sequenceHandle,
    TSS2L_SYS_AUTH_COMMAND const *cmdAuths,
    TPM2B_MAX_BUFFER const *buffer,
    TPMI_RH_HIERARCHY hierarchy,
    TPM2B_DIGEST *result,
    TPMT_TK_HASHCHECK *validation,
   TSS2L SYS AUTH RESPONSE *rspAuths);
```
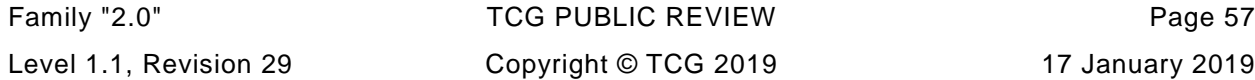

```
4.8.36 TPM Tss2_Sys_EventSequenceComplete Commands
```

```
TSS2_DLL_EXPORT TSS2_RC Tss2_Sys_EventSequenceComplete_Prepare(
   TSS2 SYS CONTEXT *sysContext,
    TPMI_DH_PCR pcrHandle,
    TPMI_DH_OBJECT sequenceHandle,
    TPM2B_MAX_BUFFER const *buffer);
TSS2_DLL_EXPORT TSS2_RC Tss2_Sys_EventSequenceComplete_Complete(
    TSS2_SYS_CONTEXT *sysContext,
    TPML_DIGEST_VALUES *results);
TSS2_DLL_EXPORT TSS2_RC Tss2_Sys_EventSequenceComplete(
    TSS2_SYS_CONTEXT *sysContext,
    TPMI_DH_PCR pcrHandle,
    TPMI_DH_OBJECT sequenceHandle,
    TSS2L_SYS_AUTH_COMMAND const *cmdAuths,
    TPM2B_MAX_BUFFER const *buffer,
    TPML_DIGEST_VALUES *results,
   TSS2L SYS AUTH RESPONSE *rspAuths);
```
#### **4.8.37 TPM Tss2\_Sys\_Certify Commands**

```
TSS2_DLL_EXPORT TSS2_RC Tss2_Sys_Certify_Prepare(
    TSS2_SYS_CONTEXT *sysContext,
    TPMI_DH_OBJECT objectHandle,
    TPMI_DH_OBJECT signHandle,
    TPM2B_DATA const *qualifyingData,
    TPMT_SIG_SCHEME const *inScheme);
```

```
TSS2_DLL_EXPORT TSS2_RC Tss2_Sys_Certify_Complete(
    TSS2_SYS_CONTEXT *sysContext,
    TPM2B_ATTEST *certifyInfo,
    TPMT_SIGNATURE *signature);
```
Page 58 TCG PUBLISHED Family "2.0"

```
TSS2_DLL_EXPORT TSS2_RC Tss2_Sys_Certify(
    TSS2_SYS_CONTEXT *sysContext,
    TPMI_DH_OBJECT objectHandle,
    TPMI_DH_OBJECT signHandle,
    TSS2L_SYS_AUTH_COMMAND const *cmdAuths,
    TPM2B_DATA const *qualifyingData,
   TPMT SIG SCHEME const *inScheme,
    TPM2B_ATTEST *certifyInfo,
    TPMT_SIGNATURE *signature,
   TSS2L SYS AUTH RESPONSE *rspAuths);
```
# **4.8.38 TPM Tss2\_Sys\_CertifyCreation Commands**

```
TSS2_DLL_EXPORT TSS2_RC Tss2_Sys_CertifyCreation_Prepare(
    TSS2_SYS_CONTEXT *sysContext,
    TPMI_DH_OBJECT signHandle,
    TPMI_DH_OBJECT objectHandle,
    TPM2B_DATA const *qualifyingData,
    TPM2B_DIGEST const *creationHash,
    TPMT_SIG_SCHEME const *inScheme,
    TPMT_TK_CREATION const *creationTicket);
TSS2_DLL_EXPORT TSS2_RC Tss2_Sys_CertifyCreation_Complete(
    TSS2_SYS_CONTEXT *sysContext,
    TPM2B_ATTEST *certifyInfo,
    TPMT_SIGNATURE *signature);
TSS2_DLL_EXPORT TSS2_RC Tss2_Sys_CertifyCreation(
    TSS2_SYS_CONTEXT *sysContext,
    TPMI_DH_OBJECT signHandle,
    TPMI_DH_OBJECT objectHandle,
    TSS2L_SYS_AUTH_COMMAND const *cmdAuths,
    TPM2B_DATA const *qualifyingData,
    TPM2B_DIGEST const *creationHash,
    TPMT_SIG_SCHEME const *inScheme,
```
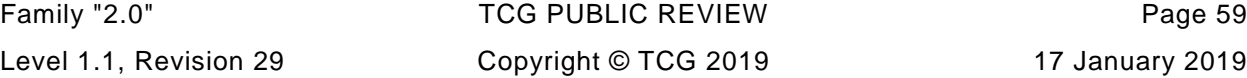

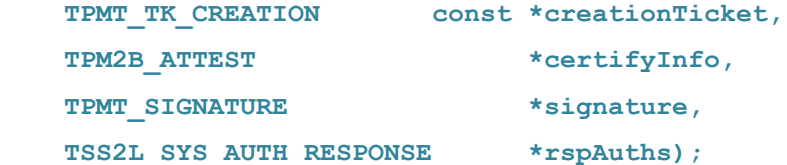

# **4.8.39 TPM Tss2\_Sys\_Quote Commands**

```
TSS2_DLL_EXPORT TSS2_RC Tss2_Sys_Quote_Prepare(
    TSS2_SYS_CONTEXT *sysContext,
    TPMI_DH_OBJECT signHandle,
    TPM2B_DATA const *qualifyingData,
   TPMT SIG SCHEME const *inScheme,
    TPML_PCR_SELECTION const *PCRselect);
TSS2_DLL_EXPORT TSS2_RC Tss2_Sys_Quote_Complete(
    TSS2_SYS_CONTEXT *sysContext,
    TPM2B_ATTEST *quoted,
    TPMT_SIGNATURE *signature);
TSS2_DLL_EXPORT TSS2_RC Tss2_Sys_Quote(
    TSS2_SYS_CONTEXT *sysContext,
    TPMI_DH_OBJECT signHandle,
    TSS2L_SYS_AUTH_COMMAND const *cmdAuths,
    TPM2B_DATA const *qualifyingData,
    TPMT_SIG_SCHEME const *inScheme,
    TPML_PCR_SELECTION const *PCRselect,
    TPM2B_ATTEST *quoted,
    TPMT_SIGNATURE *signature,
    TSS2L_SYS_AUTH_RESPONSE *rspAuths);
```
# **4.8.40 TPM Tss2\_Sys\_GetSessionAuditDigest Commands**

```
TSS2_DLL_EXPORT TSS2_RC Tss2_Sys_GetSessionAuditDigest_Prepare(
    TSS2_SYS_CONTEXT *sysContext,
    TPMI_RH_ENDORSEMENT privacyAdminHandle,
```

```
Page 60 TCG PUBLISHED Family "2.0"
6 August 2019 Copyright © TCG 2019 Version 1.1, Revision 29
```

```
 TPMI_DH_OBJECT signHandle,
 TPMI_SH_HMAC sessionHandle,
 TPM2B_DATA const *qualifyingData,
 TPMT_SIG_SCHEME const *inScheme);
```

```
TSS2_DLL_EXPORT TSS2_RC Tss2_Sys_GetSessionAuditDigest_Complete(
    TSS2_SYS_CONTEXT *sysContext,
    TPM2B_ATTEST *auditInfo,
    TPMT_SIGNATURE *signature);
```
**TSS2\_DLL\_EXPORT TSS2\_RC Tss2\_Sys\_GetSessionAuditDigest(**

```
 TSS2_SYS_CONTEXT *sysContext,
 TPMI_RH_ENDORSEMENT privacyAdminHandle,
 TPMI_DH_OBJECT signHandle,
  TPMI SH_HMAC sessionHandle,
   TSS2L_SYS_AUTH_COMMAND const *cmdAuths,
   TPM2B_DATA const *qualifyingData,
   TPMT_SIG_SCHEME const *inScheme,
   TPM2B_ATTEST *auditInfo,
   TPMT_SIGNATURE *signature,
  TSS2L SYS_AUTH_RESPONSE *rspAuths);
```
### **4.8.41 TPM Tss2\_Sys\_GetCommandAuditDigest Commands**

```
TSS2_DLL_EXPORT TSS2_RC Tss2_Sys_GetCommandAuditDigest_Prepare(
    TSS2_SYS_CONTEXT *sysContext,
    TPMI_RH_ENDORSEMENT privacyHandle,
    TPMI_DH_OBJECT signHandle,
    TPM2B_DATA const *qualifyingData,
    TPMT_SIG_SCHEME const *inScheme);
TSS2_DLL_EXPORT TSS2_RC Tss2_Sys_GetCommandAuditDigest_Complete(
    TSS2_SYS_CONTEXT *sysContext,
    TPM2B_ATTEST *auditInfo,
    TPMT_SIGNATURE *signature);
```
**TSS2\_DLL\_EXPORT TSS2\_RC Tss2\_Sys\_GetCommandAuditDigest(**

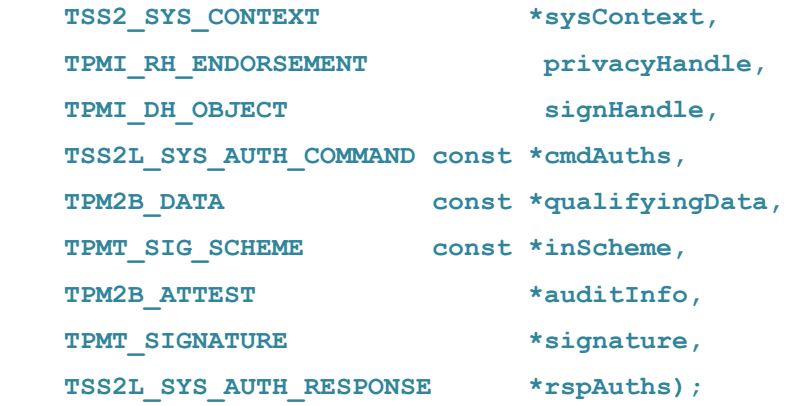

# **4.8.42 TPM Tss2\_Sys\_GetTime Commands**

```
TSS2_DLL_EXPORT TSS2_RC Tss2_Sys_GetTime_Prepare(
    TSS2_SYS_CONTEXT *sysContext,
    TPMI_RH_ENDORSEMENT privacyAdminHandle,
    TPMI_DH_OBJECT signHandle,
    TPM2B_DATA const *qualifyingData,
    TPMT_SIG_SCHEME const *inScheme);
TSS2_DLL_EXPORT TSS2_RC Tss2_Sys_GetTime_Complete(
    TSS2_SYS_CONTEXT *sysContext,
    TPM2B_ATTEST *timeInfo,
    TPMT_SIGNATURE *signature);
TSS2_DLL_EXPORT TSS2_RC Tss2_Sys_GetTime(
    TSS2_SYS_CONTEXT *sysContext,
    TPMI_RH_ENDORSEMENT privacyAdminHandle,
    TPMI_DH_OBJECT signHandle,
    TSS2L_SYS_AUTH_COMMAND const *cmdAuths,
    TPM2B_DATA const *qualifyingData,
   TPMT SIG SCHEME const *inScheme,
    TPM2B_ATTEST *timeInfo,
    TPMT_SIGNATURE *signature,
   TSS2L_SYS_AUTH_RESPONSE *rspAuths);
```
#### **4.8.43 TPM Tss2\_Sys\_Commit Commands**

```
TSS2_DLL_EXPORT TSS2_RC Tss2_Sys_Commit_Prepare(
    TSS2_SYS_CONTEXT *sysContext,
    TPMI_DH_OBJECT signHandle,
   TPM2B_ECC_POINT const *P1,
    TPM2B_SENSITIVE_DATA const *s2,
    TPM2B_ECC_PARAMETER const *y2);
TSS2_DLL_EXPORT TSS2_RC Tss2_Sys_Commit_Complete(
    TSS2_SYS_CONTEXT *sysContext,
    TPM2B_ECC_POINT *K,
    TPM2B_ECC_POINT *L,
    TPM2B_ECC_POINT *E,
    UINT16 *counter);
TSS2_DLL_EXPORT TSS2_RC Tss2_Sys_Commit(
 TSS2_SYS_CONTEXT *sysContext,
  TPMI_DH_OBJECT signHandle,
    TSS2L_SYS_AUTH_COMMAND const *cmdAuths,
    TPM2B_ECC_POINT const *P1,
    TPM2B_SENSITIVE_DATA const *s2,
    TPM2B_ECC_PARAMETER const *y2,
    TPM2B_ECC_POINT *K,
    TPM2B_ECC_POINT *L,
 TPM2B_ECC_POINT *E,
 UINT16 *counter,
    TSS2L_SYS_AUTH_RESPONSE *rspAuths);
```
#### **4.8.44 TPM Tss2\_Sys\_EC\_Ephemeral Commands**

```
TSS2_DLL_EXPORT TSS2_RC Tss2_Sys_EC_Ephemeral_Prepare(
    TSS2_SYS_CONTEXT *sysContext,
   TPMI_ECC_CURVE curveID);
```

```
TSS2_DLL_EXPORT TSS2_RC Tss2_Sys_EC_Ephemeral_Complete(
    TSS2_SYS_CONTEXT *sysContext,
    TPM2B_ECC_POINT *Q,
    UINT16 *counter);
TSS2_DLL_EXPORT TSS2_RC Tss2_Sys_EC_Ephemeral(
    TSS2_SYS_CONTEXT *sysContext,
    TSS2L_SYS_AUTH_COMMAND const *cmdAuths,
   TPMI_ECC_CURVE CURVE curveID,
    TPM2B_ECC_POINT *Q,
```

```
 UINT16 *counter,
 TSS2L_SYS_AUTH_RESPONSE *rspAuths);
```
# **4.8.45 TPM Tss2\_Sys\_VerifySignature Commands**

```
TSS2_DLL_EXPORT TSS2_RC Tss2_Sys_VerifySignature_Prepare(
    TSS2_SYS_CONTEXT *sysContext,
   TPMI DH_OBJECT keyHandle,
    TPM2B_DIGEST const *digest,
    TPMT_SIGNATURE const *signature);
TSS2_DLL_EXPORT TSS2_RC Tss2_Sys_VerifySignature_Complete(
    TSS2_SYS_CONTEXT *sysContext,
    TPMT_TK_VERIFIED *validation);
TSS2_DLL_EXPORT TSS2_RC Tss2_Sys_VerifySignature(
    TSS2_SYS_CONTEXT *sysContext,
    TPMI_DH_OBJECT keyHandle,
    TSS2L_SYS_AUTH_COMMAND const *cmdAuths,
    TPM2B_DIGEST const *digest,
    TPMT_SIGNATURE const *signature,
    TPMT_TK_VERIFIED *validation,
    TSS2L_SYS_AUTH_RESPONSE *rspAuths);
```
### **4.8.46 TPM Tss2\_Sys\_Sign Commands**

```
TSS2_DLL_EXPORT TSS2_RC Tss2_Sys_Sign_Prepare(
    TSS2_SYS_CONTEXT *sysContext,
    TPMI_DH_OBJECT keyHandle,
    TPM2B_DIGEST const *digest,
    TPMT_SIG_SCHEME const *inScheme,
    TPMT_TK_HASHCHECK const *validation);
TSS2_DLL_EXPORT TSS2_RC Tss2_Sys_Sign_Complete(
    TSS2_SYS_CONTEXT *sysContext,
    TPMT_SIGNATURE *signature);
TSS2_DLL_EXPORT TSS2_RC Tss2_Sys_Sign(
    TSS2_SYS_CONTEXT *sysContext,
    TPMI_DH_OBJECT keyHandle,
    TSS2L_SYS_AUTH_COMMAND const *cmdAuths,
    TPM2B_DIGEST const *digest,
    TPMT_SIG_SCHEME const *inScheme,
    TPMT_TK_HASHCHECK const *validation,
    TPMT_SIGNATURE *signature,
    TSS2L_SYS_AUTH_RESPONSE *rspAuths);
```
#### **4.8.47 TPM Tss2\_Sys\_SetCommandCodeAuditStatus Commands**

```
TSS2_DLL_EXPORT TSS2_RC Tss2_Sys_SetCommandCodeAuditStatus_Prepare(
    TSS2_SYS_CONTEXT *sysContext,
    TPMI_RH_PROVISION auth,
    TPMI_ALG_HASH auditAlg,
    TPML_CC const *setList,
    TPML_CC const *clearList);
TSS2_DLL_EXPORT TSS2_RC Tss2_Sys_SetCommandCodeAuditStatus_Complete(
    TSS2_SYS_CONTEXT *sysContext);
TSS2_DLL_EXPORT TSS2_RC Tss2_Sys_SetCommandCodeAuditStatus(
    TSS2_SYS_CONTEXT *sysContext,
```
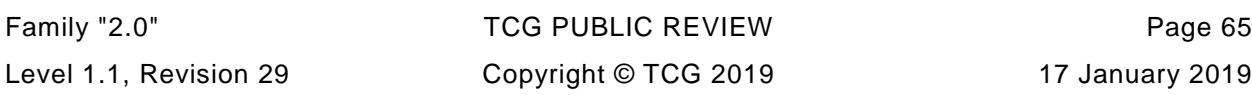

 **TPMI\_RH\_PROVISION auth, TSS2L\_SYS\_AUTH\_COMMAND const \*cmdAuths, TPMI\_ALG\_HASH auditAlg, TPML\_CC const \*setList, TPML\_CC const \*clearList, TSS2L\_SYS\_AUTH\_RESPONSE \*rspAuths);**

# **4.8.48 TPM Tss2\_Sys\_PCR\_Extend Commands**

**TSS2\_DLL\_EXPORT TSS2\_RC Tss2\_Sys\_PCR\_Extend\_Prepare( TSS2\_SYS\_CONTEXT \*sysContext, TPMI\_DH\_PCR pcrHandle, TPML\_DIGEST\_VALUES const \*digests); TSS2\_DLL\_EXPORT TSS2\_RC Tss2\_Sys\_PCR\_Extend\_Complete( TSS2\_SYS\_CONTEXT \*sysContext); TSS2\_DLL\_EXPORT TSS2\_RC Tss2\_Sys\_PCR\_Extend( TSS2\_SYS\_CONTEXT \*sysContext, TPMI\_DH\_PCR pcrHandle, TSS2L\_SYS\_AUTH\_COMMAND const \*cmdAuths,**

 **TPML\_DIGEST\_VALUES const \*digests,**

 **TSS2L\_SYS\_AUTH\_RESPONSE \*rspAuths);**

# **4.8.49 TPM Tss2\_Sys\_PCR\_Event Commands**

```
TSS2_DLL_EXPORT TSS2_RC Tss2_Sys_PCR_Event_Prepare(
    TSS2_SYS_CONTEXT *sysContext,
    TPMI_DH_PCR pcrHandle,
    TPM2B_EVENT const *eventData);
```

```
TSS2_DLL_EXPORT TSS2_RC Tss2_Sys_PCR_Event_Complete(
     TSS2_SYS_CONTEXT *sysContext,
    TPML_DIGEST_VALUES *digests);
```
**TSS2\_DLL\_EXPORT TSS2\_RC Tss2\_Sys\_PCR\_Event( TSS2\_SYS\_CONTEXT \*sysContext, TPMI\_DH\_PCR pcrHandle, TSS2L\_SYS\_AUTH\_COMMAND const \*cmdAuths, TPM2B\_EVENT const \*eventData, TPML\_DIGEST\_VALUES \*digests, TSS2L\_SYS\_AUTH\_RESPONSE \*rspAuths);**

# **4.8.50 TPM Tss2\_Sys\_PCR\_Read Commands**

**TSS2\_DLL\_EXPORT TSS2\_RC Tss2\_Sys\_PCR\_Read\_Prepare( TSS2\_SYS\_CONTEXT \*sysContext, TPML\_PCR\_SELECTION const \*pcrSelectionIn);**

**TSS2\_DLL\_EXPORT TSS2\_RC Tss2\_Sys\_PCR\_Read\_Complete( TSS2\_SYS\_CONTEXT \*sysContext, UINT32 \*pcrUpdateCounter, TPML\_PCR\_SELECTION \*pcrSelectionOut, TPML\_DIGEST \*pcrValues);**

**TSS2\_DLL\_EXPORT TSS2\_RC Tss2\_Sys\_PCR\_Read( TSS2\_SYS\_CONTEXT \*sysContext, TSS2L\_SYS\_AUTH\_COMMAND const \*cmdAuths, TPML\_PCR\_SELECTION const \*pcrSelectionIn, UINT32 \*pcrUpdateCounter, TPML\_PCR\_SELECTION \*pcrSelectionOut, TPML\_DIGEST \*pcrValues,** TSS2L SYS AUTH RESPONSE \*rspAuths);

#### **4.8.51 TPM Tss2\_Sys\_Allocate Commands**

**TSS2\_DLL\_EXPORT TSS2\_RC Tss2\_Sys\_PCR\_Allocate\_Prepare( TSS2\_SYS\_CONTEXT \*sysContext, TPMI\_RH\_PLATFORM authHandle, TPML\_PCR\_SELECTION const \*pcrAllocation);**

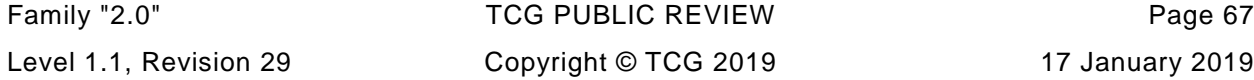

**TSS2\_DLL\_EXPORT TSS2\_RC Tss2\_Sys\_PCR\_Allocate\_Complete( TSS2\_SYS\_CONTEXT \*sysContext, TPMI\_YES\_NO \*allocationSuccess,**

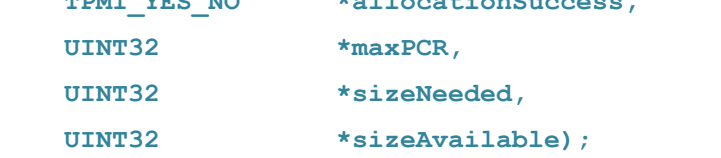

**TSS2\_DLL\_EXPORT TSS2\_RC Tss2\_Sys\_PCR\_Allocate( TSS2\_SYS\_CONTEXT \*sysContext, TPMI\_RH\_PLATFORM authHandle, TSS2L\_SYS\_AUTH\_COMMAND const \*cmdAuths, TPML\_PCR\_SELECTION const \*pcrAllocation, TPMI\_YES\_NO \*allocationSuccess, UINT32 \*maxPCR, UINT32 \*sizeNeeded, UINT32 \*sizeAvailable, TSS2L\_SYS\_AUTH\_RESPONSE \*rspAuths);**

# **4.8.52 TPM Tss2\_Sys\_SetAuthPolicy Commands**

```
Page 68 TCG PUBLISHED Family "2.0"
TSS2_DLL_EXPORT TSS2_RC Tss2_Sys_PCR_SetAuthPolicy_Prepare(
    TSS2_SYS_CONTEXT *sysContext,
    TPMI_RH_PLATFORM authHandle,
    TPM2B_DIGEST const *authPolicy,
    TPMI_ALG_HASH hashAlg,
    TPMI_DH_PCR pcrNum);
TSS2_DLL_EXPORT TSS2_RC Tss2_Sys_PCR_SetAuthPolicy_Complete(
    TSS2_SYS_CONTEXT *sysContext);
TSS2_DLL_EXPORT TSS2_RC Tss2_Sys_PCR_SetAuthPolicy(
    TSS2_SYS_CONTEXT *sysContext,
    TPMI_RH_PLATFORM authHandle,
    TSS2L_SYS_AUTH_COMMAND const *cmdAuths,
    TPM2B_DIGEST const *authPolicy,
```
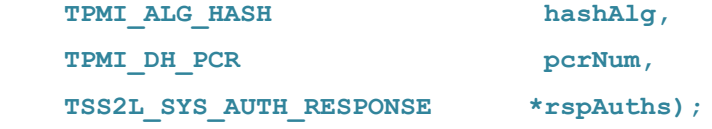

### **4.8.53 TPM Tss2\_Sys\_SetAuthValue Commands**

```
TSS2_DLL_EXPORT TSS2_RC Tss2_Sys_PCR_SetAuthValue_Prepare(
    TSS2_SYS_CONTEXT *sysContext,
    TPMI_DH_PCR pcrHandle,
    TPM2B_DIGEST const *auth);
```
**TSS2\_DLL\_EXPORT TSS2\_RC Tss2\_Sys\_PCR\_SetAuthValue\_Complete( TSS2\_SYS\_CONTEXT \*sysContext);**

**TSS2\_DLL\_EXPORT TSS2\_RC Tss2\_Sys\_PCR\_SetAuthValue( TSS2\_SYS\_CONTEXT \*sysContext, TPMI\_DH\_PCR pcrHandle, TSS2L\_SYS\_AUTH\_COMMAND const \*cmdAuths,** TPM2B DIGEST const \*auth, TSS2L SYS AUTH RESPONSE \*rspAuths);

### **4.8.54 TPM Tss2\_PCR\_Reset Commands**

```
TSS2_DLL_EXPORT TSS2_RC Tss2_Sys_PCR_Reset_Prepare(
    TSS2_SYS_CONTEXT *sysContext,
   TPMI DH PCR pcrHandle);
```
**TSS2\_DLL\_EXPORT TSS2\_RC Tss2\_Sys\_PCR\_Reset\_Complete( TSS2\_SYS\_CONTEXT \*sysContext);**

```
TSS2_DLL_EXPORT TSS2_RC Tss2_Sys_PCR_Reset(
    TSS2_SYS_CONTEXT *sysContext,
    TPMI_DH_PCR pcrHandle,
    TSS2L_SYS_AUTH_COMMAND const *cmdAuths,
   TSS2L SYS AUTH RESPONSE *rspAuths);
```

```
Family "2.0" TCG PUBLIC REVIEW Page 69
Level 1.1, Revision 29 Copyright © TCG 2019 17 January 2019
```
#### **4.8.55 TPM Tss2\_Sys\_PolicySigned Commands**

```
TSS2_DLL_EXPORT TSS2_RC Tss2_Sys_PolicySigned_Prepare(
    TSS2_SYS_CONTEXT *sysContext,
   TPMI DH_OBJECT authObject,
    TPMI_SH_POLICY policySession,
   TPM2B_NONCE const *nonceTPM,
    TPM2B_DIGEST const *cpHashA,
    TPM2B_NONCE const *policyRef,
    INT32 expiration,
    TPMT_SIGNATURE const *auth);
TSS2_DLL_EXPORT TSS2_RC Tss2_Sys_PolicySigned_Complete(
    TSS2_SYS_CONTEXT *sysContext,
    TPM2B_TIMEOUT *timeout,
   TPMT TK AUTH *policyTicket);
TSS2_DLL_EXPORT TSS2_RC Tss2_Sys_PolicySigned(
    TSS2_SYS_CONTEXT *sysContext,
    TPMI_DH_OBJECT authObject,
    TPMI_SH_POLICY policySession,
    TSS2L_SYS_AUTH_COMMAND const *cmdAuths,
    TPM2B_NONCE const *nonceTPM,
    TPM2B_DIGEST const *cpHashA,
    TPM2B_NONCE const *policyRef,
    INT32 expiration,
    TPMT_SIGNATURE const *auth,
    TPM2B_TIMEOUT *timeout,
    TPMT_TK_AUTH *policyTicket,
   TSS2L SYS AUTH RESPONSE *rspAuths);
```
#### **4.8.56 TPM Tss2\_Sys\_PolicySecret Commands**

**TSS2\_DLL\_EXPORT TSS2\_RC Tss2\_Sys\_PolicySecret\_Prepare(**

Page 70 **TCG PUBLISHED** Family "2.0" 6 August 2019 Copyright © TCG 2019 Version 1.1, Revision 29

```
 TSS2_SYS_CONTEXT *sysContext,
    TPMI_DH_ENTITY authHandle,
    TPMI_SH_POLICY policySession,
    TPM2B_NONCE const *nonceTPM,
    TPM2B_DIGEST const *cpHashA,
    TPM2B_NONCE const *policyRef,
    INT32 expiration);
TSS2_DLL_EXPORT TSS2_RC Tss2_Sys_PolicySecret_Complete(
    TSS2_SYS_CONTEXT *sysContext,
    TPM2B_TIMEOUT *timeout,
    TPMT_TK_AUTH *policyTicket);
TSS2_DLL_EXPORT TSS2_RC Tss2_Sys_PolicySecret(
    TSS2_SYS_CONTEXT *sysContext,
    TPMI_DH_ENTITY authHandle,
    TPMI_SH_POLICY policySession,
    TSS2L_SYS_AUTH_COMMAND const *cmdAuths,
    TPM2B_NONCE const *nonceTPM,
    TPM2B_DIGEST const *cpHashA,
    TPM2B_NONCE const *policyRef,
    INT32 expiration,
    TPM2B_TIMEOUT *timeout,
    TPMT_TK_AUTH *policyTicket,
   TSS2L SYS AUTH RESPONSE *rspAuths);
```
#### **4.8.57 TPM Tss2\_Sys\_PolicyTicket Commands**

```
TSS2_DLL_EXPORT TSS2_RC Tss2_Sys_PolicyTicket_Prepare(
    TSS2_SYS_CONTEXT *sysContext,
    TPMI_SH_POLICY policySession,
    TPM2B_TIMEOUT const *timeout,
    TPM2B_DIGEST const *cpHashA,
    TPM2B_NONCE const *policyRef,
    TPM2B_NAME const *authName,
    TPMT_TK_AUTH const *ticket);
```

```
TSS2_DLL_EXPORT TSS2_RC Tss2_Sys_PolicyTicket_Complete(
    TSS2_SYS_CONTEXT *sysContext);
TSS2_DLL_EXPORT TSS2_RC Tss2_Sys_PolicyTicket(
    TSS2_SYS_CONTEXT *sysContext,
    TPMI_SH_POLICY policySession,
    TSS2L_SYS_AUTH_COMMAND const *cmdAuths,
    TPM2B_TIMEOUT const *timeout,
 TPM2B_DIGEST const *cpHashA,
 TPM2B_NONCE const *policyRef,
    TPM2B_NAME const *authName,
    TPMT_TK_AUTH const *ticket,
   TSS2L SYS AUTH RESPONSE *rspAuths);
```
# **4.8.58 TPM Tss2\_Sys\_PolicyOR Commands**

```
TSS2_DLL_EXPORT TSS2_RC Tss2_Sys_PolicyOR_Prepare(
    TSS2_SYS_CONTEXT *sysContext,
    TPMI_SH_POLICY policySession,
    TPML_DIGEST const *pHashList);
```
**TSS2\_DLL\_EXPORT TSS2\_RC Tss2\_Sys\_PolicyOR\_Complete( TSS2\_SYS\_CONTEXT \*sysContext);**

**TSS2\_DLL\_EXPORT TSS2\_RC Tss2\_Sys\_PolicyOR( TSS2\_SYS\_CONTEXT \*sysContext, TPMI\_SH\_POLICY policySession, TSS2L\_SYS\_AUTH\_COMMAND const \*cmdAuths, TPML\_DIGEST const \*pHashList,** TSS2L SYS AUTH RESPONSE \*rspAuths);

# **4.8.59 TPM Tss2\_Sys\_PolicyPCR Commands**

**TSS2\_DLL\_EXPORT TSS2\_RC Tss2\_Sys\_PolicyPCR\_Prepare(**

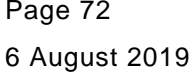

TCG PUBLISHED Family "2.0"

Copyright © TCG 2019 Version 1.1, Revision 29
```
 TSS2_SYS_CONTEXT *sysContext,
    TPMI_SH_POLICY policySession,
    TPM2B_DIGEST const *pcrDigest,
    TPML_PCR_SELECTION const *pcrs);
TSS2_DLL_EXPORT TSS2_RC Tss2_Sys_PolicyPCR_Complete(
    TSS2_SYS_CONTEXT *sysContext);
TSS2_DLL_EXPORT TSS2_RC Tss2_Sys_PolicyPCR(
 TSS2_SYS_CONTEXT *sysContext,
 TPMI_SH_POLICY policySession,
    TSS2L_SYS_AUTH_COMMAND const *cmdAuths,
    TPM2B_DIGEST const *pcrDigest,
    TPML_PCR_SELECTION const *pcrs,
    TSS2L_SYS_AUTH_RESPONSE *rspAuths);
```
#### **4.8.60 TPM Tss2\_Sys\_PolicyLocality Commands**

```
TSS2_DLL_EXPORT TSS2_RC Tss2_Sys_PolicyLocality_Prepare(
    TSS2_SYS_CONTEXT *sysContext,
    TPMI_SH_POLICY policySession,
    TPMA_LOCALITY locality);
```
**TSS2\_DLL\_EXPORT TSS2\_RC Tss2\_Sys\_PolicyLocality\_Complete( TSS2\_SYS\_CONTEXT \*sysContext);**

**TSS2\_DLL\_EXPORT TSS2\_RC Tss2\_Sys\_PolicyLocality( TSS2\_SYS\_CONTEXT \*sysContext, TPMI\_SH\_POLICY policySession, TSS2L\_SYS\_AUTH\_COMMAND const \*cmdAuths,** TPMA LOCALITY locality,  **TSS2L\_SYS\_AUTH\_RESPONSE \*rspAuths);**

## **4.8.61 TPM Tss2\_Sys\_PolicyNV Commands**

```
TSS2_DLL_EXPORT TSS2_RC Tss2_Sys_PolicyNV_Prepare(
    TSS2_SYS_CONTEXT *sysContext,
   TPMI_RH_NV_AUTH authHandle,
    TPMI_RH_NV_INDEX nvIndex,
    TPMI_SH_POLICY policySession,
    TPM2B_OPERAND const *operandB,
    UINT16 offset,
    TPM2_EO operation);
```

```
TSS2_DLL_EXPORT TSS2_RC Tss2_Sys_PolicyNV_Complete(
     TSS2_SYS_CONTEXT *sysContext);
```

```
TSS2_DLL_EXPORT TSS2_RC Tss2_Sys_PolicyNV(
   TSS2_SYS_CONTEXT *sysContext,
   TPMI_RH_NV_AUTH authHandle,
   TPMI_RH_NV_INDEX nvIndex,
   TPMI_SH_POLICY policySession,
   TSS2L_SYS_AUTH_COMMAND const *cmdAuths,
   TPM2B_OPERAND const *operandB,
   UINT16 offset,
   TPM2_EO operation,
    TSS2L_SYS_AUTH_RESPONSE *rspAuths);
```
#### **4.8.62 TPM Tss2\_Sys\_PolicyCounterTimer Commands**

```
TSS2_DLL_EXPORT TSS2_RC Tss2_Sys_PolicyCounterTimer_Prepare(
    TSS2_SYS_CONTEXT *sysContext,
    TPMI_SH_POLICY policySession,
    TPM2B_OPERAND const *operandB,
    UINT16 offset,
    TPM2_EO operation);
```

```
TSS2_DLL_EXPORT TSS2_RC Tss2_Sys_PolicyCounterTimer_Complete(
    TSS2_SYS_CONTEXT *sysContext);
```
Page 74 **TCG PUBLISHED** Family "2.0"

**TSS2\_DLL\_EXPORT TSS2\_RC Tss2\_Sys\_PolicyCounterTimer( TSS2\_SYS\_CONTEXT \*sysContext, TPMI\_SH\_POLICY policySession, TSS2L\_SYS\_AUTH\_COMMAND const \*cmdAuths, TPM2B\_OPERAND const \*operandB, UINT16 offset, TPM2\_EO operation,** TSS2L SYS AUTH RESPONSE \*rspAuths);

## **4.8.63 TPM Tss2\_Sys\_PolicyCommandCode Commands**

```
TSS2_DLL_EXPORT TSS2_RC Tss2_Sys_PolicyCommandCode_Prepare(
    TSS2_SYS_CONTEXT *sysContext,
    TPMI_SH_POLICY policySession,
   TPM2_CC code);
```
**TSS2\_DLL\_EXPORT TSS2\_RC Tss2\_Sys\_PolicyCommandCode\_Complete( TSS2\_SYS\_CONTEXT \*sysContext);**

**TSS2\_DLL\_EXPORT TSS2\_RC Tss2\_Sys\_PolicyCommandCode( TSS2\_SYS\_CONTEXT \*sysContext, TPMI\_SH\_POLICY policySession, TSS2L\_SYS\_AUTH\_COMMAND const \*cmdAuths,** TPM2 CC code, TSS2L SYS AUTH RESPONSE \*rspAuths);

## **4.8.64 TPM Tss2\_Sys\_PolicyPhysicalPresence Commands**

```
TSS2_DLL_EXPORT TSS2_RC Tss2_Sys_PolicyPhysicalPresence_Prepare(
    TSS2_SYS_CONTEXT *sysContext,
     TPMI_SH_POLICY policySession);
```
**TSS2\_DLL\_EXPORT TSS2\_RC Tss2\_Sys\_PolicyPhysicalPresence\_Complete( TSS2\_SYS\_CONTEXT \*sysContext);**

**TSS2\_DLL\_EXPORT TSS2\_RC Tss2\_Sys\_PolicyPhysicalPresence( TSS2\_SYS\_CONTEXT \*sysContext, TPMI\_SH\_POLICY policySession, TSS2L\_SYS\_AUTH\_COMMAND const \*cmdAuths,** TSS2L SYS AUTH RESPONSE \*rspAuths);

#### **4.8.65 TPM Tss2\_Sys\_PolicyCpHash Commands**

```
TSS2_DLL_EXPORT TSS2_RC Tss2_Sys_PolicyCpHash_Prepare(
    TSS2_SYS_CONTEXT *sysContext,
    TPMI_SH_POLICY policySession,
    TPM2B_DIGEST const *cpHashA);
```

```
TSS2_DLL_EXPORT TSS2_RC Tss2_Sys_PolicyCpHash_Complete(
     TSS2_SYS_CONTEXT *sysContext);
```

```
TSS2_DLL_EXPORT TSS2_RC Tss2_Sys_PolicyCpHash(
 TSS2_SYS_CONTEXT *sysContext,
 TPMI_SH_POLICY policySession,
    TSS2L_SYS_AUTH_COMMAND const *cmdAuths,
    TPM2B_DIGEST const *cpHashA,
   TSS2L SYS AUTH RESPONSE *rspAuths);
```
## **4.8.66 TPM Tss2\_Sys\_PolicyNameHash Commands**

```
TSS2_DLL_EXPORT TSS2_RC Tss2_Sys_PolicyNameHash_Prepare(
    TSS2_SYS_CONTEXT *sysContext,
    TPMI_SH_POLICY policySession,
    TPM2B_DIGEST const *nameHash);
```

```
TSS2_DLL_EXPORT TSS2_RC Tss2_Sys_PolicyNameHash_Complete(
     TSS2_SYS_CONTEXT *sysContext);
```

```
TSS2_DLL_EXPORT TSS2_RC Tss2_Sys_PolicyNameHash(
```
 **TSS2\_SYS\_CONTEXT \*sysContext,**

 **TPMI\_SH\_POLICY policySession, TSS2L\_SYS\_AUTH\_COMMAND const \*cmdAuths, TPM2B\_DIGEST const \*nameHash, TSS2L\_SYS\_AUTH\_RESPONSE \*rspAuths);**

## **4.8.67 TPM Tss2\_Sys\_PolicyDuplicationSelect Commands**

```
TSS2_DLL_EXPORT TSS2_RC Tss2_Sys_PolicyDuplicationSelect_Prepare(
    TSS2_SYS_CONTEXT *sysContext,
    TPMI_SH_POLICY policySession,
    TPM2B_NAME const *objectName,
    TPM2B_NAME const *newParentName,
   TPMI YES NO includeObject);
TSS2_DLL_EXPORT TSS2_RC Tss2_Sys_PolicyDuplicationSelect_Complete(
    TSS2_SYS_CONTEXT *sysContext);
TSS2_DLL_EXPORT TSS2_RC Tss2_Sys_PolicyDuplicationSelect(
    TSS2_SYS_CONTEXT *sysContext,
    TPMI_SH_POLICY policySession,
    TSS2L_SYS_AUTH_COMMAND const *cmdAuths,
    TPM2B_NAME const *objectName,
    TPM2B_NAME const *newParentName,
    TPMI_YES_NO includeObject,
   TSS2L SYS AUTH RESPONSE *rspAuths);
```
#### **4.8.68 TPM Tss2\_Sys\_PolicyAuthorize Commands**

```
TSS2_DLL_EXPORT TSS2_RC Tss2_Sys_PolicyAuthorize_Prepare(
    TSS2_SYS_CONTEXT *sysContext,
    TPMI_SH_POLICY policySession,
    TPM2B_DIGEST const *approvedPolicy,
    TPM2B_NONCE const *policyRef,
    TPM2B_NAME const *keySign,
    TPMT_TK_VERIFIED const *checkTicket);
```
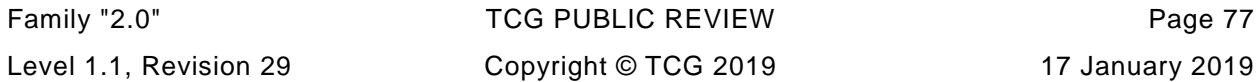

```
TSS2_DLL_EXPORT TSS2_RC Tss2_Sys_PolicyAuthorize_Complete(
     TSS2_SYS_CONTEXT *sysContext);
```

```
TSS2_DLL_EXPORT TSS2_RC Tss2_Sys_PolicyAuthorize(
    TSS2_SYS_CONTEXT *sysContext,
    TPMI_SH_POLICY policySession,
    TSS2L_SYS_AUTH_COMMAND const *cmdAuths,
    TPM2B_DIGEST const *approvedPolicy,
    TPM2B_NONCE const *policyRef,
    TPM2B_NAME const *keySign,
    TPMT_TK_VERIFIED const *checkTicket,
   TSS2L SYS AUTH RESPONSE *rspAuths);
```
## **4.8.69 TPM Tss2\_Sys\_PolicyAuthValue Commands**

```
TSS2_DLL_EXPORT TSS2_RC Tss2_Sys_PolicyAuthValue_Prepare(
     TSS2_SYS_CONTEXT *sysContext,
    TPMI_SH_POLICY policySession);
```

```
TSS2_DLL_EXPORT TSS2_RC Tss2_Sys_PolicyAuthValue_Complete(
     TSS2_SYS_CONTEXT *sysContext);
```

```
TSS2_DLL_EXPORT TSS2_RC Tss2_Sys_PolicyAuthValue(
    TSS2_SYS_CONTEXT *sysContext,
    TPMI_SH_POLICY policySession,
    TSS2L_SYS_AUTH_COMMAND const *cmdAuths,
   TSS2L SYS AUTH RESPONSE *rspAuths);
```
#### **4.8.70 TPM Tss2\_Sys\_PolicyPassword Commands**

```
TSS2_DLL_EXPORT TSS2_RC Tss2_Sys_PolicyPassword_Prepare(
    TSS2_SYS_CONTEXT *sysContext,
    TPMI_SH_POLICY policySession);
```

```
TSS2_DLL_EXPORT TSS2_RC Tss2_Sys_PolicyPassword_Complete(
     TSS2_SYS_CONTEXT *sysContext);
```

```
TSS2_DLL_EXPORT TSS2_RC Tss2_Sys_PolicyPassword(
    TSS2_SYS_CONTEXT *sysContext,
    TPMI_SH_POLICY policySession,
    TSS2L_SYS_AUTH_COMMAND const *cmdAuths,
   TSS2L SYS AUTH RESPONSE *rspAuths);
```
## **4.8.71 TPM Tss2\_Sys\_PolicyGetDigest Commands**

```
TSS2_DLL_EXPORT TSS2_RC Tss2_Sys_PolicyGetDigest_Prepare(
     TSS2_SYS_CONTEXT *sysContext,
    TPMI_SH_POLICY policySession);
```
**TSS2\_DLL\_EXPORT TSS2\_RC Tss2\_Sys\_PolicyGetDigest\_Complete( TSS2\_SYS\_CONTEXT \*sysContext, TPM2B\_DIGEST \*policyDigest);**

```
TSS2_DLL_EXPORT TSS2_RC Tss2_Sys_PolicyGetDigest(
 TSS2_SYS_CONTEXT *sysContext,
 TPMI_SH_POLICY policySession,
    TSS2L_SYS_AUTH_COMMAND const *cmdAuths,
    TPM2B_DIGEST *policyDigest,
    TSS2L_SYS_AUTH_RESPONSE *rspAuths);
```
#### **4.8.72 TPM Tss2\_Sys\_PolicyNvWritten Commands**

```
TSS2_DLL_EXPORT TSS2_RC Tss2_Sys_PolicyNvWritten_Prepare(
    TSS2_SYS_CONTEXT *sysContext,
    TPMI_SH_POLICY policySession,
    TPMI_YES_NO writtenSet);
```

```
TSS2_DLL_EXPORT TSS2_RC Tss2_Sys_PolicyNvWritten_Complete(
     TSS2_SYS_CONTEXT *sysContext);
```

```
Family "2.0" TCG PUBLIC REVIEW Page 79
Level 1.1, Revision 29 Copyright © TCG 2019 17 January 2019
```
**TSS2\_DLL\_EXPORT TSS2\_RC Tss2\_Sys\_PolicyNvWritten( TSS2\_SYS\_CONTEXT \*sysContext, TPMI\_SH\_POLICY policySession, TSS2L\_SYS\_AUTH\_COMMAND const \*cmdAuths, TPMI\_YES\_NO writtenSet, TSS2L\_SYS\_AUTH\_RESPONSE \*rspAuths);**

## **4.8.73 TPM Tss2\_Sys\_PolicyTemplate Commands**

**TSS2\_DLL\_EXPORT TSS2\_RC Tss2\_Sys\_PolicyTemplate\_Prepare( TSS2\_SYS\_CONTEXT \*sysContext, TPMI\_SH\_POLICY policySession, TPM2B\_DIGEST const \*templateHash);**

**TSS2\_DLL\_EXPORT TSS2\_RC Tss2\_Sys\_PolicyTemplate\_Complete( TSS2\_SYS\_CONTEXT \*sysContext);**

**TSS2\_DLL\_EXPORT TSS2\_RC Tss2\_Sys\_PolicyTemplate( TSS2\_SYS\_CONTEXT \*sysContext, TPMI\_SH\_POLICY policySession, TSS2L\_SYS\_AUTH\_COMMAND const \*cmdAuths,** TPM2B DIGEST const \*templateHash, TSS2L SYS AUTH RESPONSE \*rspAuths);

## **4.8.74 TPM Tss2\_Sys\_PolicyAuthorizeNV Commands**

```
TSS2_DLL_EXPORT TSS2_RC Tss2_Sys_PolicyAuthorizeNV_Prepare(
     TSS2_SYS_CONTEXT *sysContext,
    TPMI_RH_NV_AUTH authHandle,
    TPMI_RH_NV_INDEX nvIndex,
    TPMI_SH_POLICY policySession);
```

```
TSS2_DLL_EXPORT TSS2_RC Tss2_Sys_PolicyAuthorizeNV_Complete(
     TSS2_SYS_CONTEXT *sysContext);
```
Page 80 **TCG PUBLISHED** Family "2.0"

**TSS2\_DLL\_EXPORT TSS2\_RC Tss2\_Sys\_PolicyAuthorizeNV( TSS2\_SYS\_CONTEXT \*sysContext, TPMI\_RH\_NV\_AUTH authHandle, TPMI\_RH\_NV\_INDEX nvIndex, TPMI\_SH\_POLICY policySession, TSS2L\_SYS\_AUTH\_COMMAND const \*cmdAuths,** TSS2L SYS AUTH RESPONSE \*rspAuths);

## **4.8.75 TPM Tss2\_Sys\_CreatePrimary Commands**

```
TSS2_DLL_EXPORT TSS2_RC Tss2_Sys_CreatePrimary_Prepare(
    TSS2_SYS_CONTEXT *sysContext,
    TPMI_RH_HIERARCHY primaryHandle,
    TPM2B_SENSITIVE_CREATE const *inSensitive,
    TPM2B_PUBLIC const *inPublic,
    TPM2B_DATA const *outsideInfo,
    TPML_PCR_SELECTION const *creationPCR);
```
**TSS2\_DLL\_EXPORT TSS2\_RC Tss2\_Sys\_CreatePrimary\_Complete(**

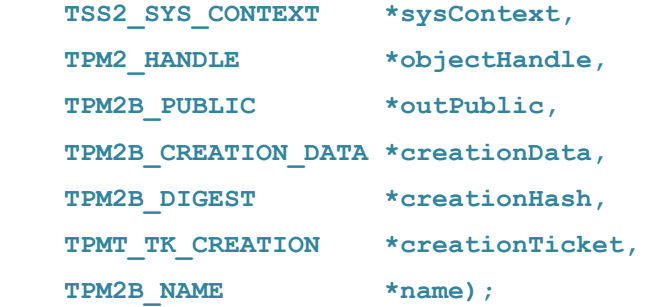

**TSS2\_DLL\_EXPORT TSS2\_RC Tss2\_Sys\_CreatePrimary( TSS2\_SYS\_CONTEXT \*sysContext, TPMI\_RH\_HIERARCHY primaryHandle, TSS2L\_SYS\_AUTH\_COMMAND const \*cmdAuths, TPM2B\_SENSITIVE\_CREATE const \*inSensitive, TPM2B\_PUBLIC const \*inPublic, TPM2B\_DATA const \*outsideInfo, TPML\_PCR\_SELECTION const \*creationPCR,**

```
Family "2.0" TCG PUBLIC REVIEW Page 81
Level 1.1, Revision 29 Copyright © TCG 2019 17 January 2019
```
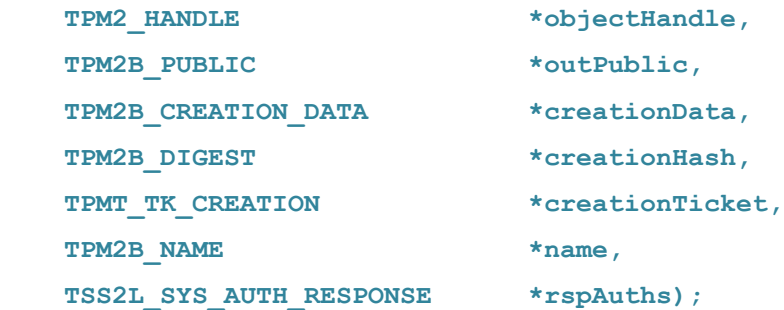

## **4.8.76 TPM Tss2\_Sys\_HierarchyControl Commands**

```
TSS2_DLL_EXPORT TSS2_RC Tss2_Sys_HierarchyControl_Prepare(
     TSS2_SYS_CONTEXT *sysContext,
    TPMI_RH_HIERARCHY authHandle,
    TPMI_RH_ENABLES enable,
    TPMI YES NO state);
```

```
TSS2_DLL_EXPORT TSS2_RC Tss2_Sys_HierarchyControl_Complete(
     TSS2_SYS_CONTEXT *sysContext);
```
**TSS2\_DLL\_EXPORT TSS2\_RC Tss2\_Sys\_HierarchyControl( TSS2\_SYS\_CONTEXT \*sysContext, TPMI\_RH\_HIERARCHY authHandle, TSS2L\_SYS\_AUTH\_COMMAND const \*cmdAuths, TPMI\_RH\_ENABLES enable, TPMI\_YES\_NO state,** TSS2L SYS\_AUTH\_RESPONSE \*rspAuths);

## **4.8.77 TPM Tss2\_Sys\_SetPrimaryPolicy Commands**

```
TSS2_DLL_EXPORT TSS2_RC Tss2_Sys_SetPrimaryPolicy_Prepare(
    TSS2_SYS_CONTEXT *sysContext,
    TPMI_RH_HIERARCHY_AUTH authHandle,
    TPM2B_DIGEST const *authPolicy,
   TPMI_ALG_HASH hashAlg);
```

```
TSS2_DLL_EXPORT TSS2_RC Tss2_Sys_SetPrimaryPolicy_Complete(
     TSS2_SYS_CONTEXT *sysContext);
```

```
TSS2_DLL_EXPORT TSS2_RC Tss2_Sys_SetPrimaryPolicy(
    TSS2_SYS_CONTEXT *sysContext,
    TPMI_RH_HIERARCHY_AUTH authHandle,
    TSS2L_SYS_AUTH_COMMAND const *cmdAuths,
    TPM2B_DIGEST const *authPolicy,
    TPMI_ALG_HASH hashAlg,
   TSS2L SYS AUTH RESPONSE *rspAuths);
```
## **4.8.78 TPM Tss2\_Sys\_ChangePPS Commands**

```
TSS2_DLL_EXPORT TSS2_RC Tss2_Sys_ChangePPS_Prepare(
    TSS2_SYS_CONTEXT *sysContext,
    TPMI_RH_PLATFORM authHandle);
TSS2_DLL_EXPORT TSS2_RC Tss2_Sys_ChangePPS_Complete(
    TSS2_SYS_CONTEXT *sysContext);
TSS2_DLL_EXPORT TSS2_RC Tss2_Sys_ChangePPS(
    TSS2_SYS_CONTEXT *sysContext,
    TPMI_RH_PLATFORM authHandle,
    TSS2L_SYS_AUTH_COMMAND const *cmdAuths,
```
### **4.8.79 TPM Tss2\_Sys\_ChangeEPS Commands**

TSS2L SYS AUTH RESPONSE \*rspAuths);

```
TSS2_DLL_EXPORT TSS2_RC Tss2_Sys_ChangeEPS_Prepare(
    TSS2_SYS_CONTEXT *sysContext,
     TPMI_RH_PLATFORM authHandle);
```
**TSS2\_DLL\_EXPORT TSS2\_RC Tss2\_Sys\_ChangeEPS\_Complete( TSS2\_SYS\_CONTEXT \*sysContext);**

**TSS2\_DLL\_EXPORT TSS2\_RC Tss2\_Sys\_ChangeEPS( TSS2\_SYS\_CONTEXT \*sysContext, TPMI\_RH\_PLATFORM authHandle, TSS2L\_SYS\_AUTH\_COMMAND const \*cmdAuths,** TSS2L SYS AUTH RESPONSE \*rspAuths);

#### **4.8.80 TPM Tss2\_Sys\_Clear Commands**

**TSS2\_DLL\_EXPORT TSS2\_RC Tss2\_Sys\_Clear\_Prepare( TSS2\_SYS\_CONTEXT \*sysContext, TPMI\_RH\_CLEAR** authHandle);

```
TSS2_DLL_EXPORT TSS2_RC Tss2_Sys_Clear_Complete(
     TSS2_SYS_CONTEXT *sysContext);
```

```
TSS2_DLL_EXPORT TSS2_RC Tss2_Sys_Clear(
    TSS2_SYS_CONTEXT *sysContext,
    TPMI_RH_CLEAR authHandle,
    TSS2L_SYS_AUTH_COMMAND const *cmdAuths,
   TSS2L SYS AUTH RESPONSE *rspAuths);
```
## **4.8.81 TPM Tss2\_Sys\_ClearControl Commands**

```
Page 84 TCG PUBLISHED Family "2.0"
TSS2_DLL_EXPORT TSS2_RC Tss2_Sys_ClearControl_Prepare(
    TSS2_SYS_CONTEXT *sysContext,
    TPMI_RH_CLEAR auth,
   TPMI YES NO disable);
TSS2_DLL_EXPORT TSS2_RC Tss2_Sys_ClearControl_Complete(
    TSS2_SYS_CONTEXT *sysContext);
TSS2_DLL_EXPORT TSS2_RC Tss2_Sys_ClearControl(
    TSS2_SYS_CONTEXT *sysContext,
   TPMI_RH_CLEAR auth,
    TSS2L_SYS_AUTH_COMMAND const *cmdAuths,
```
 **TPMI\_YES\_NO disable,** TSS2L SYS AUTH RESPONSE \*rspAuths);

## **4.8.82 TPM Tss2\_Sys\_HierarchyChangeAuth Commands**

```
TSS2_DLL_EXPORT TSS2_RC Tss2_Sys_HierarchyChangeAuth_Prepare(
    TSS2_SYS_CONTEXT *sysContext,
    TPMI_RH_HIERARCHY_AUTH authHandle,
   TPM2B_AUTH const *newAuth);
TSS2_DLL_EXPORT TSS2_RC Tss2_Sys_HierarchyChangeAuth_Complete(
    TSS2_SYS_CONTEXT *sysContext);
TSS2_DLL_EXPORT TSS2_RC Tss2_Sys_HierarchyChangeAuth(
    TSS2_SYS_CONTEXT *sysContext,
   TPMI_RH_HIERARCHY_AUTH authHandle,
    TSS2L_SYS_AUTH_COMMAND const *cmdAuths,
   TPM2B AUTH const *newAuth,
    TSS2L_SYS_AUTH_RESPONSE *rspAuths);
```
#### **4.8.83 TPM Tss2\_Sys\_DictionaryAttackLockReset Commands**

**TSS2\_DLL\_EXPORT TSS2\_RC Tss2\_Sys\_DictionaryAttackLockReset\_Prepare( TSS2\_SYS\_CONTEXT \*sysContext,** TPMI\_RH\_LOCKOUT lockHandle);

**TSS2\_DLL\_EXPORT TSS2\_RC Tss2\_Sys\_DictionaryAttackLockReset\_Complete( TSS2\_SYS\_CONTEXT \*sysContext);**

**TSS2\_DLL\_EXPORT TSS2\_RC Tss2\_Sys\_DictionaryAttackLockReset( TSS2\_SYS\_CONTEXT \*sysContext, TPMI\_RH\_LOCKOUT lockHandle, TSS2L\_SYS\_AUTH\_COMMAND const \*cmdAuths,** TSS2L\_SYS\_AUTH\_RESPONSE \*rspAuths);

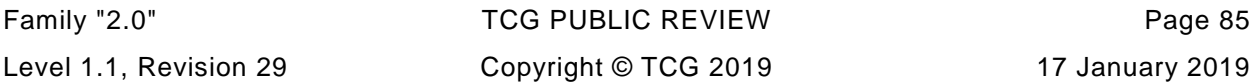

#### **4.8.84 TPM Tss2\_Sys\_DictionaryAttackParameters Commands**

```
TSS2_DLL_EXPORT TSS2_RC Tss2_Sys_DictionaryAttackParameters_Prepare(
    TSS2_SYS_CONTEXT *sysContext,
    TPMI_RH_LOCKOUT lockHandle,
    UINT32 newMaxTries,
    UINT32 newRecoveryTime,
    UINT32 lockoutRecovery);
```

```
TSS2_DLL_EXPORT TSS2_RC Tss2_Sys_DictionaryAttackParameters_Complete(
     TSS2_SYS_CONTEXT *sysContext);
```

```
TSS2_DLL_EXPORT TSS2_RC Tss2_Sys_DictionaryAttackParameters(
   TSS2_SYS_CONTEXT *sysContext,
   TPMI_RH_LOCKOUT lockHandle,
   TSS2L_SYS_AUTH_COMMAND const *cmdAuths,
   UINT32 newMaxTries,
   UINT32 newRecoveryTime,
   UINT32 lockoutRecovery,
```

```
TSS2L SYS AUTH RESPONSE *rspAuths);
```
## **4.8.85 TPM Tss2\_Sys\_PP\_Commands Commands**

```
Page 86 TCG PUBLISHED Family "2.0"
TSS2_DLL_EXPORT TSS2_RC Tss2_Sys_PP_Commands_Prepare(
    TSS2_SYS_CONTEXT *sysContext,
    TPMI_RH_PLATFORM auth,
    TPML_CC const *setList,
    TPML_CC const *clearList);
TSS2_DLL_EXPORT TSS2_RC Tss2_Sys_PP_Commands_Complete(
    TSS2_SYS_CONTEXT *sysContext);
TSS2_DLL_EXPORT TSS2_RC Tss2_Sys_PP_Commands(
    TSS2_SYS_CONTEXT *sysContext,
    TPMI_RH_PLATFORM auth,
```

```
 TSS2L_SYS_AUTH_COMMAND const *cmdAuths,
 TPML_CC const *setList,
 TPML_CC const *clearList,
   TSS2L_SYS_AUTH_RESPONSE *rspAuths);
```
## **4.8.86 TPM Tss2\_Sys\_SetAlgorithmSet Commands**

```
TSS2_DLL_EXPORT TSS2_RC Tss2_Sys_SetAlgorithmSet_Prepare(
    TSS2_SYS_CONTEXT *sysContext,
    TPMI_RH_PLATFORM authHandle,
   UINT32 algorithmSet);
```

```
TSS2_DLL_EXPORT TSS2_RC Tss2_Sys_SetAlgorithmSet_Complete(
     TSS2_SYS_CONTEXT *sysContext);
```

```
TSS2_DLL_EXPORT TSS2_RC Tss2_Sys_SetAlgorithmSet(
    TSS2_SYS_CONTEXT *sysContext,
   TPMI_RH_PLATFORM authHandle,
    TSS2L_SYS_AUTH_COMMAND const *cmdAuths,
    UINT32 algorithmSet,
    TSS2L_SYS_AUTH_RESPONSE *rspAuths);
```
#### **4.8.87 TPM Tss2\_Sys\_FieldUpgradeStart Commands**

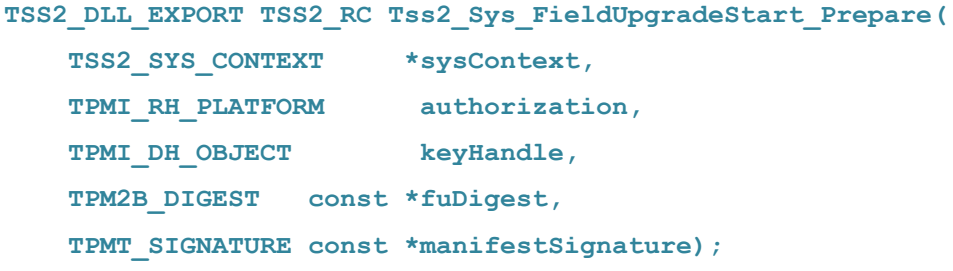

**TSS2\_DLL\_EXPORT TSS2\_RC Tss2\_Sys\_FieldUpgradeStart\_Complete( TSS2\_SYS\_CONTEXT \*sysContext);**

**TSS2\_DLL\_EXPORT TSS2\_RC Tss2\_Sys\_FieldUpgradeStart(**

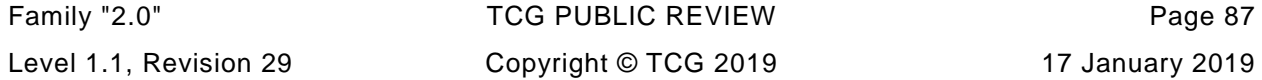

 **TSS2\_SYS\_CONTEXT \*sysContext, TPMI\_RH\_PLATFORM authorization, TPMI\_DH\_OBJECT keyHandle, TSS2L\_SYS\_AUTH\_COMMAND const \*cmdAuths, TPM2B\_DIGEST const \*fuDigest, TPMT\_SIGNATURE const \*manifestSignature, TSS2L\_SYS\_AUTH\_RESPONSE \*rspAuths);**

## **4.8.88 TPM Tss2\_Sys\_FieldUpgradeData Commands**

**TSS2\_DLL\_EXPORT TSS2\_RC Tss2\_Sys\_FieldUpgradeData\_Prepare( TSS2\_SYS\_CONTEXT \*sysContext, TPM2B\_MAX\_BUFFER const \*fuData);**

**TSS2\_DLL\_EXPORT TSS2\_RC Tss2\_Sys\_FieldUpgradeData\_Complete( TSS2\_SYS\_CONTEXT \*sysContext, TPMT\_HA \*nextDigest, TPMT\_HA \*firstDigest);**

**TSS2\_DLL\_EXPORT TSS2\_RC Tss2\_Sys\_FieldUpgradeData( TSS2\_SYS\_CONTEXT \*sysContext, TSS2L\_SYS\_AUTH\_COMMAND const \*cmdAuths, TPM2B\_MAX\_BUFFER const \*fuData, TPMT\_HA \*nextDigest, TPMT\_HA \*firstDigest, TSS2L\_SYS\_AUTH\_RESPONSE \*rspAuths);**

#### **4.8.89 TPM Tss2\_Sys\_FirmwareRead Commands**

**TSS2\_DLL\_EXPORT TSS2\_RC Tss2\_Sys\_FirmwareRead\_Prepare( TSS2\_SYS\_CONTEXT \*sysContext,** UINT32 sequenceNumber);

**TSS2\_DLL\_EXPORT TSS2\_RC Tss2\_Sys\_FirmwareRead\_Complete( TSS2\_SYS\_CONTEXT \*sysContext,**

Page 88 **Family "2.0"** TCG PUBLISHED **Family "2.0"** Family "2.0"

6 August 2019 Copyright © TCG 2019 Version 1.1, Revision 29

```
 TPM2B_MAX_BUFFER *fuData);
TSS2_DLL_EXPORT TSS2_RC Tss2_Sys_FirmwareRead(
    TSS2_SYS_CONTEXT *sysContext,
    TSS2L_SYS_AUTH_COMMAND const *cmdAuths,
    UINT32 sequenceNumber,
    TPM2B_MAX_BUFFER *fuData,
   TSS2L SYS AUTH RESPONSE *rspAuths);
```
## **4.8.90 TPM Tss2\_Sys\_ContextSave Commands**

```
TSS2_DLL_EXPORT TSS2_RC Tss2_Sys_ContextSave_Prepare(
     TSS2_SYS_CONTEXT *sysContext,
    TPMI DH CONTEXT saveHandle);
```

```
TSS2_DLL_EXPORT TSS2_RC Tss2_Sys_ContextSave_Complete(
    TSS2_SYS_CONTEXT *sysContext,
   TPMS CONTEXT *context);
```

```
TSS2_DLL_EXPORT TSS2_RC Tss2_Sys_ContextSave(
    TSS2_SYS_CONTEXT *sysContext,
    TPMI_DH_CONTEXT saveHandle,
    TPMS_CONTEXT *context);
```
## **4.8.91 TPM Tss2\_Sys\_ContextLoad Commands**

```
TSS2_DLL_EXPORT TSS2_RC Tss2_Sys_ContextLoad_Prepare(
     TSS2_SYS_CONTEXT *sysContext,
    TPMS_CONTEXT const *context);
```

```
TSS2_DLL_EXPORT TSS2_RC Tss2_Sys_ContextLoad_Complete(
    TSS2_SYS_CONTEXT *sysContext,
   TPMI_DH_CONTEXT *loadedHandle);
```
**TSS2\_DLL\_EXPORT TSS2\_RC Tss2\_Sys\_ContextLoad(**

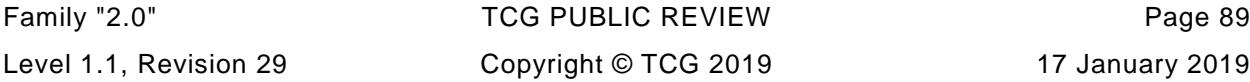

```
 TSS2_SYS_CONTEXT *sysContext,
 TPMS_CONTEXT const *context,
TPMI_DH_CONTEXT *loadedHandle);
```
#### **4.8.92 TPM Tss2\_Sys\_FlushContext Commands**

```
TSS2_DLL_EXPORT TSS2_RC Tss2_Sys_FlushContext_Prepare(
     TSS2_SYS_CONTEXT *sysContext,
    TPMI DH_CONTEXT flushHandle);
TSS2_DLL_EXPORT TSS2_RC Tss2_Sys_FlushContext_Complete(
     TSS2_SYS_CONTEXT *sysContext);
TSS2_DLL_EXPORT TSS2_RC Tss2_Sys_FlushContext(
     TSS2_SYS_CONTEXT *sysContext,
```
TPMI\_DH\_CONTEXT flushHandle);

## **4.8.93 TPM Tss2\_Sys\_EvictControl Commands**

```
TSS2_DLL_EXPORT TSS2_RC Tss2_Sys_EvictControl_Prepare(
    TSS2_SYS_CONTEXT *sysContext,
    TPMI_RH_PROVISION auth,
    TPMI_DH_OBJECT objectHandle,
    TPMI_DH_PERSISTENT persistentHandle);
TSS2_DLL_EXPORT TSS2_RC Tss2_Sys_EvictControl_Complete(
    TSS2_SYS_CONTEXT *sysContext);
TSS2_DLL_EXPORT TSS2_RC Tss2_Sys_EvictControl(
    TSS2_SYS_CONTEXT *sysContext,
    TPMI_RH_PROVISION auth,
    TPMI_DH_OBJECT objectHandle,
    TSS2L_SYS_AUTH_COMMAND const *cmdAuths,
    TPMI_DH_PERSISTENT persistentHandle,
   TSS2L SYS AUTH RESPONSE *rspAuths);
```
## **4.8.94 TPM Tss2\_Sys\_ReadClock Commands**

```
TSS2_DLL_EXPORT TSS2_RC Tss2_Sys_ReadClock_Prepare(
     TSS2_SYS_CONTEXT *sysContext);
```
**TSS2\_DLL\_EXPORT TSS2\_RC Tss2\_Sys\_ReadClock\_Complete( TSS2\_SYS\_CONTEXT \*sysContext, TPMS\_TIME\_INFO \*currentTime);**

```
TSS2_DLL_EXPORT TSS2_RC Tss2_Sys_ReadClock(
    TSS2_SYS_CONTEXT *sysContext,
    TSS2L_SYS_AUTH_COMMAND const *cmdAuths,
    TPMS_TIME_INFO *currentTime,
    TSS2L_SYS_AUTH_RESPONSE *rspAuths);
```
#### **4.8.95 TPM Tss2\_Sys\_ClockSet Commands**

```
TSS2_DLL_EXPORT TSS2_RC Tss2_Sys_ClockSet_Prepare(
    TSS2_SYS_CONTEXT *sysContext,
    TPMI_RH_PROVISION auth,
   UINT64 newTime);
```

```
TSS2_DLL_EXPORT TSS2_RC Tss2_Sys_ClockSet_Complete(
     TSS2_SYS_CONTEXT *sysContext);
```
**TSS2\_DLL\_EXPORT TSS2\_RC Tss2\_Sys\_ClockSet( TSS2\_SYS\_CONTEXT \*sysContext, TSS2L\_SYS\_AUTH\_COMMAND const \*cmdAuths, TPMI\_RH\_PROVISION auth, UINT64 newTime,** TSS2L SYS AUTH RESPONSE \*rspAuths);

#### **4.8.96 TPM Tss2\_Sys\_ClockRateAdjust Commands**

```
TSS2_DLL_EXPORT TSS2_RC Tss2_Sys_ClockRateAdjust_Prepare(
    TSS2_SYS_CONTEXT *sysContext,
    TPMI_RH_PROVISION auth,
    TPM2_CLOCK_ADJUST rateAdjust);
TSS2_DLL_EXPORT TSS2_RC Tss2_Sys_ClockRateAdjust_Complete(
    TSS2_SYS_CONTEXT *sysContext);
TSS2_DLL_EXPORT TSS2_RC Tss2_Sys_ClockRateAdjust(
    TSS2_SYS_CONTEXT *sysContext,
    TPMI_RH_PROVISION auth,
    TSS2L_SYS_AUTH_COMMAND const *cmdAuths,
    TPM2_CLOCK_ADJUST rateAdjust,
   TSS2L_SYS_AUTH_RESPONSE *rspAuths);
```
#### **4.8.97 TPM Tss2\_Sys\_GetCapability Commands**

```
TSS2_DLL_EXPORT TSS2_RC Tss2_Sys_GetCapability_Prepare(
    TSS2_SYS_CONTEXT *sysContext,
    TPM2_CAP capability,
    UINT32 property,
   UINT32 propertyCount);
TSS2_DLL_EXPORT TSS2_RC Tss2_Sys_GetCapability_Complete(
    TSS2_SYS_CONTEXT *sysContext,
```

```
 TPMI_YES_NO *moreData,
 TPMS_CAPABILITY_DATA *capabilityData);
```

```
TSS2_DLL_EXPORT TSS2_RC Tss2_Sys_GetCapability(
```

```
Page 92 TCG PUBLISHED Family "2.0"
6 August 2019 Copyright © TCG 2019 Version 1.1, Revision 29
   TSS2_SYS_CONTEXT *sysContext,
   TSS2L_SYS_AUTH_COMMAND const *cmdAuths,
   TPM2_CAP capability,
   UINT32 property,
   UINT32 propertyCount,
  TPMI_YES_NO *moreData,
```
 **TPMS\_CAPABILITY\_DATA \*capabilityData,** TSS2L SYS AUTH RESPONSE \*rspAuths);

#### **4.8.98 TPM Tss2\_Sys\_TestParms Commands**

**TSS2\_DLL\_EXPORT TSS2\_RC Tss2\_Sys\_TestParms\_Prepare(** TSS2 SYS CONTEXT \*sysContext,  **TPMT\_PUBLIC\_PARMS const \*parameters);**

**TSS2\_DLL\_EXPORT TSS2\_RC Tss2\_Sys\_TestParms\_Complete( TSS2\_SYS\_CONTEXT \*sysContext);**

**TSS2\_DLL\_EXPORT TSS2\_RC Tss2\_Sys\_TestParms( TSS2\_SYS\_CONTEXT \*sysContext, TSS2L\_SYS\_AUTH\_COMMAND const \*cmdAuths, TPMT\_PUBLIC\_PARMS const \*parameters,** TSS2L SYS AUTH RESPONSE \*rspAuths);

## **4.8.99 TPM Tss2\_Sys\_NV\_DefineSpace Commands**

```
TSS2_DLL_EXPORT TSS2_RC Tss2_Sys_NV_DefineSpace_Prepare(
    TSS2_SYS_CONTEXT *sysContext,
    TPMI_RH_PROVISION authHandle,
   TPM2B AUTH const *auth,
    TPM2B_NV_PUBLIC const *publicInfo);
TSS2_DLL_EXPORT TSS2_RC Tss2_Sys_NV_DefineSpace_Complete(
    TSS2_SYS_CONTEXT *sysContext);
TSS2_DLL_EXPORT TSS2_RC Tss2_Sys_NV_DefineSpace(
    TSS2_SYS_CONTEXT *sysContext,
    TPMI_RH_PROVISION authHandle,
    TSS2L_SYS_AUTH_COMMAND const *cmdAuths,
```
 **TPM2B\_AUTH const \*auth,** TPM2B NV PUBLIC const \*publicInfo,

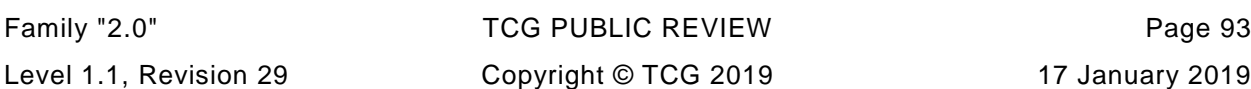

TSS2L\_SYS\_AUTH\_RESPONSE \*rspAuths);

#### **4.8.100 TPM Tss2\_Sys\_UndefineSpace Commands**

```
TSS2_DLL_EXPORT TSS2_RC Tss2_Sys_NV_UndefineSpace_Prepare(
     TSS2_SYS_CONTEXT *sysContext,
     TPMI_RH_PROVISION authHandle,
     TPMI_RH_NV_INDEX nvIndex);
```

```
TSS2_DLL_EXPORT TSS2_RC Tss2_Sys_NV_UndefineSpace_Complete(
     TSS2_SYS_CONTEXT *sysContext);
```
**TSS2\_DLL\_EXPORT TSS2\_RC Tss2\_Sys\_NV\_UndefineSpace( TSS2\_SYS\_CONTEXT \*sysContext, TPMI\_RH\_PROVISION authHandle, TPMI\_RH\_NV\_INDEX nvIndex, TSS2L\_SYS\_AUTH\_COMMAND const \*cmdAuths,** TSS2L\_SYS\_AUTH\_RESPONSE \*rspAuths);

## **4.8.101 TPM Tss2\_Sys\_UndefineSpaceSpecial Commands**

**TSS2\_DLL\_EXPORT TSS2\_RC Tss2\_Sys\_NV\_UndefineSpaceSpecial\_Prepare( TSS2\_SYS\_CONTEXT \*sysContext, TPMI\_RH\_NV\_INDEX nvIndex, TPMI\_RH\_PLATFORM platform);**

**TSS2\_DLL\_EXPORT TSS2\_RC Tss2\_Sys\_NV\_UndefineSpaceSpecial\_Complete( TSS2\_SYS\_CONTEXT \*sysContext);**

**TSS2\_DLL\_EXPORT TSS2\_RC Tss2\_Sys\_NV\_UndefineSpaceSpecial( TSS2\_SYS\_CONTEXT \*sysContext, TPMI\_RH\_NV\_INDEX nvIndex, TPMI\_RH\_PLATFORM platform, TSS2L\_SYS\_AUTH\_COMMAND const \*cmdAuths,** TSS2L SYS AUTH RESPONSE \*rspAuths);

Page 94 **TCG PUBLISHED** Family "2.0"

#### **4.8.102 TPM Tss2\_Sys\_ReadPublic Commands**

```
TSS2_DLL_EXPORT TSS2_RC Tss2_Sys_NV_ReadPublic_Prepare(
     TSS2_SYS_CONTEXT *sysContext,
     TPMI_RH_NV_INDEX nvIndex);
```

```
TSS2_DLL_EXPORT TSS2_RC Tss2_Sys_NV_ReadPublic_Complete(
    TSS2_SYS_CONTEXT *sysContext,
    TPM2B_NV_PUBLIC *nvPublic,
   TPM2B_NAME *nvName);
```

```
TSS2_DLL_EXPORT TSS2_RC Tss2_Sys_NV_ReadPublic(
    TSS2_SYS_CONTEXT *sysContext,
    TPMI_RH_NV_INDEX nvIndex,
    TSS2L_SYS_AUTH_COMMAND const *cmdAuths,
    TPM2B_NV_PUBLIC *nvPublic,
    TPM2B_NAME *nvName,
    TSS2L_SYS_AUTH_RESPONSE *rspAuths);
```
#### **4.8.103 TPM Tss2\_Sys\_NV\_Write Commands**

```
TSS2_DLL_EXPORT TSS2_RC Tss2_Sys_NV_Write_Prepare(
    TSS2_SYS_CONTEXT *sysContext,
    TPMI_RH_NV_AUTH authHandle,
    TPMI_RH_NV_INDEX nvIndex,
    TPM2B_MAX_NV_BUFFER const *data,
    UINT16 offset);
```
**TSS2\_DLL\_EXPORT TSS2\_RC Tss2\_Sys\_NV\_Write\_Complete( TSS2\_SYS\_CONTEXT \*sysContext);**

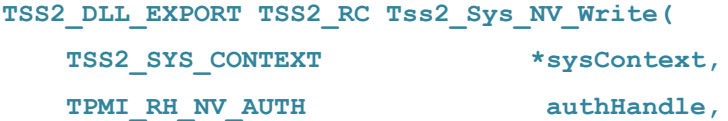

```
Family "2.0" TCG PUBLIC REVIEW Page 95
Level 1.1, Revision 29 Copyright © TCG 2019 17 January 2019
```
**TPMI\_RH\_NV\_INDEX nvIndex, TSS2L\_SYS\_AUTH\_COMMAND const \*cmdAuths, TPM2B\_MAX\_NV\_BUFFER const \*data, UINT16 offset,** TSS2L SYS AUTH RESPONSE \*rspAuths);

#### **4.8.104 TPM Tss2\_Sys\_NV\_Increment Commands**

**TSS2\_DLL\_EXPORT TSS2\_RC Tss2\_Sys\_NV\_Increment\_Prepare( TSS2\_SYS\_CONTEXT \*sysContext, TPMI\_RH\_NV\_AUTH authHandle, TPMI\_RH\_NV\_INDEX nvIndex);**

```
TSS2_DLL_EXPORT TSS2_RC Tss2_Sys_NV_Increment_Complete(
     TSS2_SYS_CONTEXT *sysContext);
```
**TSS2\_DLL\_EXPORT TSS2\_RC Tss2\_Sys\_NV\_Increment( TSS2\_SYS\_CONTEXT \*sysContext, TPMI\_RH\_NV\_AUTH authHandle, TPMI\_RH\_NV\_INDEX nvIndex, TSS2L\_SYS\_AUTH\_COMMAND const \*cmdAuths,** TSS2L SYS AUTH RESPONSE \*rspAuths);

#### **4.8.105 TPM Tss2\_Sys\_NV\_Extend Commands**

**TSS2\_DLL\_EXPORT TSS2\_RC Tss2\_Sys\_NV\_Extend\_Prepare( TSS2\_SYS\_CONTEXT \*sysContext, TPMI\_RH\_NV\_AUTH authHandle, TPMI\_RH\_NV\_INDEX nvIndex, TPM2B\_MAX\_NV\_BUFFER const \*data);**

**TSS2\_DLL\_EXPORT TSS2\_RC Tss2\_Sys\_NV\_Extend\_Complete( TSS2\_SYS\_CONTEXT \*sysContext);**

**TSS2\_DLL\_EXPORT TSS2\_RC Tss2\_Sys\_NV\_Extend(**

Page 96 **TCG PUBLISHED** Family "2.0"

6 August 2019 Copyright © TCG 2019 Version 1.1, Revision 29

 **TSS2\_SYS\_CONTEXT \*sysContext, TPMI\_RH\_NV\_AUTH authHandle, TPMI\_RH\_NV\_INDEX nvIndex, TSS2L\_SYS\_AUTH\_COMMAND const \*cmdAuths, TPM2B\_MAX\_NV\_BUFFER const \*data,** TSS2L SYS AUTH RESPONSE \*rspAuths);

#### **4.8.106 TPM Tss2\_Sys\_NV\_SetBits Commands**

**TSS2\_DLL\_EXPORT TSS2\_RC Tss2\_Sys\_NV\_SetBits\_Prepare( TSS2\_SYS\_CONTEXT \*sysContext, TPMI\_RH\_NV\_AUTH authHandle, TPMI\_RH\_NV\_INDEX nvIndex,** UINT64 bits);

**TSS2\_DLL\_EXPORT TSS2\_RC Tss2\_Sys\_NV\_SetBits\_Complete( TSS2\_SYS\_CONTEXT \*sysContext);**

```
TSS2_DLL_EXPORT TSS2_RC Tss2_Sys_NV_SetBits(
    TSS2_SYS_CONTEXT *sysContext,
   TPMI_RH_NV_AUTH authHandle,
    TPMI_RH_NV_INDEX nvIndex,
    TSS2L_SYS_AUTH_COMMAND const *cmdAuths,
    UINT64 bits,
   TSS2L SYS AUTH RESPONSE *rspAuths);
```
### **4.8.107 TPM Tss2\_Sys\_WriteLock Commands**

**TSS2\_DLL\_EXPORT TSS2\_RC Tss2\_Sys\_NV\_WriteLock\_Prepare( TSS2\_SYS\_CONTEXT \*sysContext, TPMI\_RH\_NV\_AUTH authHandle, TPMI\_RH\_NV\_INDEX nvIndex);**

**TSS2\_DLL\_EXPORT TSS2\_RC Tss2\_Sys\_NV\_WriteLock\_Complete( TSS2\_SYS\_CONTEXT \*sysContext);**

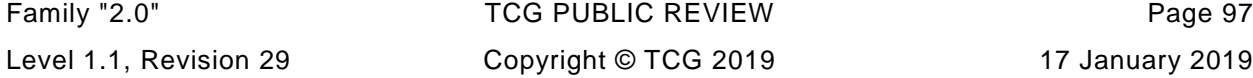

**TSS2\_DLL\_EXPORT TSS2\_RC Tss2\_Sys\_NV\_WriteLock( TSS2\_SYS\_CONTEXT \*sysContext, TPMI\_RH\_NV\_AUTH authHandle, TPMI\_RH\_NV\_INDEX nvIndex, TSS2L\_SYS\_AUTH\_COMMAND const \*cmdAuths, TSS2L\_SYS\_AUTH\_RESPONSE \*rspAuths);**

#### **4.8.108 TPM Tss2\_Sys\_NV\_GlobalWriteLock Commands**

**TSS2\_DLL\_EXPORT TSS2\_RC Tss2\_Sys\_NV\_GlobalWriteLock\_Prepare( TSS2\_SYS\_CONTEXT \*sysContext, TPMI\_RH\_PROVISION authHandle);**

**TSS2\_DLL\_EXPORT TSS2\_RC Tss2\_Sys\_NV\_GlobalWriteLock\_Complete( TSS2\_SYS\_CONTEXT \*sysContext);**

**TSS2\_DLL\_EXPORT TSS2\_RC Tss2\_Sys\_NV\_GlobalWriteLock( TSS2\_SYS\_CONTEXT \*sysContext, TPMI\_RH\_PROVISION authHandle, TSS2L\_SYS\_AUTH\_COMMAND const \*cmdAuths,** TSS2L SYS AUTH RESPONSE \*rspAuths);

## **4.8.109 TPM Tss2\_Sys\_NV\_Read Commands**

```
TSS2_DLL_EXPORT TSS2_RC Tss2_Sys_NV_Read_Prepare(
    TSS2_SYS_CONTEXT *sysContext,
    TPMI_RH_NV_AUTH authHandle,
    TPMI_RH_NV_INDEX nvIndex,
    UINT16 size,
    UINT16 offset);
```

```
TSS2_DLL_EXPORT TSS2_RC Tss2_Sys_NV_Read_Complete(
    TSS2_SYS_CONTEXT *sysContext,
    TPM2B_MAX_NV_BUFFER *data);
```
Page 98 **TCG PUBLISHED** Family "2.0"

```
TSS2_DLL_EXPORT TSS2_RC Tss2_Sys_NV_Read(
   TSS2_SYS_CONTEXT *sysContext,
   TPMI_RH_NV_AUTH authHandle,
   TPMI_RH_NV_INDEX nvIndex,
   TSS2L_SYS_AUTH_COMMAND const *cmdAuths,
   UINT16 size,
   UINT16 offset,
   TPM2B_MAX_NV_BUFFER *data,
  TSS2L SYS AUTH RESPONSE *rspAuths);
```
## **4.8.110 TPM Tss2\_Sys\_NV\_ReadLock Commands**

```
TSS2_DLL_EXPORT TSS2_RC Tss2_Sys_NV_ReadLock_Prepare(
     TSS2_SYS_CONTEXT *sysContext,
    TPMI_RH_NV_AUTH authHandle,
     TPMI_RH_NV_INDEX nvIndex);
TSS2_DLL_EXPORT TSS2_RC Tss2_Sys_NV_ReadLock_Complete(
     TSS2_SYS_CONTEXT *sysContext);
```

```
TSS2_DLL_EXPORT TSS2_RC Tss2_Sys_NV_ReadLock(
    TSS2_SYS_CONTEXT *sysContext,
    TPMI_RH_NV_AUTH authHandle,
    TPMI_RH_NV_INDEX nvIndex,
    TSS2L_SYS_AUTH_COMMAND const *cmdAuths,
   TSS2L SYS AUTH RESPONSE *rspAuths);
```
## **4.8.111 TPM Tss2\_Sys\_NV\_ChangeAuth Commands**

```
TSS2_DLL_EXPORT TSS2_RC Tss2_Sys_NV_ChangeAuth_Prepare(
    TSS2_SYS_CONTEXT *sysContext,
   TPMI_RH_NV_INDEX nvIndex,
    TPM2B_AUTH const *newAuth);
```

```
TSS2_DLL_EXPORT TSS2_RC Tss2_Sys_NV_ChangeAuth_Complete(
    TSS2_SYS_CONTEXT *sysContext);
TSS2_DLL_EXPORT TSS2_RC Tss2_Sys_NV_ChangeAuth(
    TSS2_SYS_CONTEXT *sysContext,
    TPMI_RH_NV_INDEX nvIndex,
    TSS2L_SYS_AUTH_COMMAND const *cmdAuths,
    TPM2B_AUTH const *newAuth,
   TSS2L SYS AUTH RESPONSE *rspAuths);
```
## **4.8.112 TPM Tss2\_Sys\_NV\_Certify Commands**

```
TSS2_DLL_EXPORT TSS2_RC Tss2_Sys_NV_Certify_Prepare(
   TSS2 SYS CONTEXT *sysContext,
    TPMI_DH_OBJECT signHandle,
   TPMI_RH_NV_AUTH authHandle,
    TPMI_RH_NV_INDEX nvIndex,
    TPM2B_DATA const *qualifyingData,
    TPMT_SIG_SCHEME const *inScheme,
    UINT16 size,
    UINT16 offset);
TSS2_DLL_EXPORT TSS2_RC Tss2_Sys_NV_Certify_Complete(
    TSS2_SYS_CONTEXT *sysContext,
    TPM2B_ATTEST *certifyInfo,
    TPMT_SIGNATURE *signature);
TSS2_DLL_EXPORT TSS2_RC Tss2_Sys_NV_Certify(
    TSS2_SYS_CONTEXT *sysContext,
    TPMI_DH_OBJECT signHandle,
    TPMI_RH_NV_AUTH authHandle,
    TPMI_RH_NV_INDEX nvIndex,
    TSS2L_SYS_AUTH_COMMAND const *cmdAuths,
    TPM2B_DATA const *qualifyingData,
   TPMT_SIG_SCHEME const *inScheme,
    UINT16 size,
```
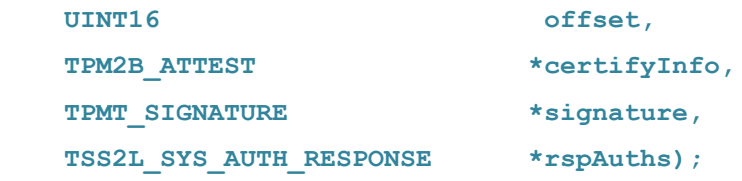

## **4.9 tss2\_sys.h Postlude**

**#ifdef \_\_cplusplus } /\* end extern "C" \*/ #endif**

**#endif /\* TSS2\_SYS\_H \*/**

# **<sup>5</sup> Appendices**

The following are all informative.

## **5.1 SAPI ABI Negotiation Pseudo Code**

```
// A pseudo-code example for how to use this */
applicationExample() 
{
       /* first initialize the TCTi-Layer (simplified) */
       Tss2 Tcti DefaultInitialize(tctContext, &tct size);
       sysContext = alloc(sys size = tss2 sys qetContextSize(-1));
       // then initialize the SystemAPI; get the
       // values for abi-family and abi-level from
       // the tss2_sysapi.h file 
       TSS2_ABI_VERSION currentAbi = TSS2_ABI_CURRENT_VERSION;
       /* Alternatively but not recommended
       TSS2 ABI_VERSION currentAbi =
       {
              .family = TSS2_ABI_FAMILY,
              .level = TSS2 ABI LEVEL,
              ...
       };
       */
       ret = Tss2_Sys_Initialize(sysContext, sys_size, tctContext, 
                     &currentAbi);
       if (ret == TSS2_ERROR_SYS_ABI_MISMATCH) {
              fprintf(stderr, "ERROR: Mismatch between application's \
ABI-Version and systemAPI's ABI-Version.\n");
              fprintf(stderr, "SystemAPI supports %d.%d.%d.%d\n",
                            currentAbi.creator, currentAbi.family,
                            currentAbi.level, currentAbi.version);
              exit (1);
       } else if (ret != TSS2_SUCCESS) {
              //Handle other errors
       }
       //Use the sysContext} etc etc etc...
```